государственное автономное учреждение Калининградской области профессиональная образовательная организация «КОЛЛЕДЖ ПРЕДПРИНИМАТЕЛЬСТВА»

УТВЕРЖДАЮ Директор ГАУ КО «Колледжа предприниматель тва» цева  $\sum_{i=1}^n x_i = 0$ 

# ПРОГРАММА

# профессионального обучения по профессии рабочего 14995 Наладчик технологического оборудования

Программа профессионального обучения разработана на основе установленных квалификационных требований Единого тарифно – квалификационного справочника работ и профессий рабочих, утвержденного Приказом Министерства труда и социальной защиты Российской Федерации от 7 мая 2015 года № 277н «Об утверждении Единого тарифно-квалификационного справочника работ и профессий рабочих»).

Организация-разработчик: государственное автономное учреждение Калининградской области профессиональная образовательная организация «Колледж предпринимательства»

Программа профессионального обучения рекомендована методическим объединением преподавателей общепрофессиональных дисциплин и профессиональных модулей профессионального цикла по направлению «Информационные технологии»

## СОДЕРЖАНИЕ

### 1. Общие положения

1.1. Нормативно-правовые основы разработки программы профессионального обучения

- 1.2. Общая характеристика программы профессионального обучения
- 1.3. Нормативный срок освоения программы профессионального обучения
- 1.4. Требования к кандидату на обучение

# 2. Характеристика профессиональной деятельности и требования к результатам освоения программы профессионального обучения

- 2.1. Область и объекты профессиональной деятельности
- 2.2. Квалификационная характеристика профессиональной деятельности

### 3. Содержание и организация образовательного процесса

- 3.1. Учебный план
- 3.2. Календарный учебный график
- 3.3. Аннотации программ учебных дисциплин
- 4. Материально-техническое обеспечение реализации программы

### профессионального обучения

5. Оценка результатов освоения программы профессионального обучения

#### 1. ОБЩИЕ ПОЛОЖЕНИЯ

# 1.1. Нормативно-правовые основы разработки программы профессионального обучения

Программа профессионального обучения разработана в соответствии с требованиями:

- Федерального закона от 29 декабря 2012 года № 273-ФЗ «Об образовании в Российской Федерации»;
- Федерального государственного образовательного стандарта среднего профессионального образования по профессии 09.01.02 Наладчик компьютерных сетей;
- Приказа Министерства образования и науки Российской Федерации от 18 апреля 2013 года № 292 «Об утверждении Порядка организации и осуществления образовательной деятельности по основным программам профессионального обучения»;
- Приказа Министерства образования и науки Российской Федерации от 2 июля 2013 года № 513 «Об утверждении перечня профессий рабочих, должностей служащих, по которым осуществляется профессиональное обучение»;
- Приказа Министерства труда и социальной защиты Российской Федерации от 7 мая 2015 года № 277н «Об утверждении Единого тарифноквалификационного справочника работ и профессий рабочих»;
- Письма Министерства образования и науки Российской Федерации от 28 августа 2015 года № АК-2563/05 «О методических рекомендация по сетевым формам образовательных программ»;
- Письма Министерства образования и науки Российской Федерации от 5 декабря 2017 года № 06-1793 «О методических рекомендациях по организации прохождения обучающимися профессионального обучения одновременно с получением среднего общего образования, в том числе, с использованием инфраструктуры профессиональных образовательных организаций»;
- Устава ГАУ КО «Колледж предпринимательства».

#### 1.2. Общая характеристика программы профессионального обучения

Программа профессионального обучения регламентирует цели, планируемые результаты, содержание образовательной деятельности по профессии рабочего 14995 Наладчик технологического оборудования.

Целью реализации программы является формирование общих и профессиональных компетенций, обеспечивающих получение соответствующей квалификации по профессии рабочего 14995 Наладчик технологического оборудования.

Типы занятий по программе профессионального обучения определяются как теоретические, практические, комбинированные.

Наполняемость учебной группы составляет от 20 до 30 человек.

При проведении практических занятий группа делится на подгруппы в количестве 10 – 15 человек.

Продолжительность учебного часа теоретических и практических занятий составляет 45 минут.

Профессиональное обучение завершается итоговой аттестацией в форме сдачи квалификационного экзамена в установленном порядке.

## 1.3. Нормативный срок освоения программы профессионального обучения

Нормативный срок освоения программы профессионального обучения по профессии рабочего 14995 Наладчик технологического оборудования составляет 14 месяцев, трудоемкость программы  $-454$  часа.

#### 1.4. Требования к кандидату на обучение

К освоению программы профессионального обучения допускаются лица различного возраста, в том числе не имеющие основного общего или среднего общего образования, включая лиц с ограниченными возможностями здоровья.

Лица с ограниченными возможностями здоровья при поступлении на обучение должны предоставить заключение психолого – медико – педагогической комиссии с рекомендациями об обучении по данной профессии рабочего, содержащее информацию о создании необходимых специальных условий обучения по данной программе профессионального обучения.

Инвалиды при поступлении на обучение должны представить индивидуальную программу реабилитации инвалида с рекомендациями об обучении по данной профессии рабочего, содержащую информацию о необходимых специальных условиях обучения, а также сведения относительно рекомендованных условий и видов профессиональной деятельности

#### 2. ХАРАКТЕРИСТИКА ПРОФЕССИОНАЛЬНОЙ ДЕЯТЕЛЬНОСТИ И ТРЕБОВАНИЯ К РЕЗУЛЬТАТАМ ОСВОЕНИЯ ПРОГРАММЫ ПРОФЕССИОНАЛЬНОГО ОБУЧЕНИЯ

#### 2.1. Область и объекты профессиональной деятельности

Область профессиональной деятельности:

- выполнение работ по монтажу, наладке и обслуживанию компьютерных сетей и оборудования; работа в локальных и глобальных компьютерных сетях

Объектами профессиональной деятельности являются:

- аппаратное и программное обеспечение локальных и глобальных компьютерных сетей;
- персональный компьютер;
- серверы;
- информационные ресурсы локальных и глобальных компьютерных сетей;
- компьютерная оргтехника.

#### 2.2. Квалификационная характеристика профессиональной деятельности

#### Наладчик технологического оборудования 3-го разряда

#### Характеристика работ:

Наладка и регулирование специального технологического оборудования. Установка заданных режимов работы оборудования и наблюдение за их устойчивостью.

Периодическая проверка обслуживаемого оборудования с определением и устранением неисправностей в узлах, блоках, платах, модулях и механизмах. Замена вышедших из строя деталей и узлов.

Выполнение работ, связанных с ремонтом и последующей наладкой отдельных частей оборудования.

Участие в испытании оборудования средней сложности.

### Наладчик технологического оборудования 3-го разряда

#### Должен знать:

устройство, конструкцию и принцип работы обслуживаемого оборудования, механизмов, узлов, приспособлений, их взаимодействие, правила обслуживания и эксплуатации;

правила наладки и проверки на точность и устойчивость технологических параметров обслуживаемого оборудования;

технологические процессы обработки изделий на обслуживаемом оборудовании; оптимальные и допустимые режимы работы оборудования;

назначение и условия применения контрольно-измерительных инструментов и приборов;

основы электротехники, электромеханики, радио-и теплотехники в пределах выполняемой работы;

свойства применяемых материалов и методы их обработки, отклонения от заданных параметров, допускаемые при обработке изделий (деталей) на обслуживаемом оборудовании.

#### Виды деятельности, профессиональные и общие компетенции

## Выполнение работ по монтажу, наладке, эксплуатации и обслуживанию компьютерных сетей

#### Профессиональные компетенции

Осуществлять монтаж кабельной сети и оборудования локальных сетей различной топологии.

Осуществлять настройку сетевых протоколов серверов и рабочих станций.

Выполнять работы по эксплуатации и обслуживанию сетевого оборудования.

Устанавливать и настраивать подключения к сети Интернет с помощью различных технологий и специализированного оборудования.

Устанавливать специализированные программы и драйверы, осуществлять

настройку параметров подключения к сети Интернет.

Интегрировать локальную сеть в сеть Интернет.

#### Общие компетенции

Понимать сущность и социальную значимость своей будущей профессии, проявлять к ней устойчивый интерес.

Организовывать собственную деятельность, исходя из цели и способов ее достижения, определенных руководителем.

Анализировать рабочую ситуацию, осуществлять текущий и итоговый контроль, оценку и коррекцию собственной деятельности, нести ответственность за результаты своей работы.

Осуществлять поиск информации, необходимой для эффективного выполнения профессиональных задач.

Использовать информационно-коммуникационные технологии в профессиональной деятельности.

Работать в команде, эффективно общаться с коллегами, руководством, клиентами.

## 3. СОДЕРЖАНИЕ И ОРГАНИЗАЦИЯ ОБРАЗОВАТЕЛЬНОГО ПРОЦЕССА

# 3.1. Учебный план

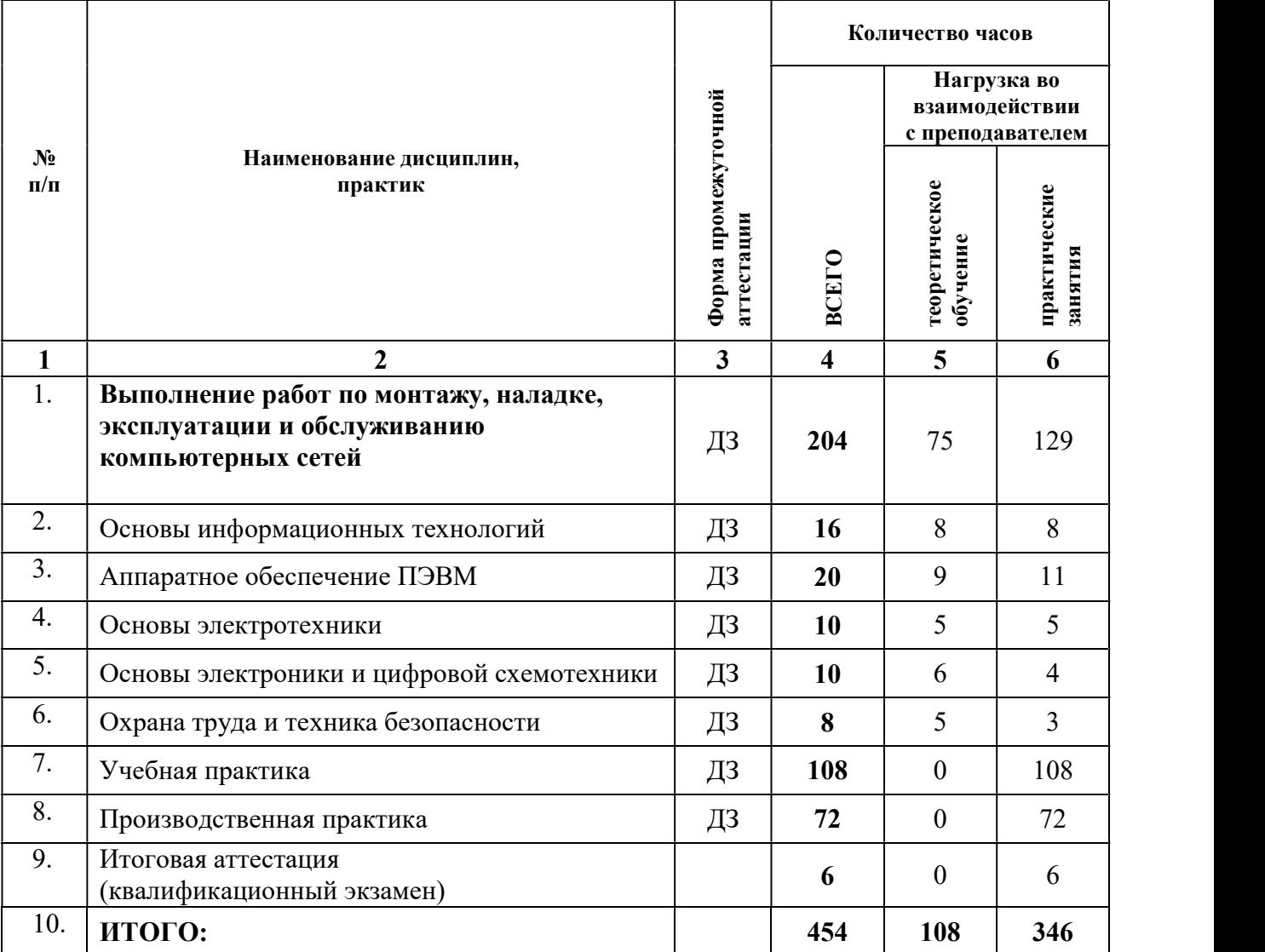

### 3.2. Календарный учебный график

#### 10 класс 1 полугодие

88 часов теоретического обучения, в т.ч.

64 часа - в рамках договора о сетевом взаимодействии

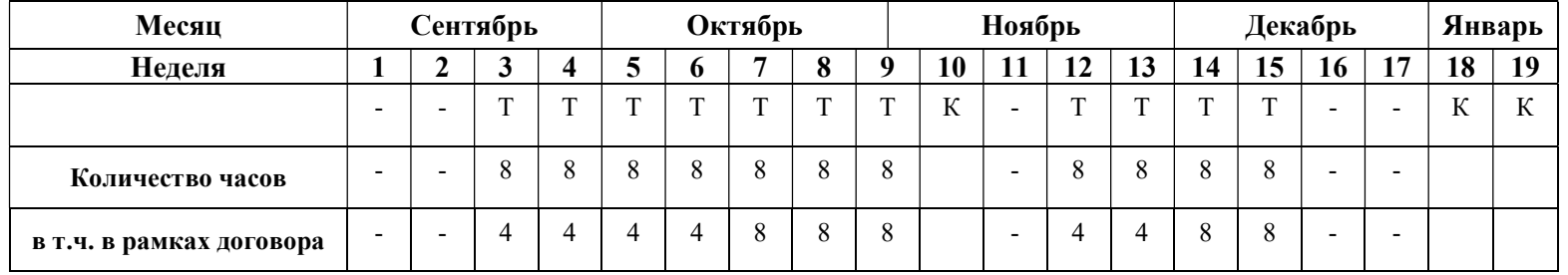

### 10 класс 2 полугодие

224 часа: 116 часов теоретического обучения и 108 часов учебной практики, в т.ч.

76 часов - в рамках договора о сетевом взаимодействии

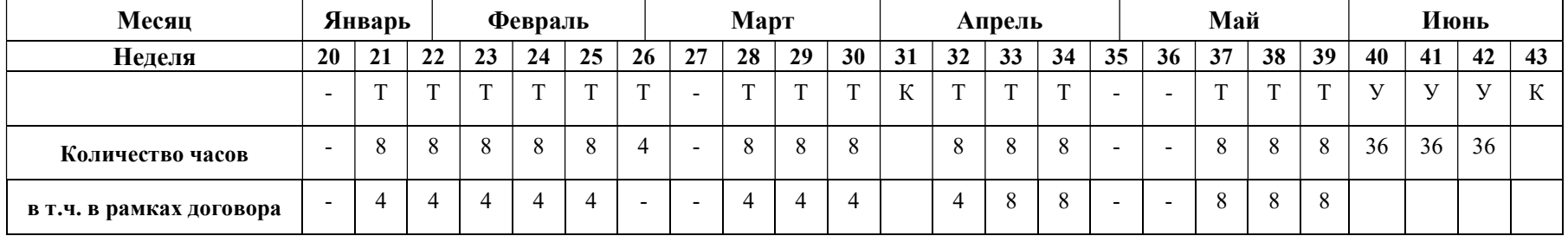

### 11 класс 1 полугодие

142 часа: 64 часа теоретического обучения, 72 часа производственной практики и 6 часов квалификационный экзамен, в т.ч. 64 часа - в рамках договора о сетевом взаимодействии

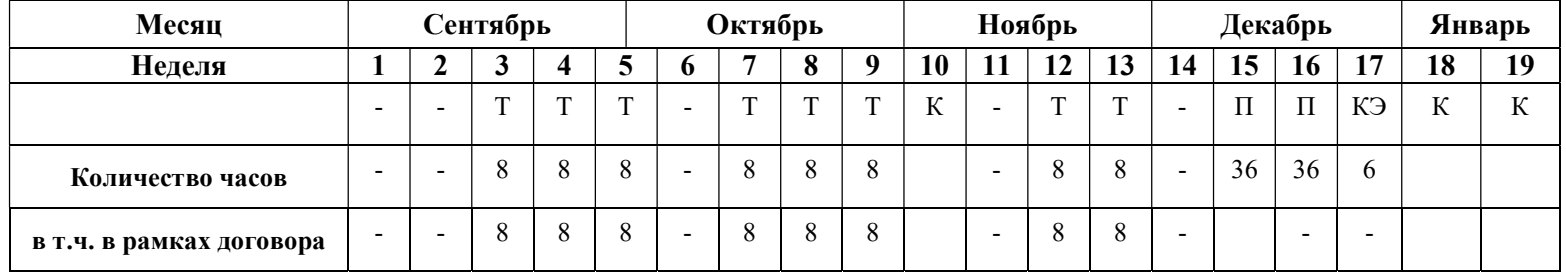

Условные обозначения: Т – теоретические занятия; У – учебная практика; П – производственная практика;

КЭ – квалификационный экзамен; К – каникулы

## 3.3. Аннотации программ учебных дисциплин

## Рабочая программа учебной дисциплины Выполнение работ по монтажу, наладке, эксплуатации и обслуживанию компьютерных сетей

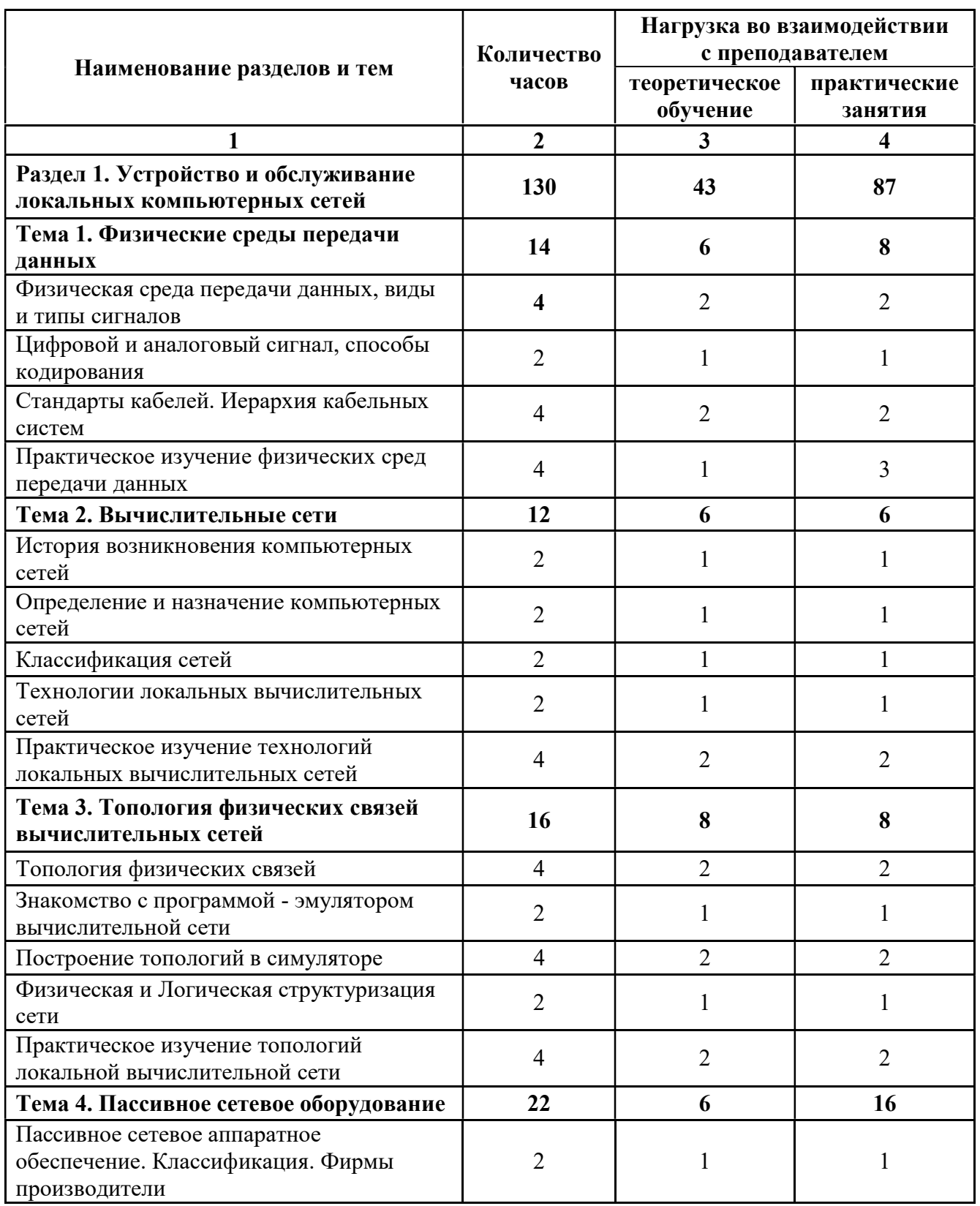

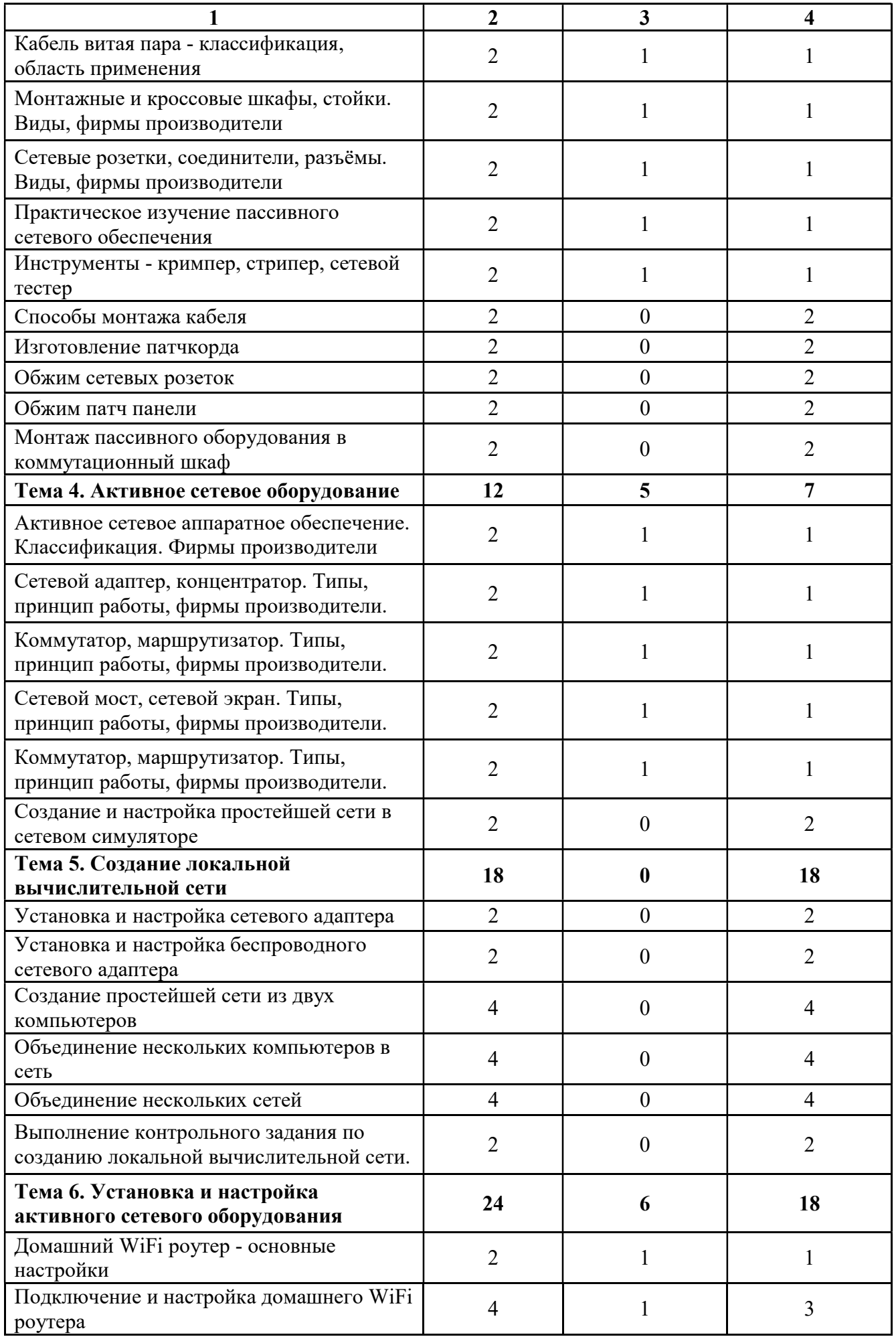

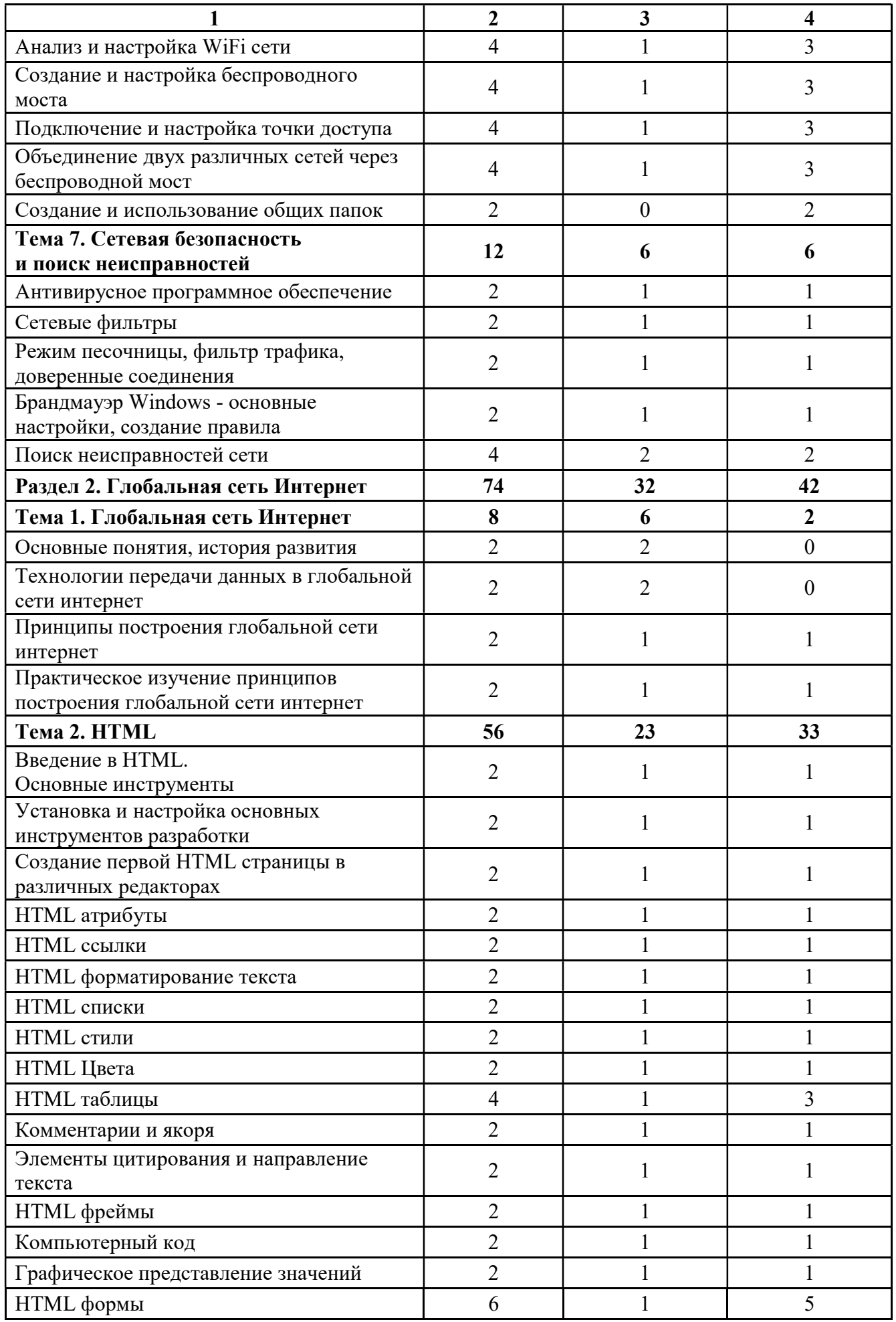

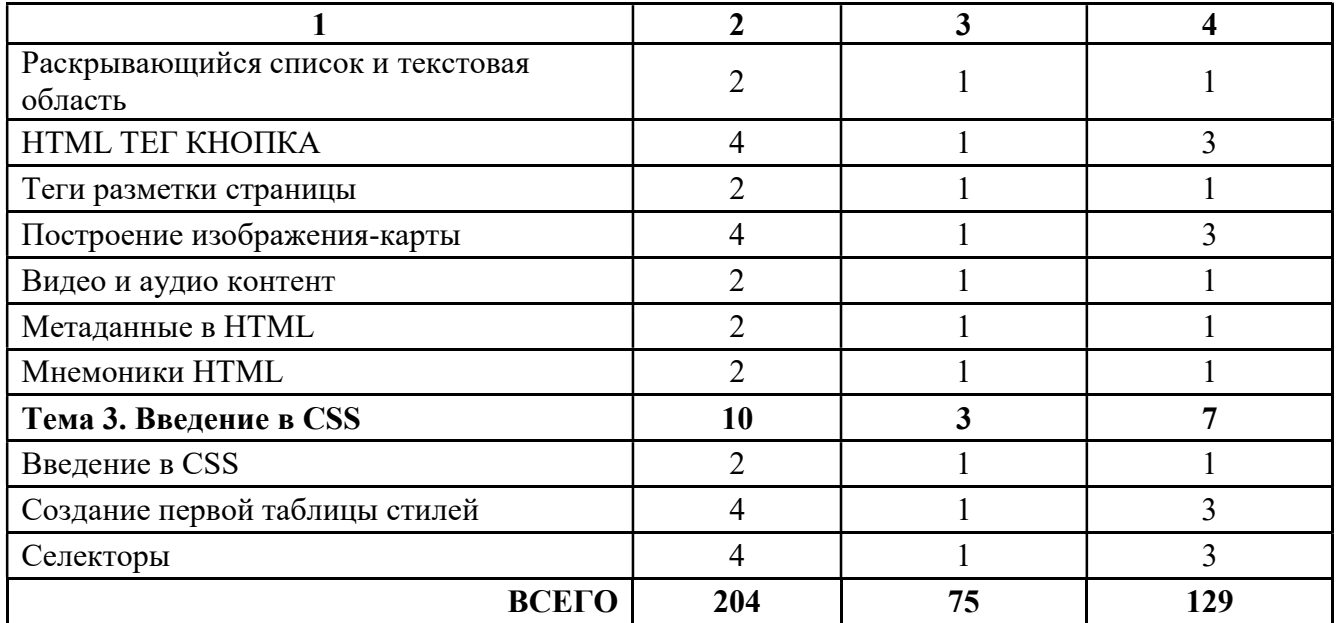

### Рабочая программа учебной дисциплины Основы информационных технологий

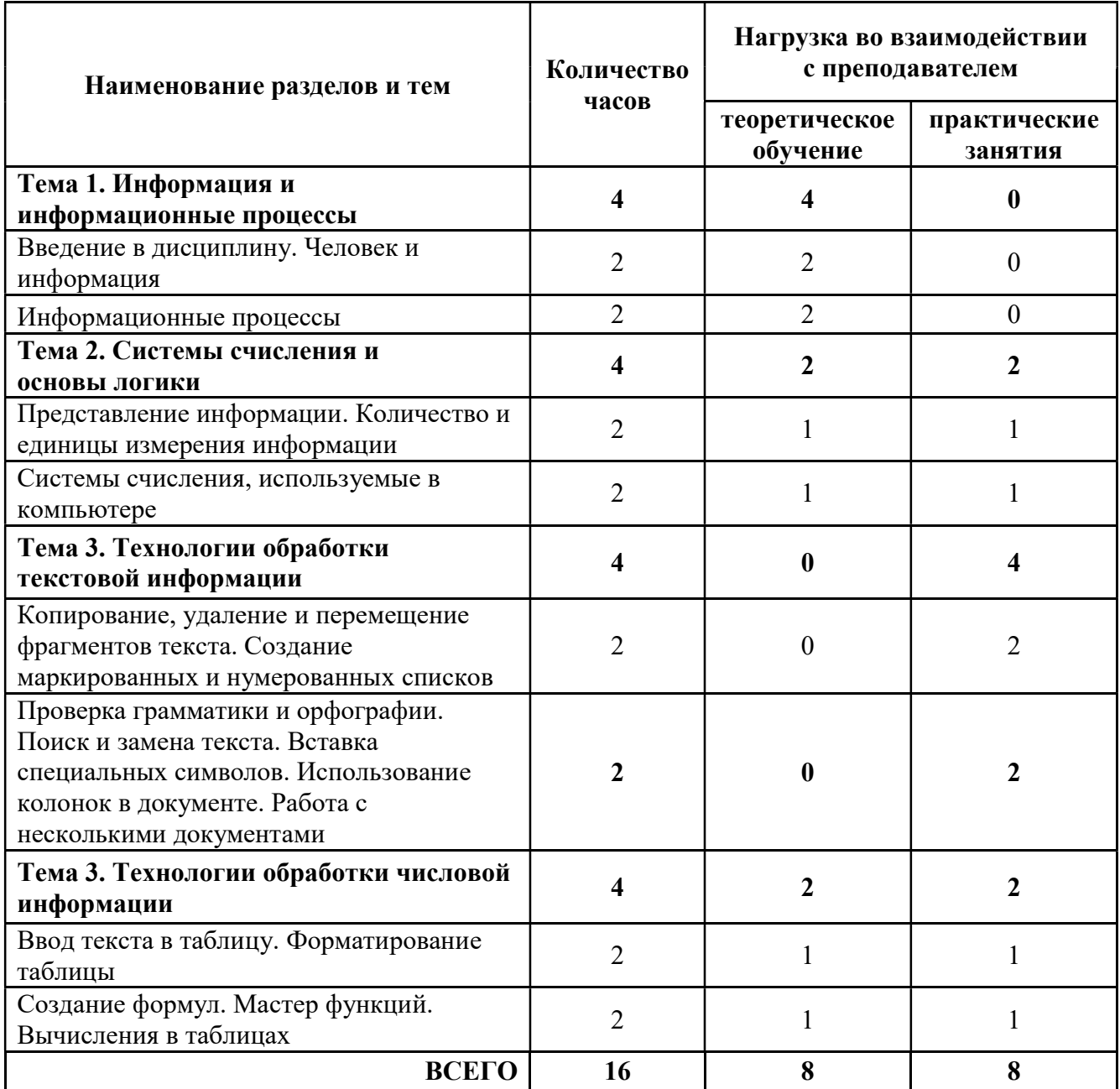

### Рабочая программа учебной дисциплины Аппаратное обеспечение ПЭВМ

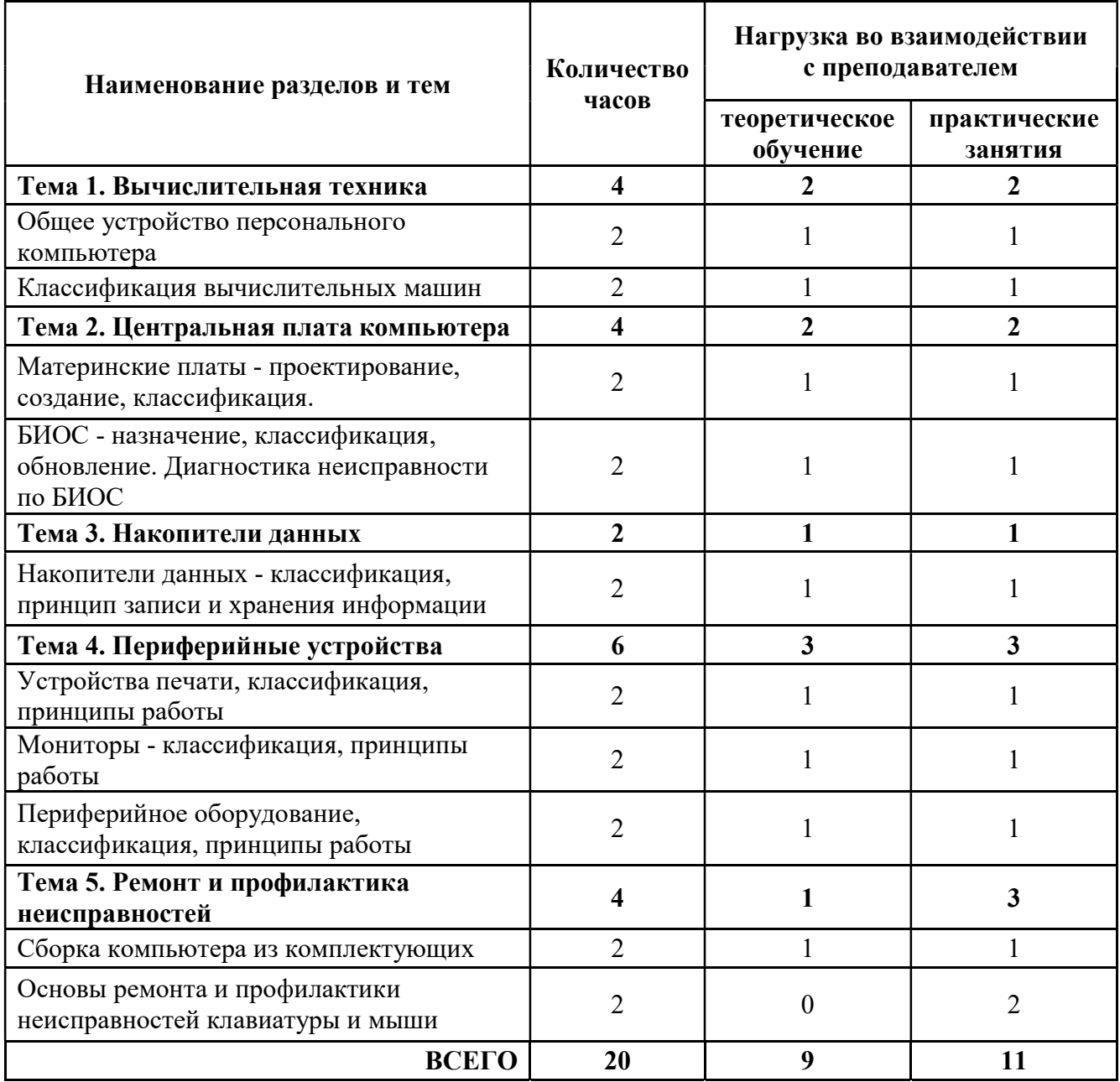

### Рабочая программа учебной дисциплины Основы электротехники

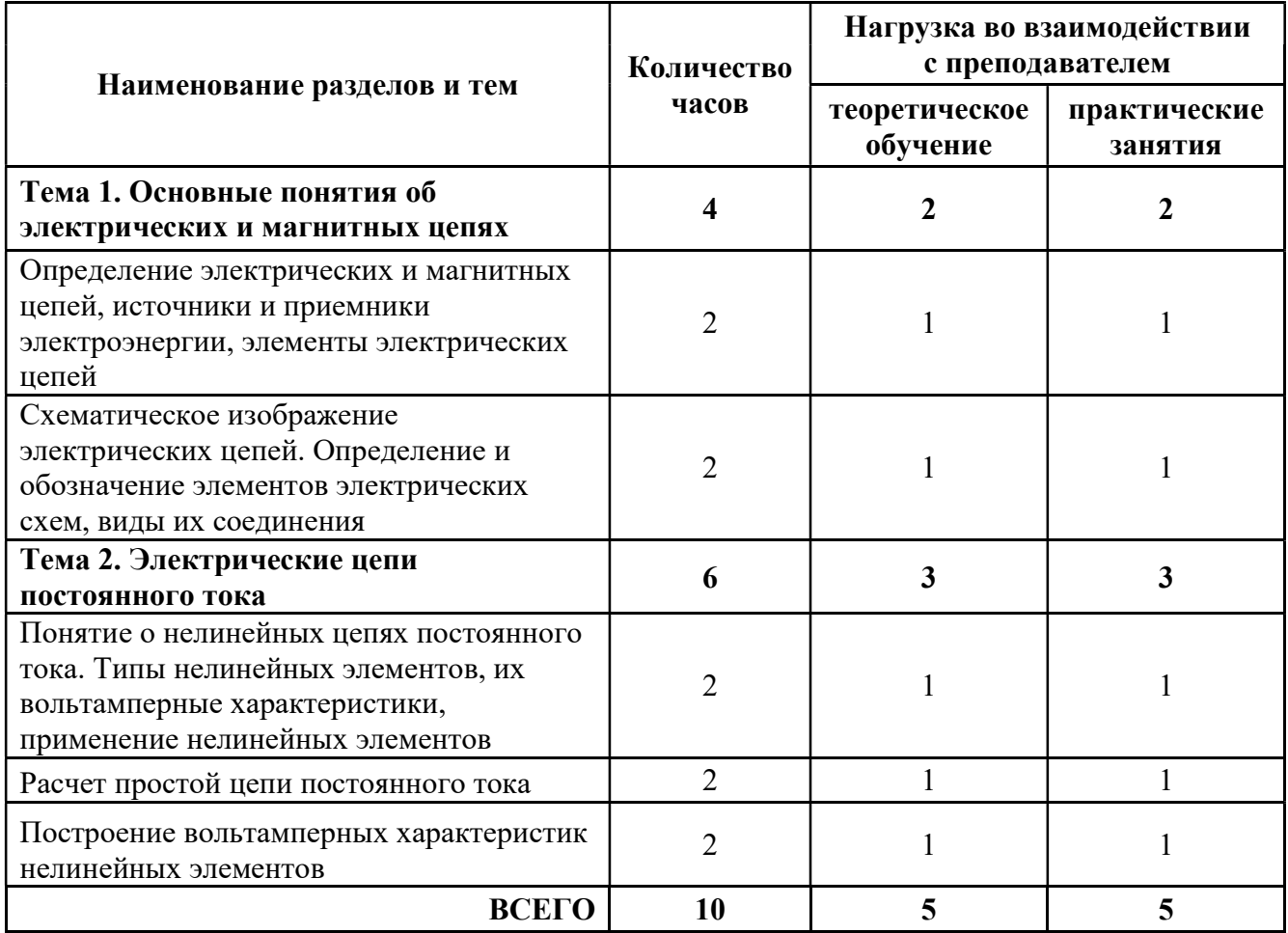

## Рабочая программа учебной дисциплины Основы электроники и цифровой схемотехники

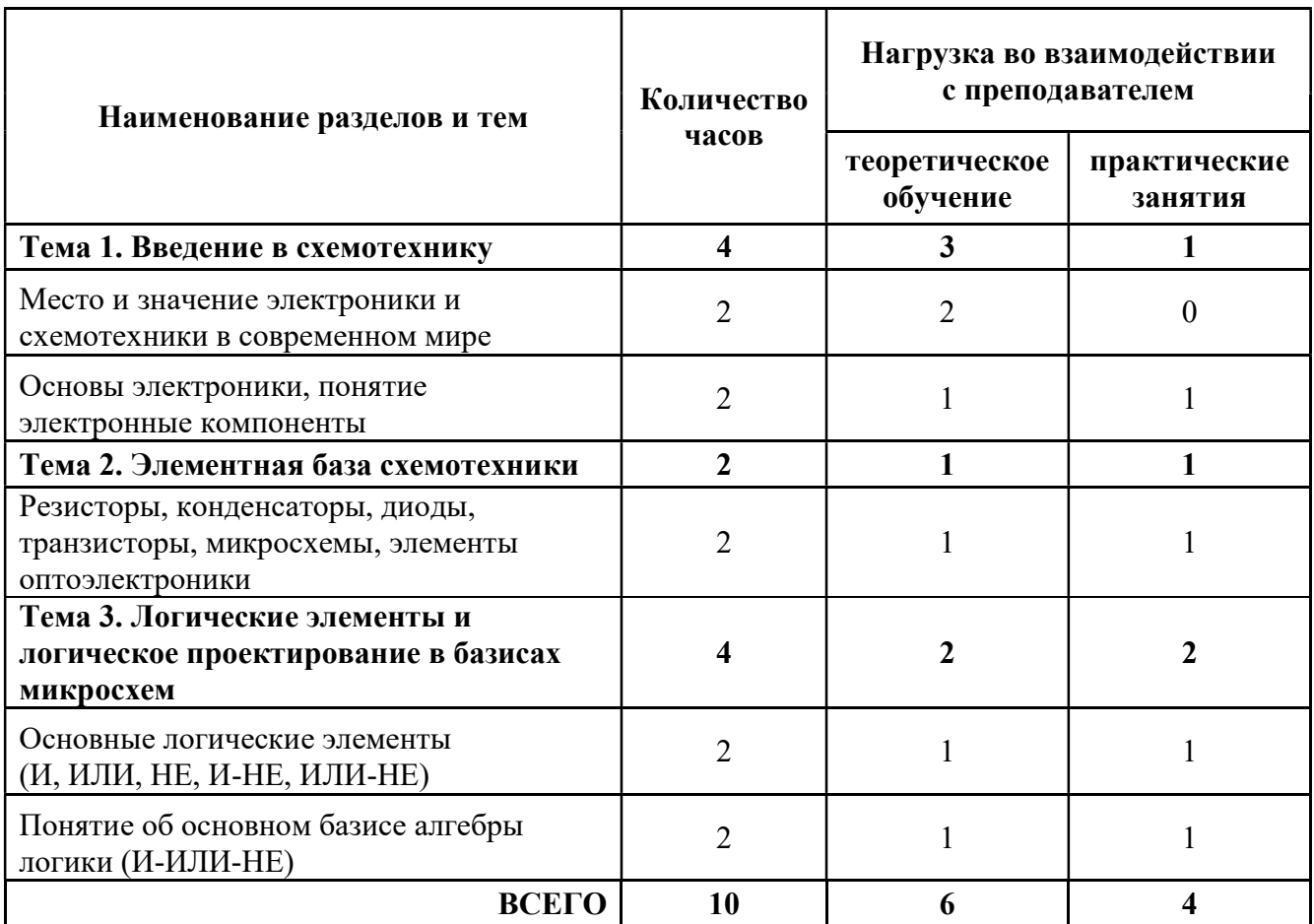

## Рабочая программа учебной дисциплины Охрана труда и техника безопасности

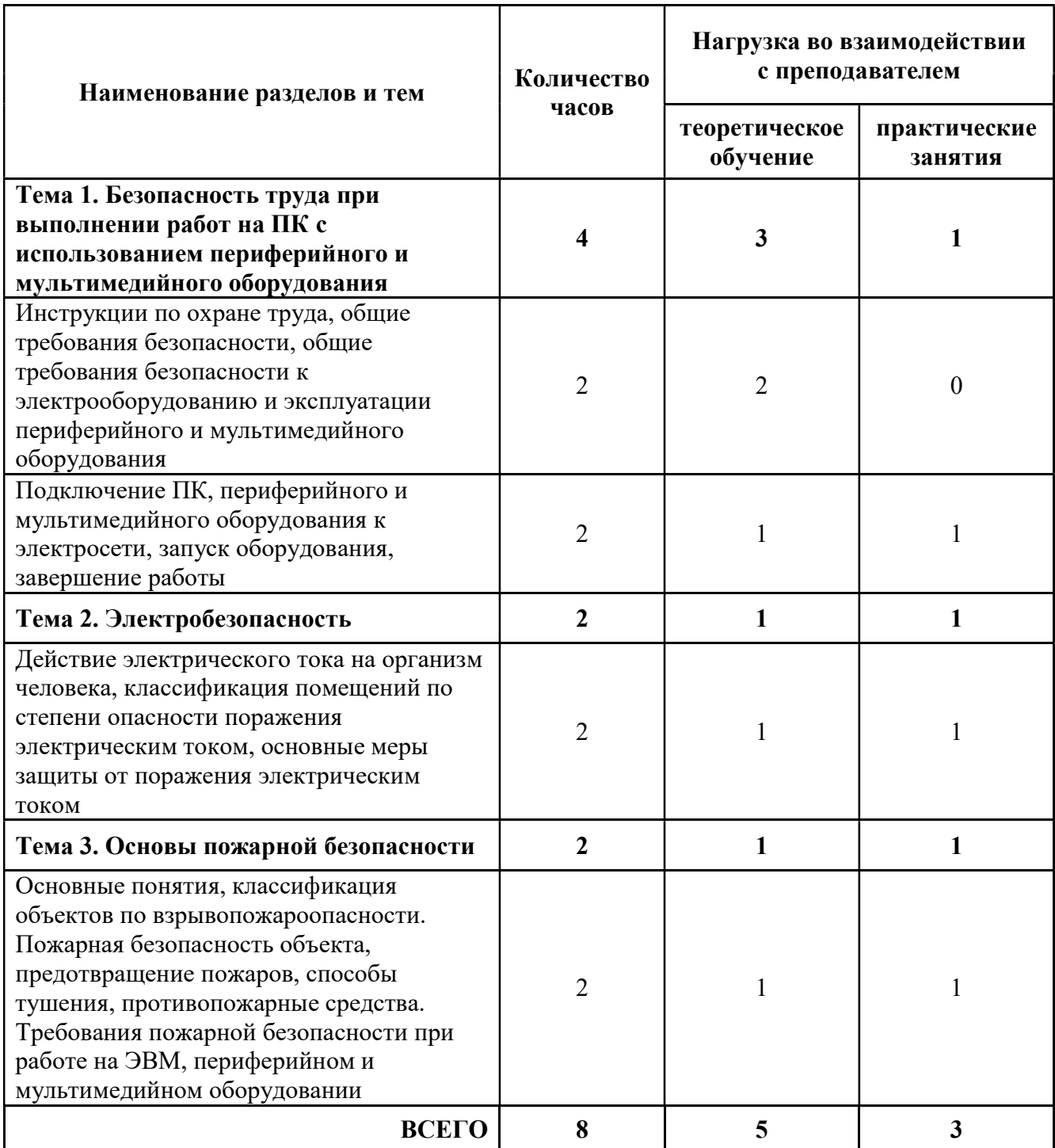

# Рабочая программа учебной практики

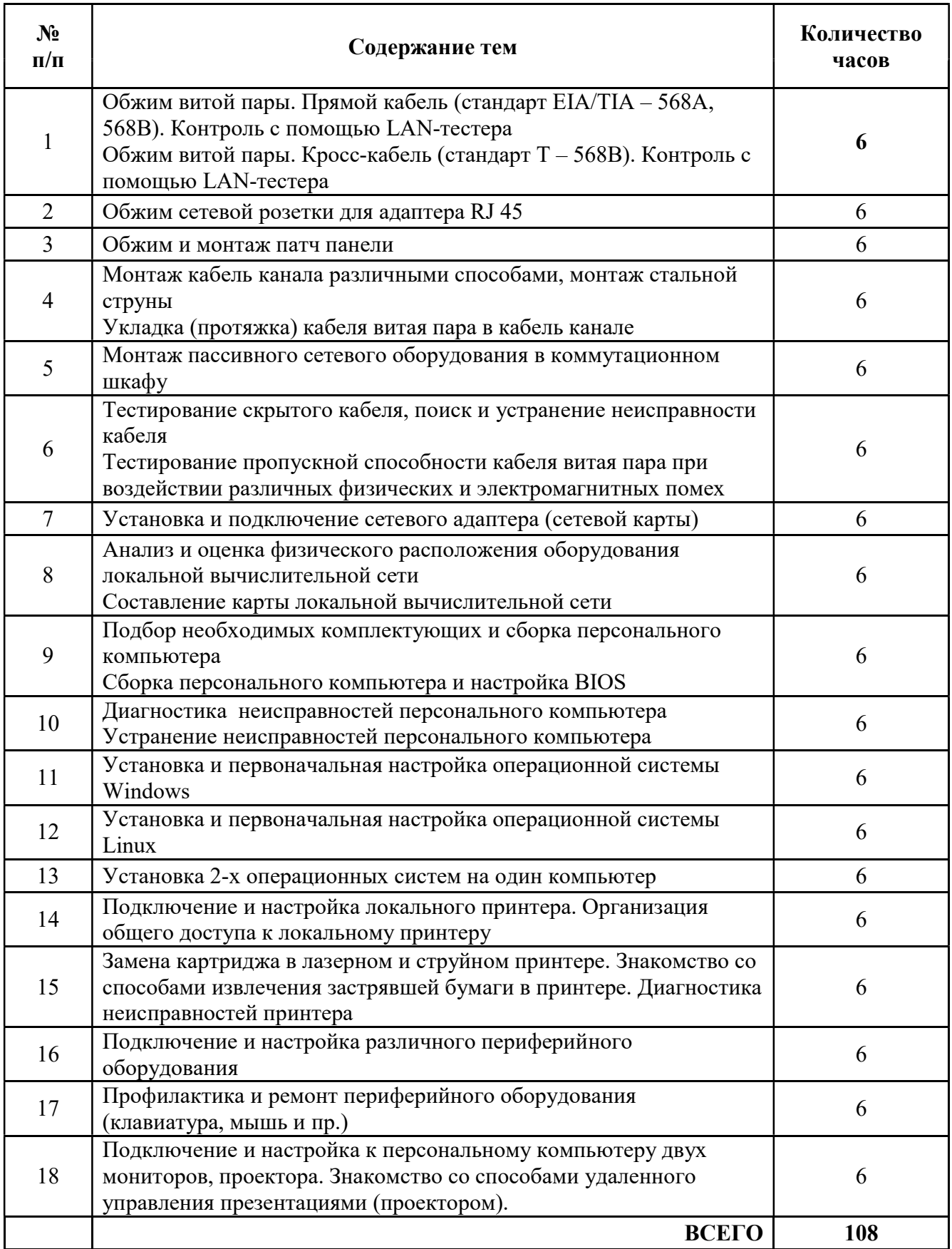

# Рабочая программа производственной практики

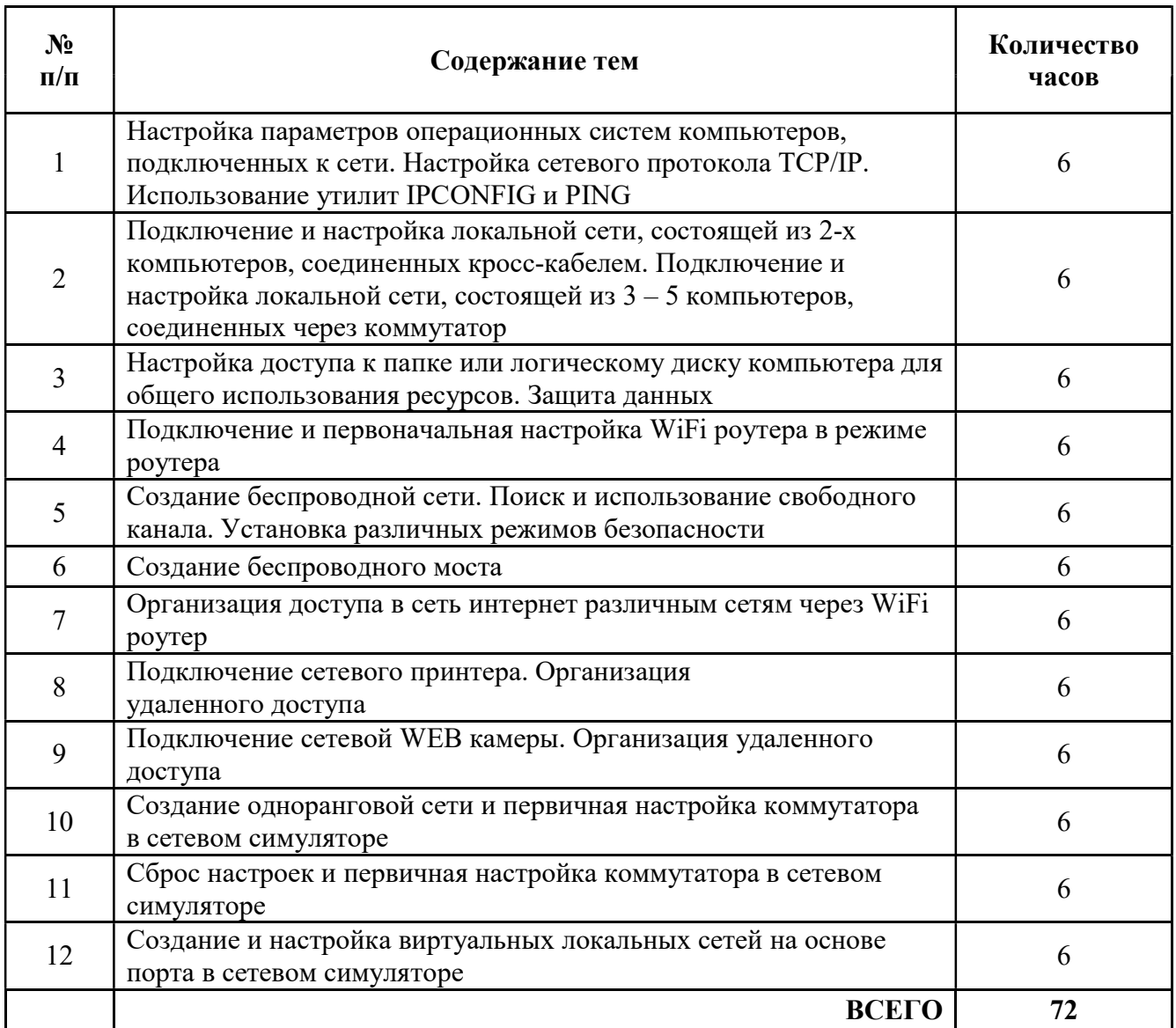

### Тест квалификационного экзамена MyTestXPro

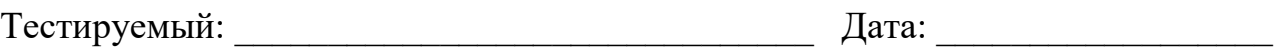

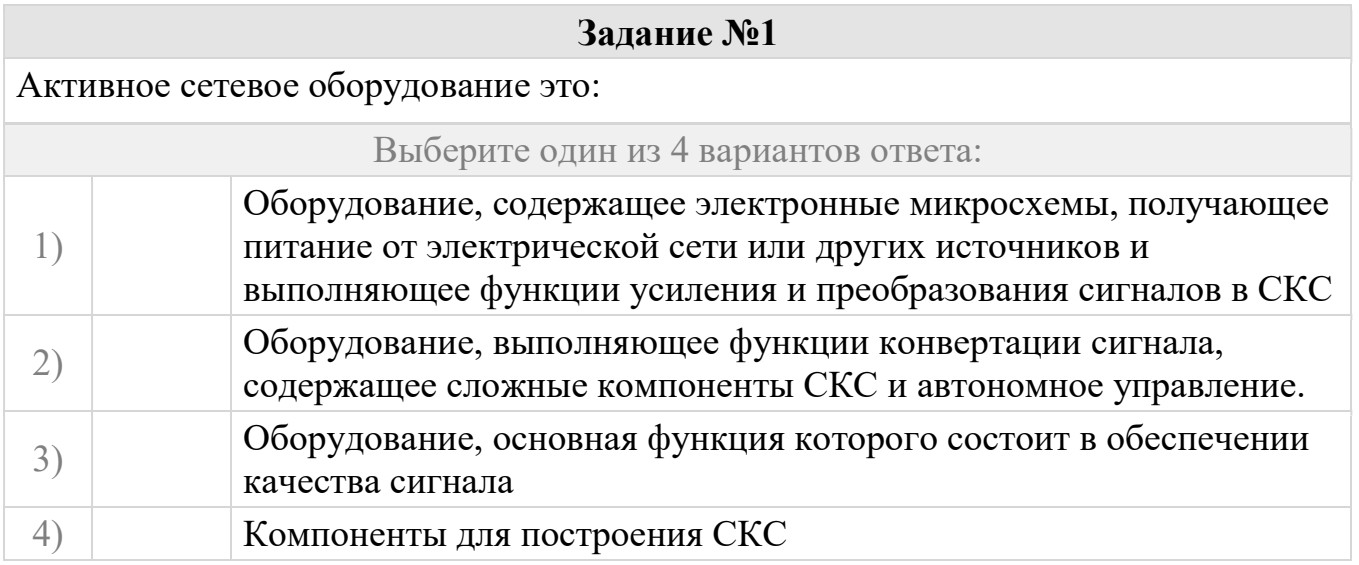

### Задание №2

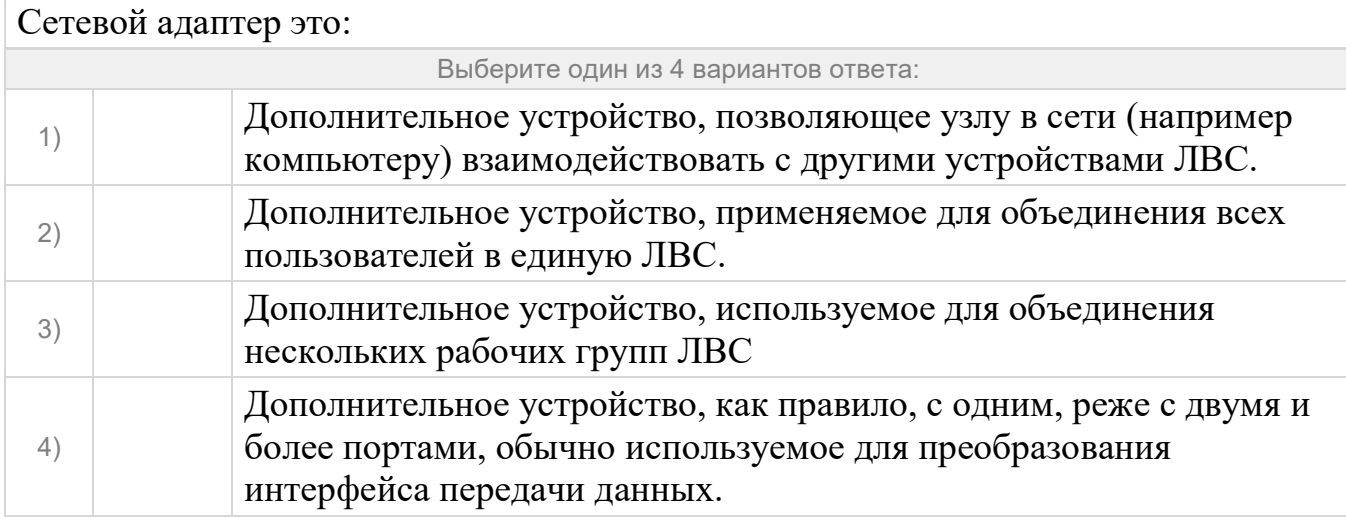

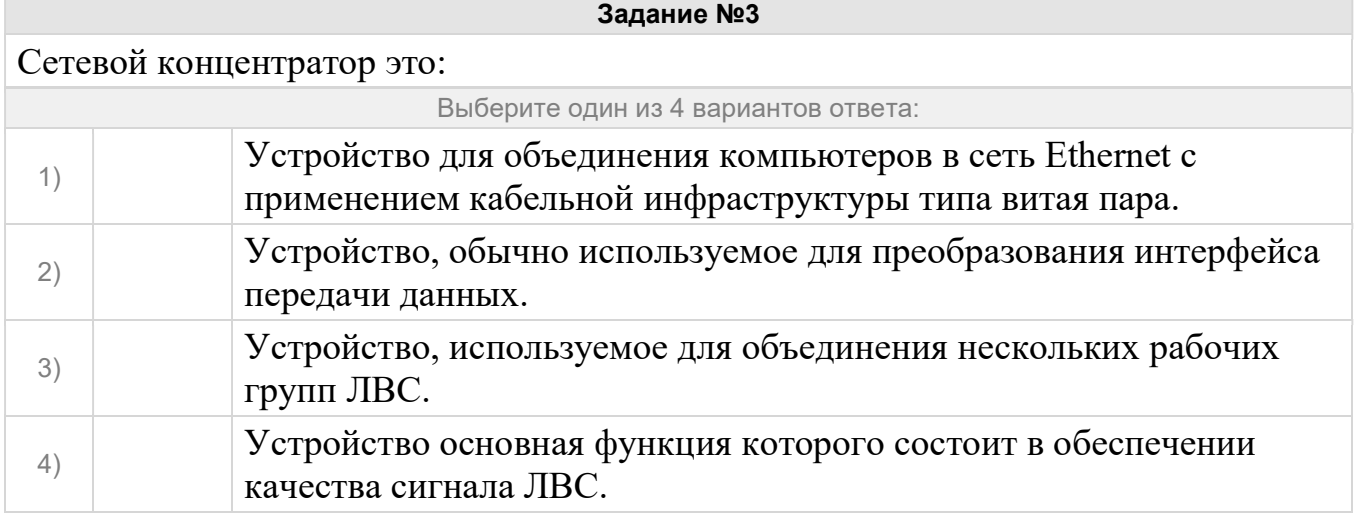

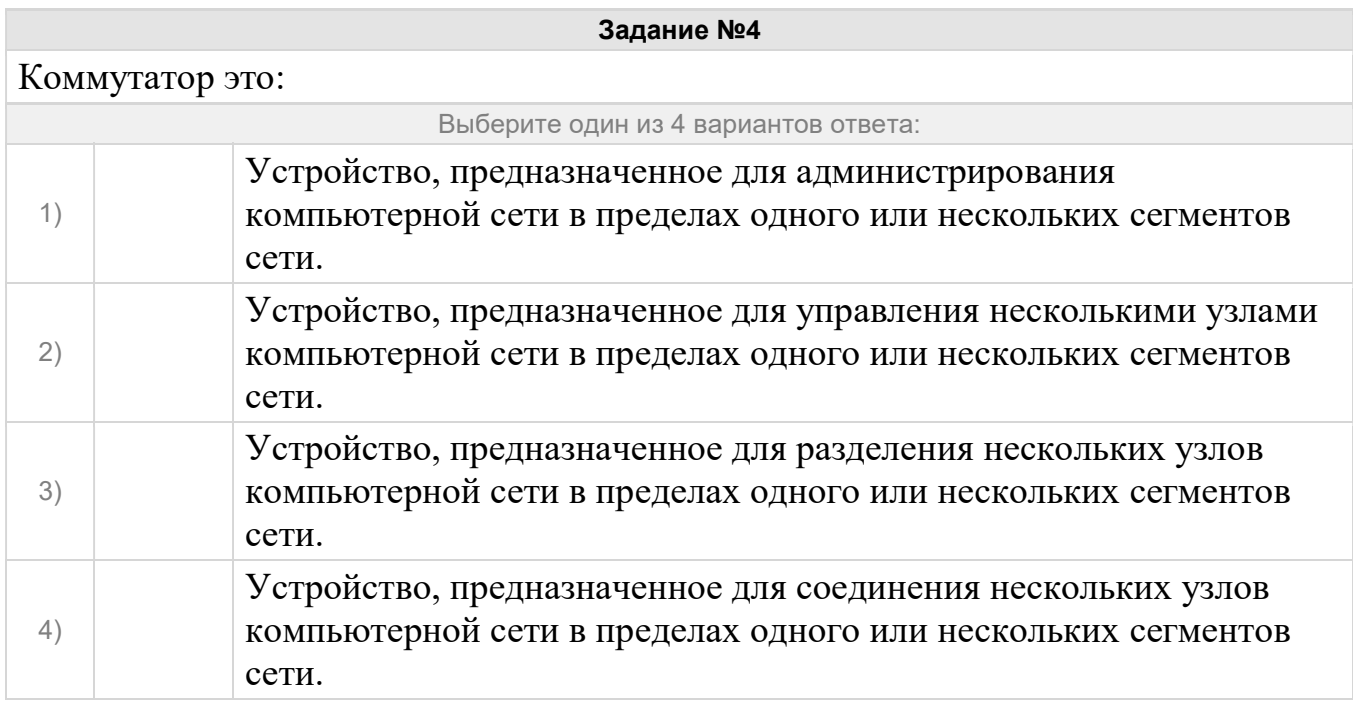

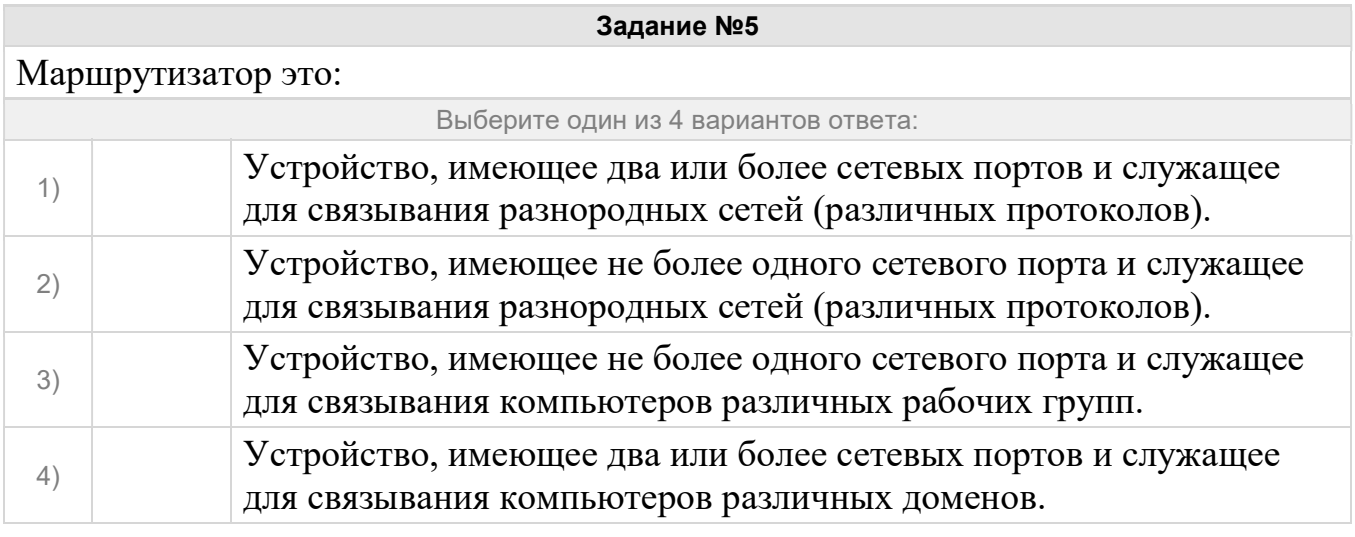

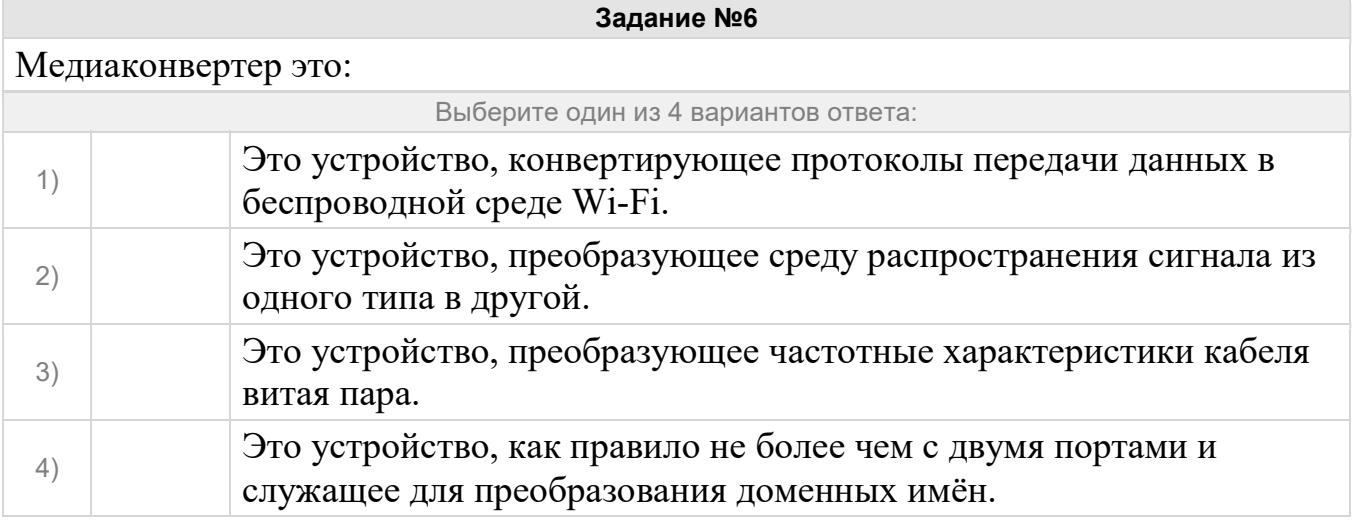

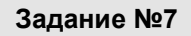

Точка доступа Wi-Fi это:

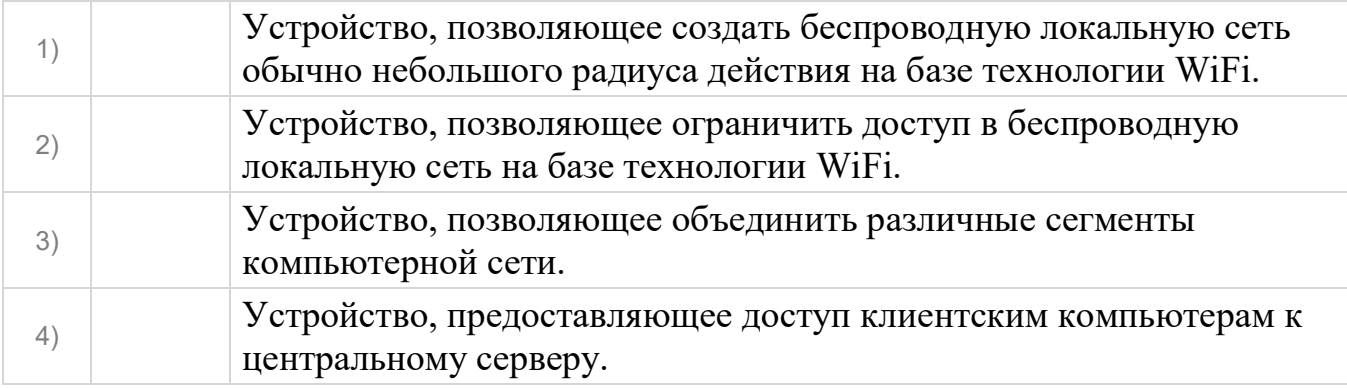

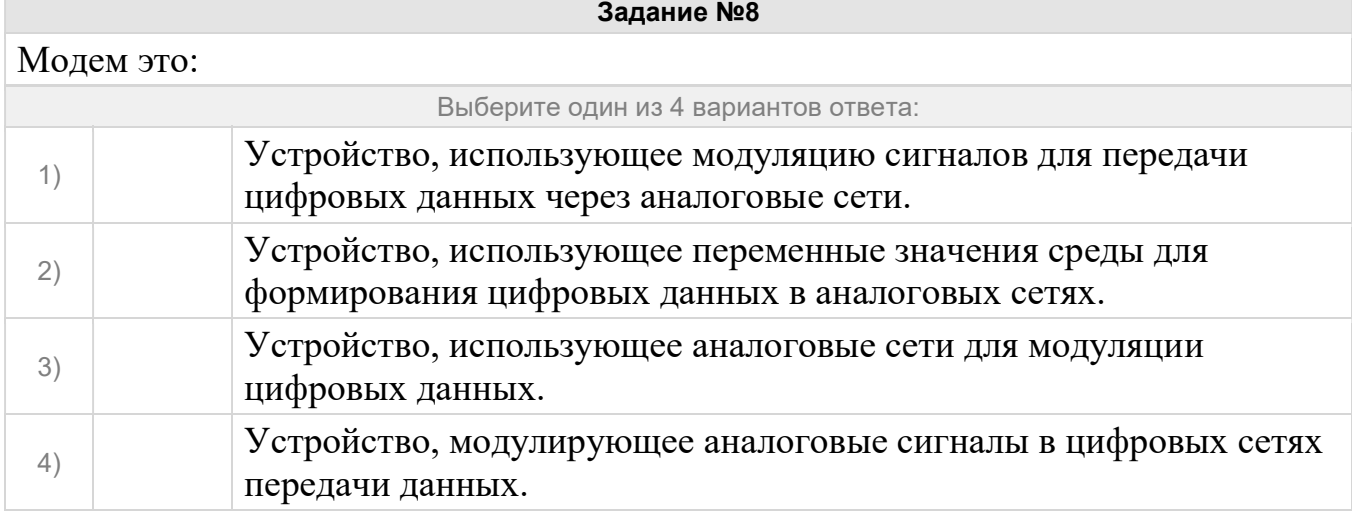

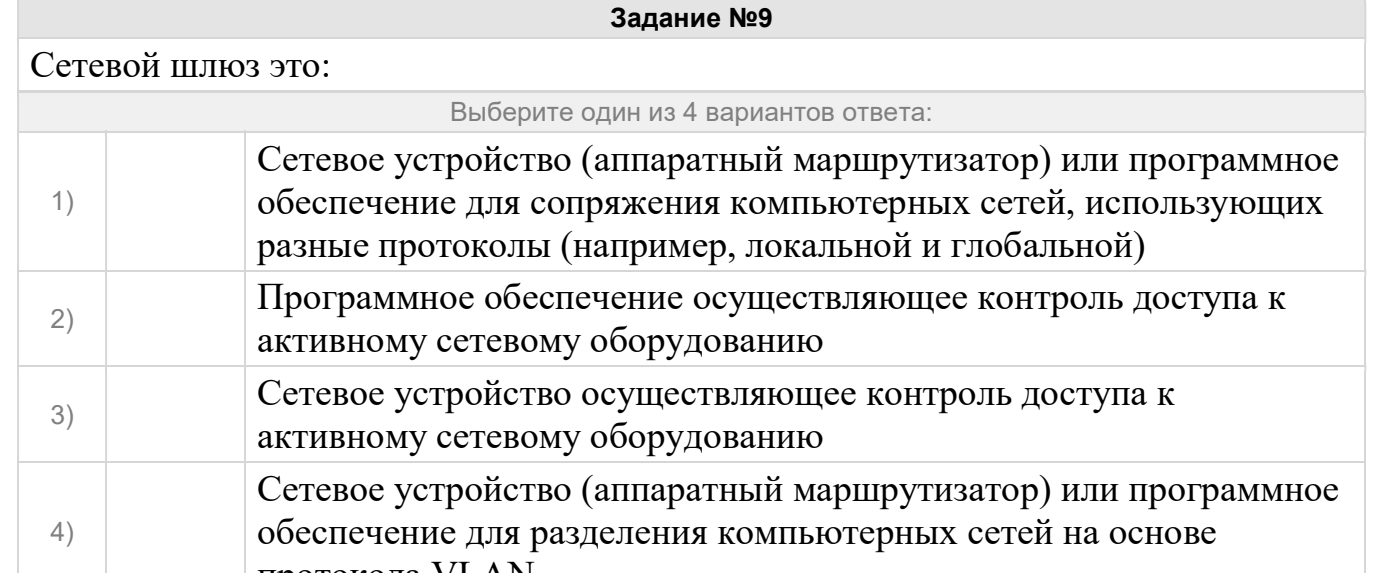

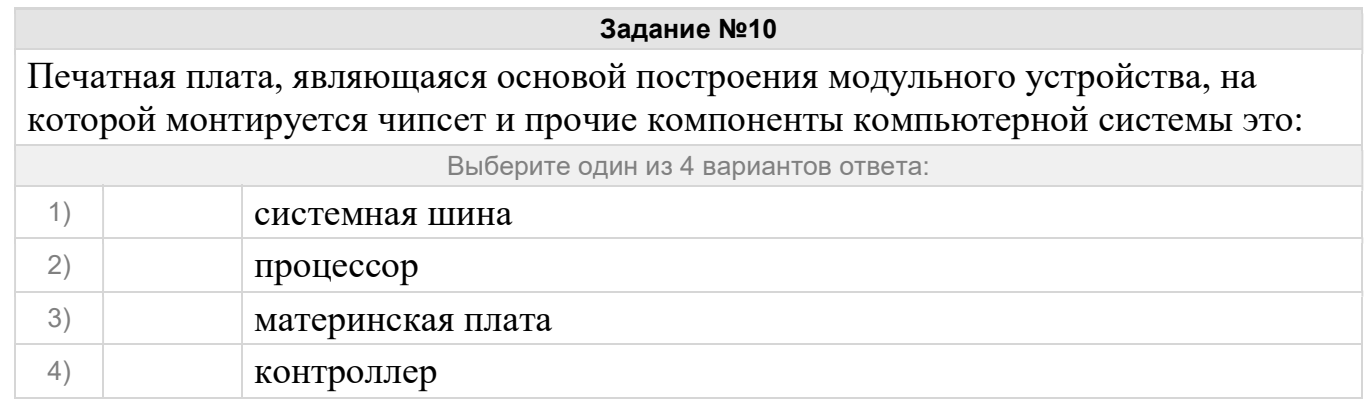

протокола VLAN

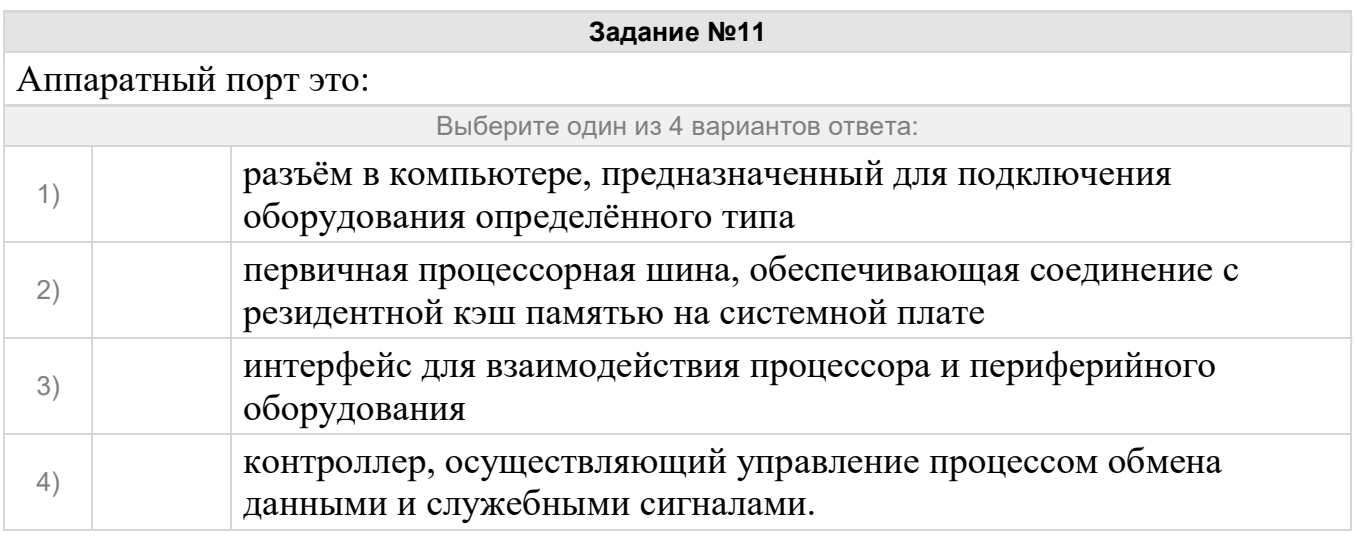

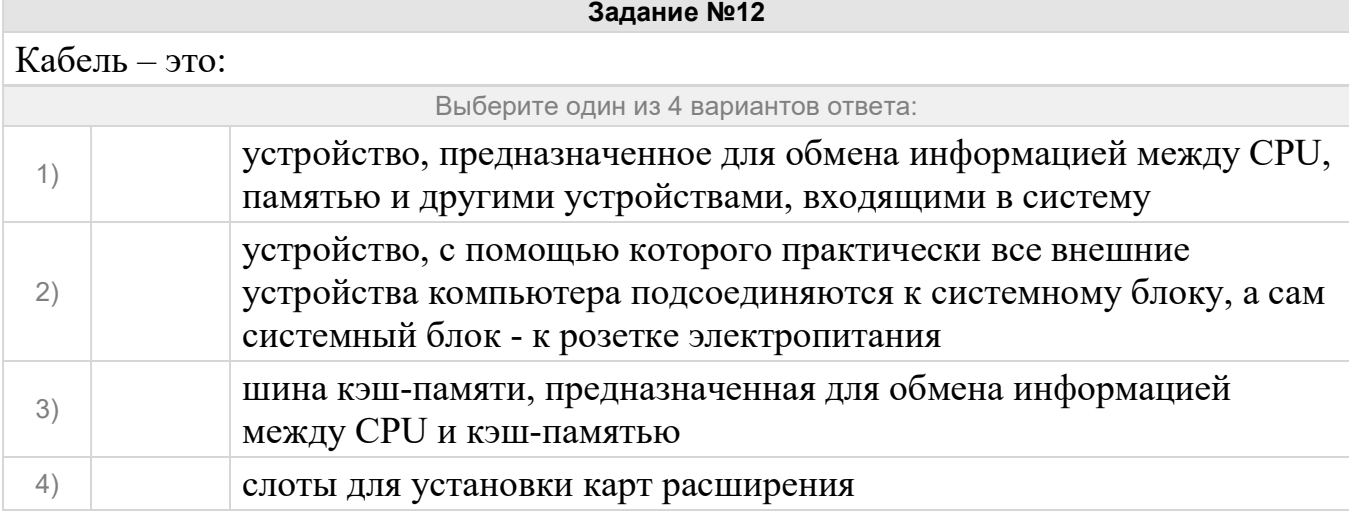

Устройство, преобразующее изображение, находящееся в памяти компьютера, в видеосигнал для монитора это:

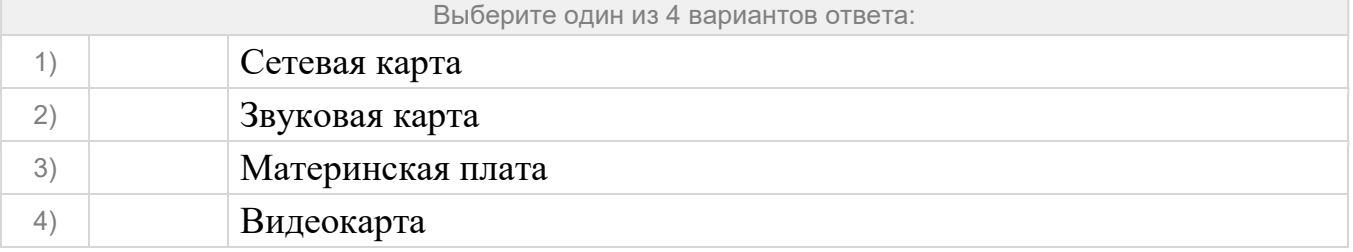

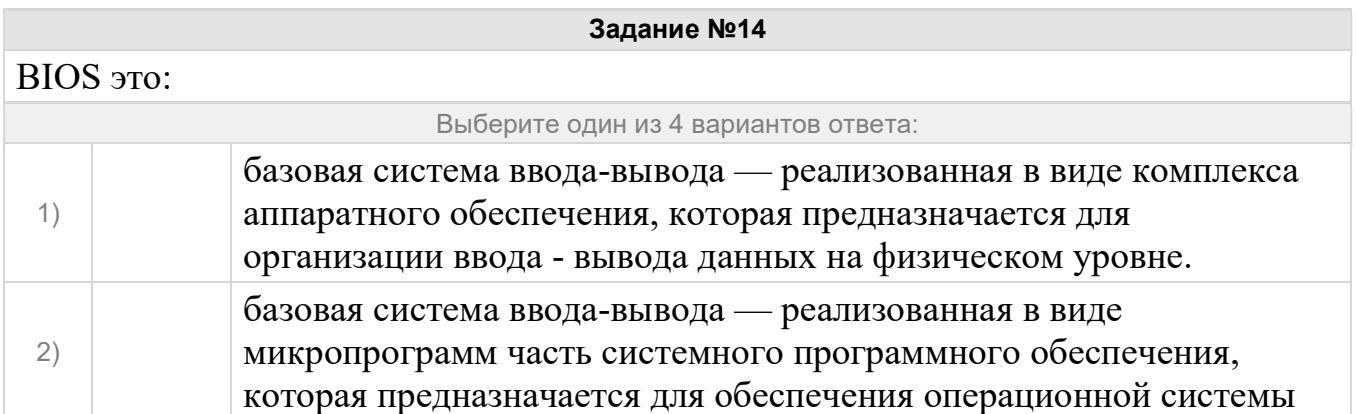

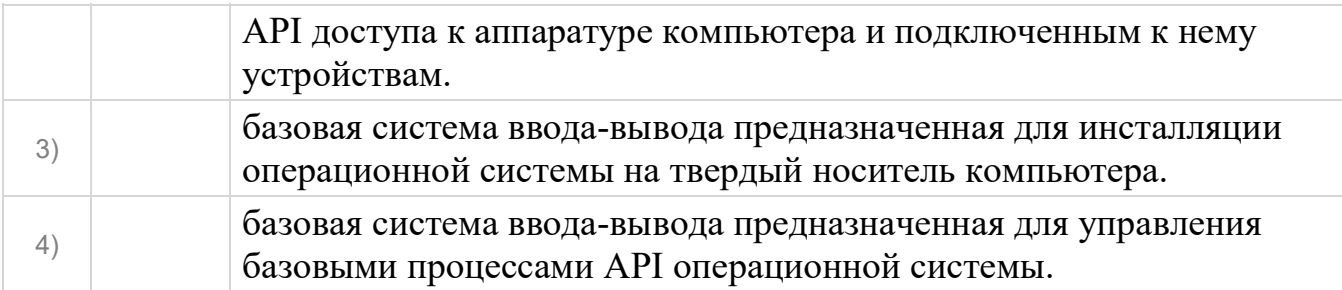

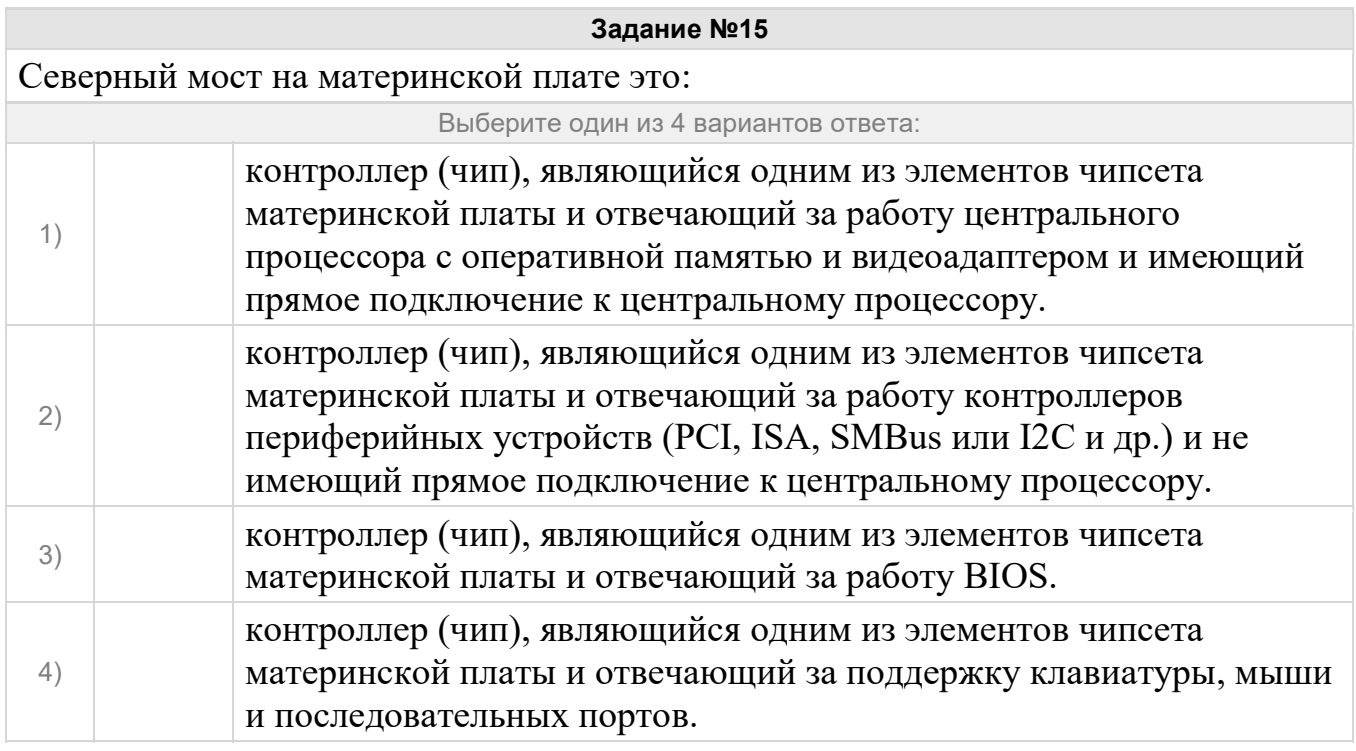

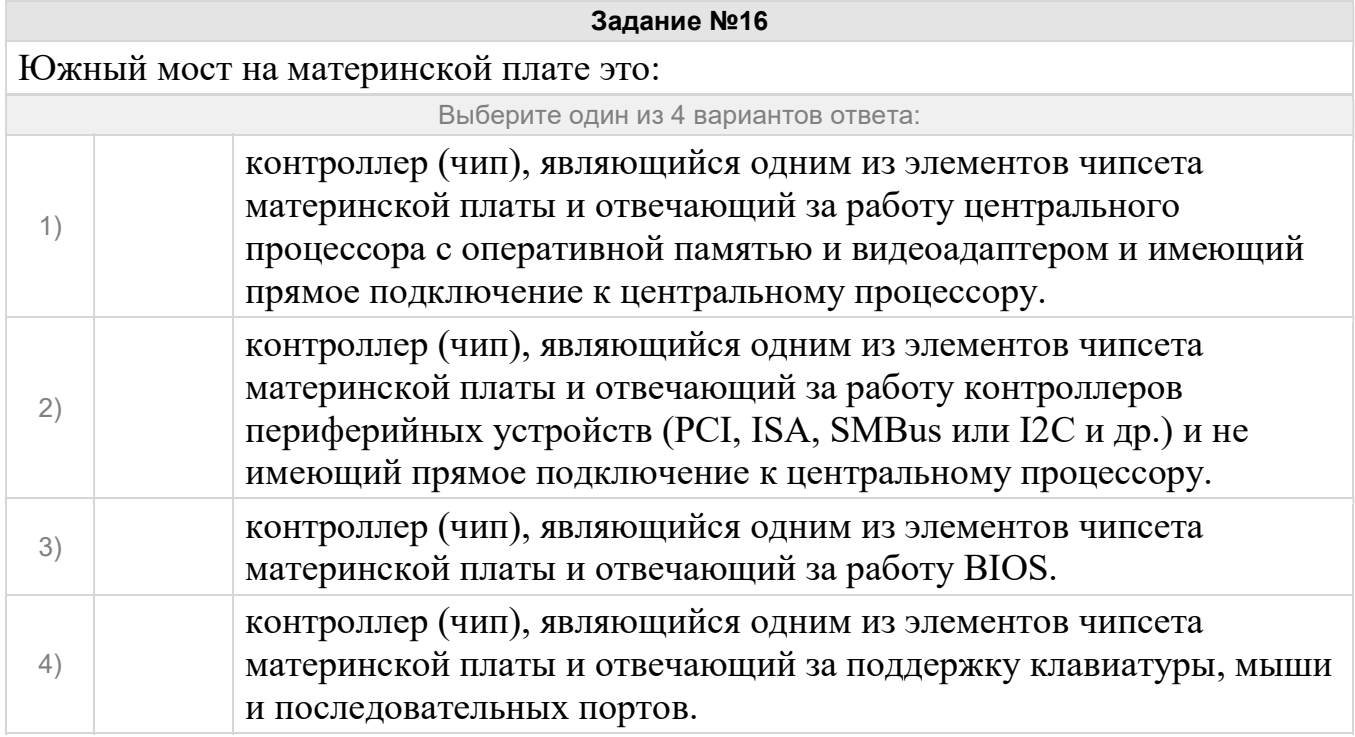

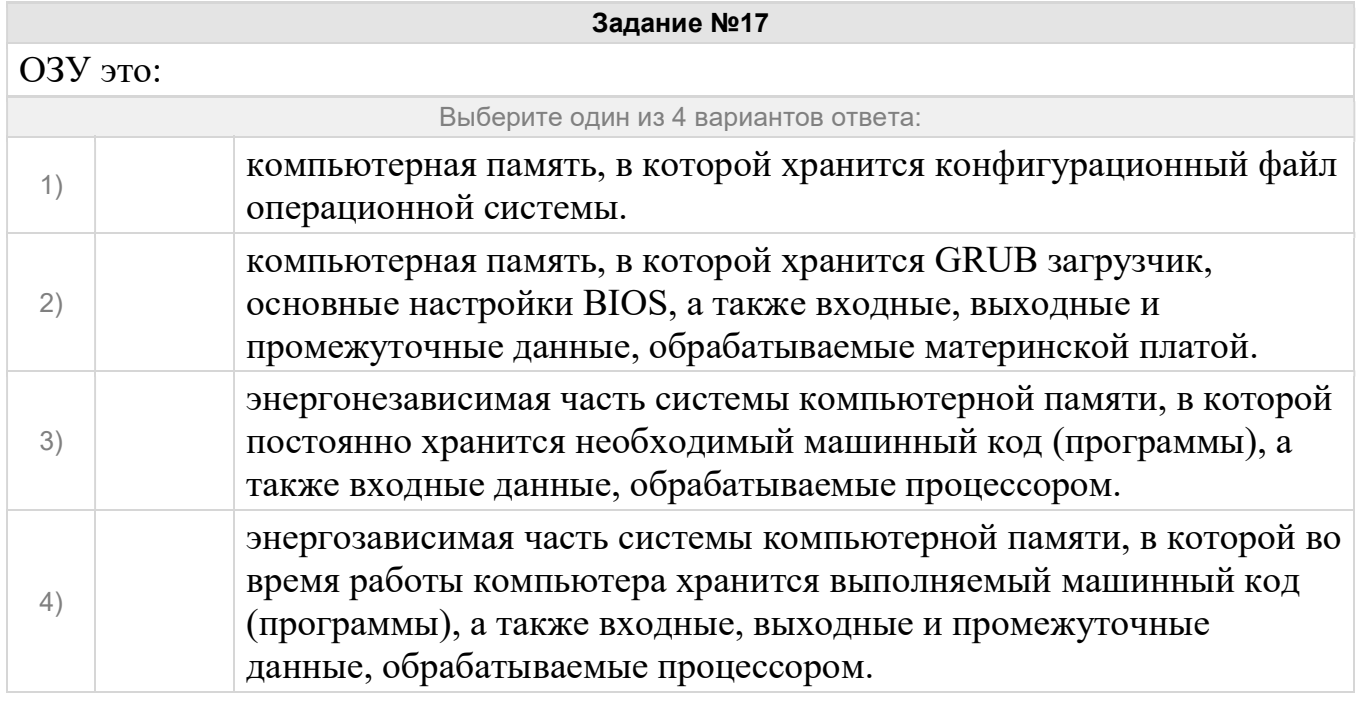

# Укажите на материнской плате северный мост

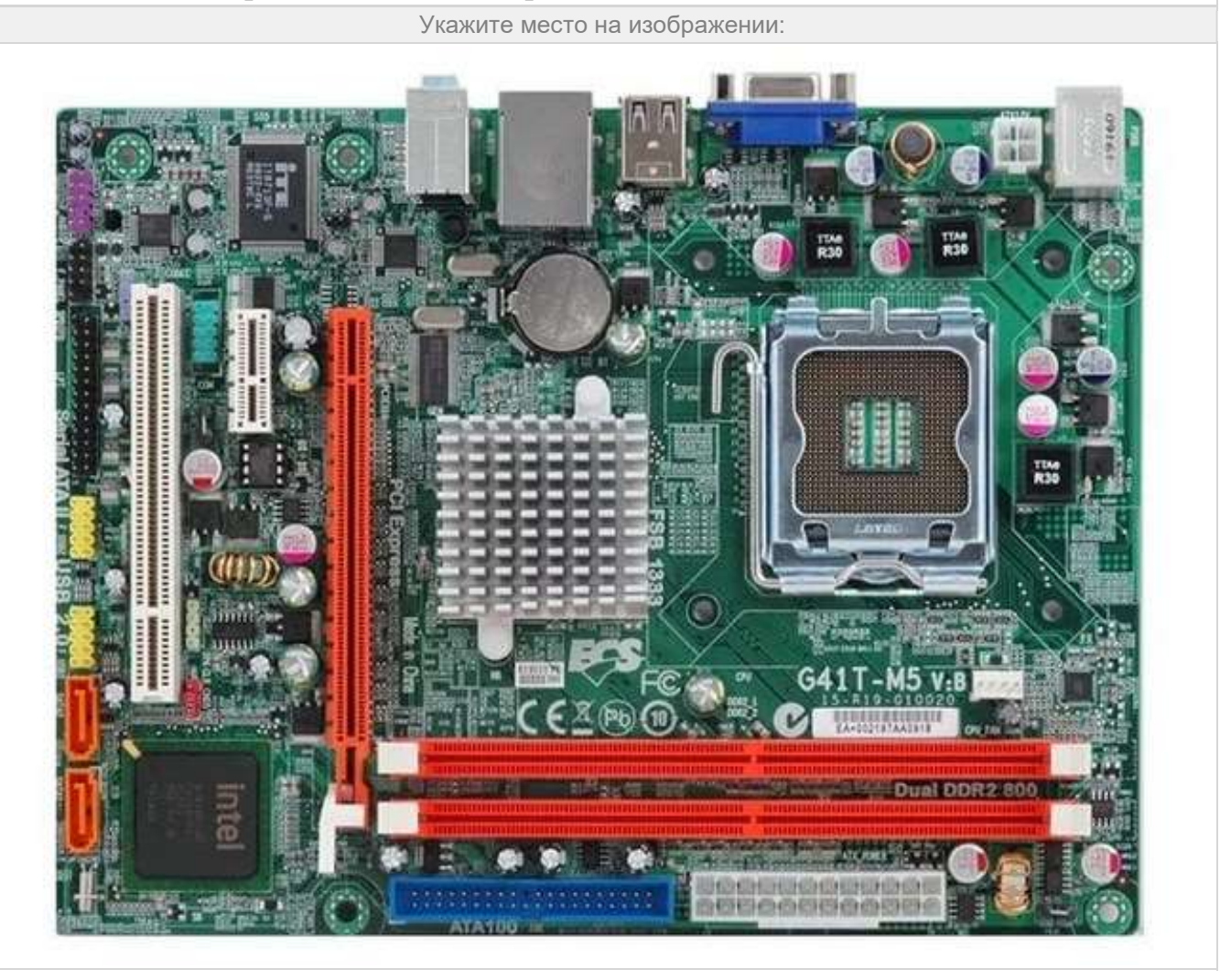

## Укажите на материнской плате южный мост

Укажите место на изображении:

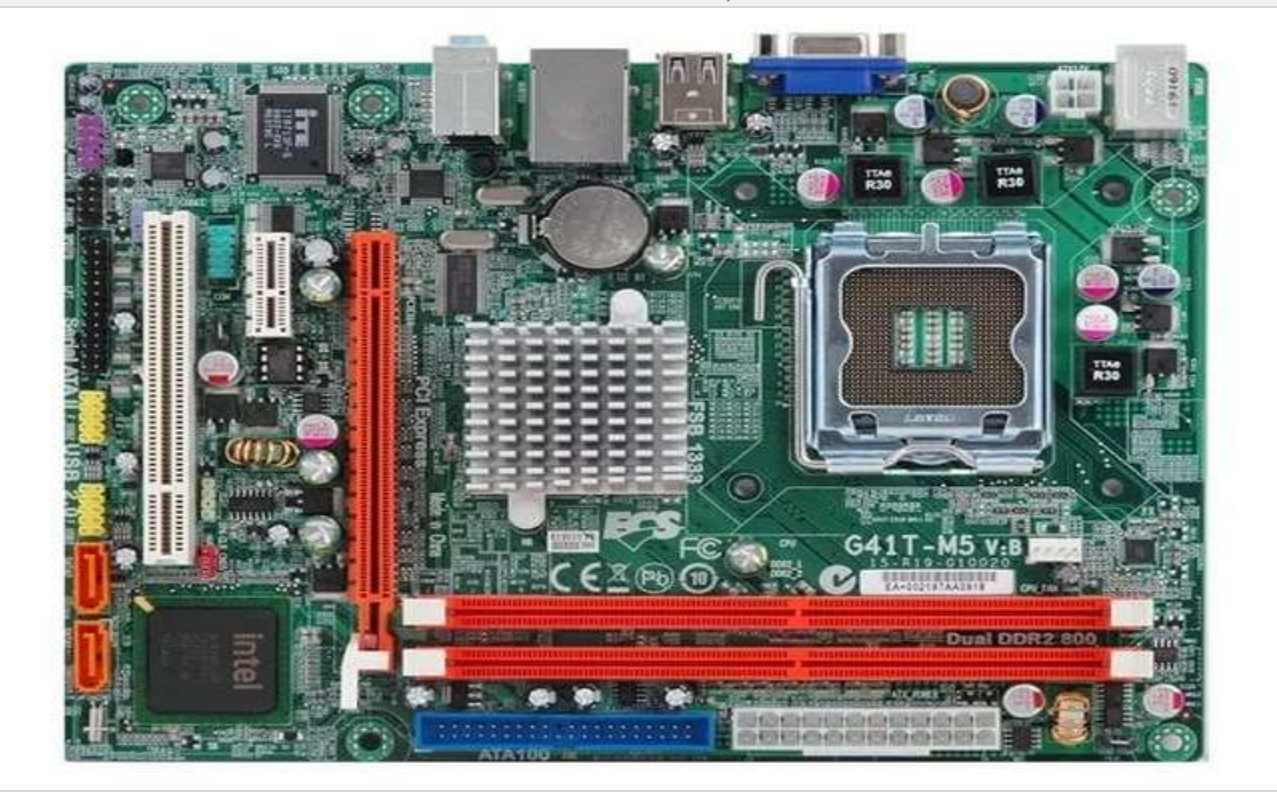

#### Задание №20

Укажите на материнской плате сокет

Укажите место на изображении:

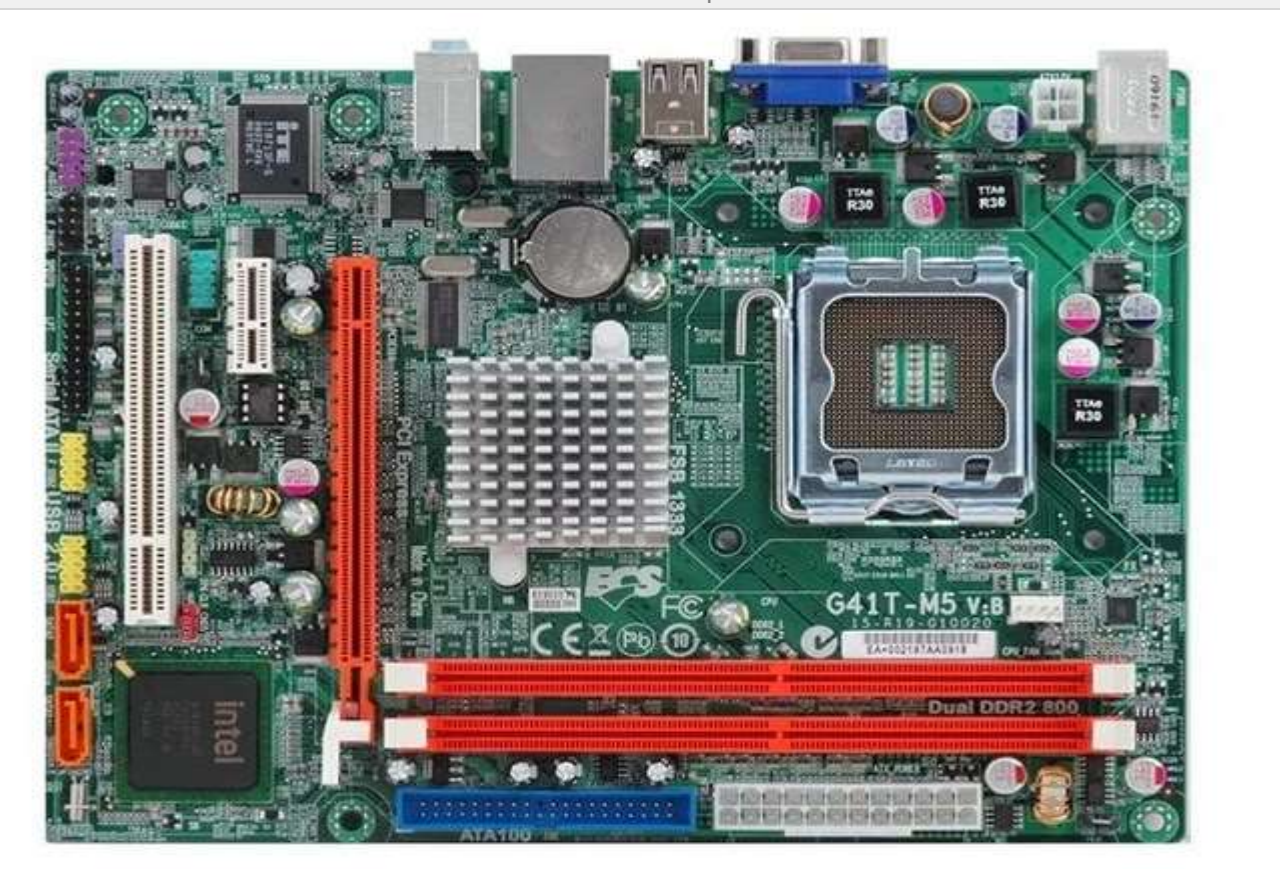

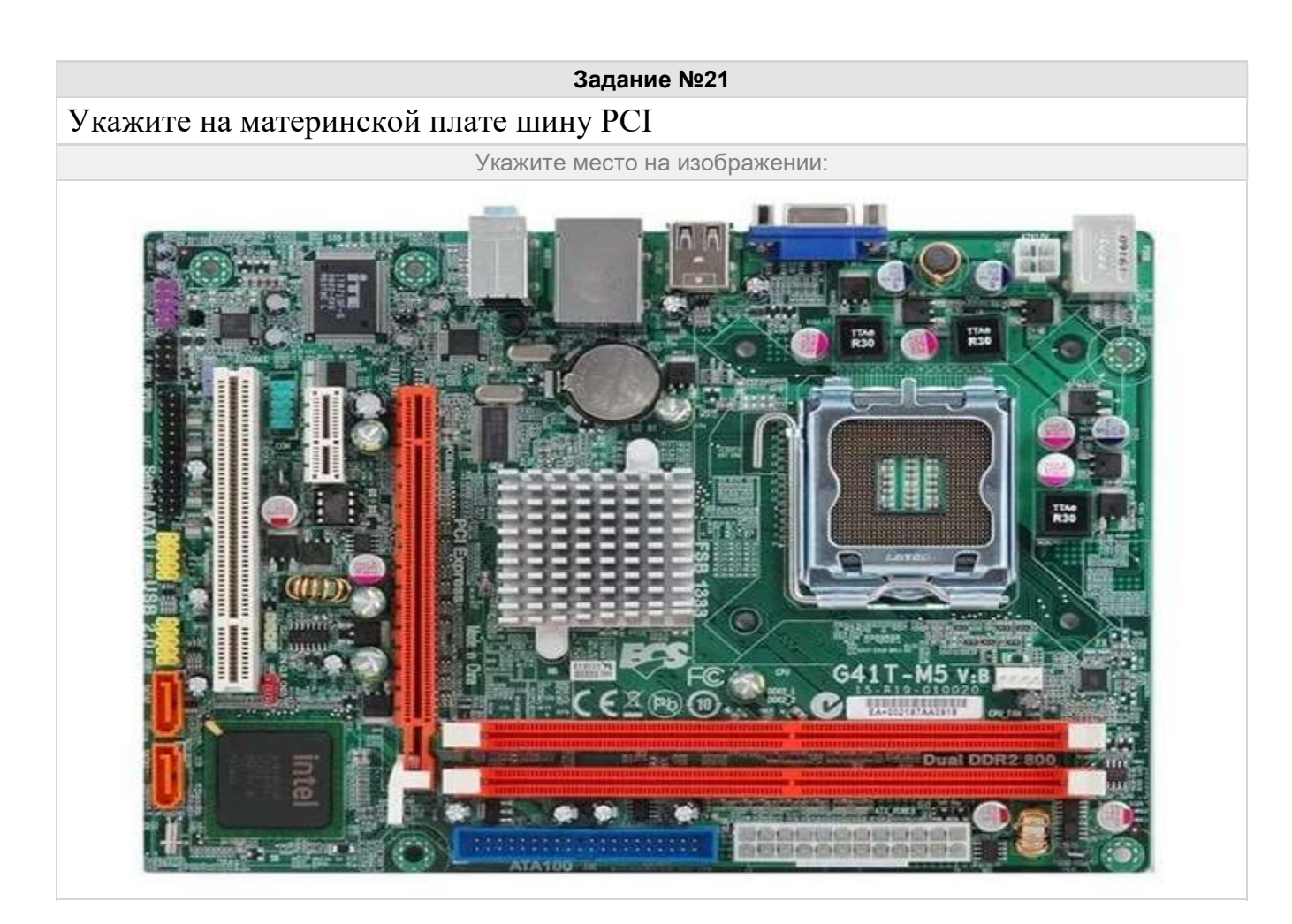

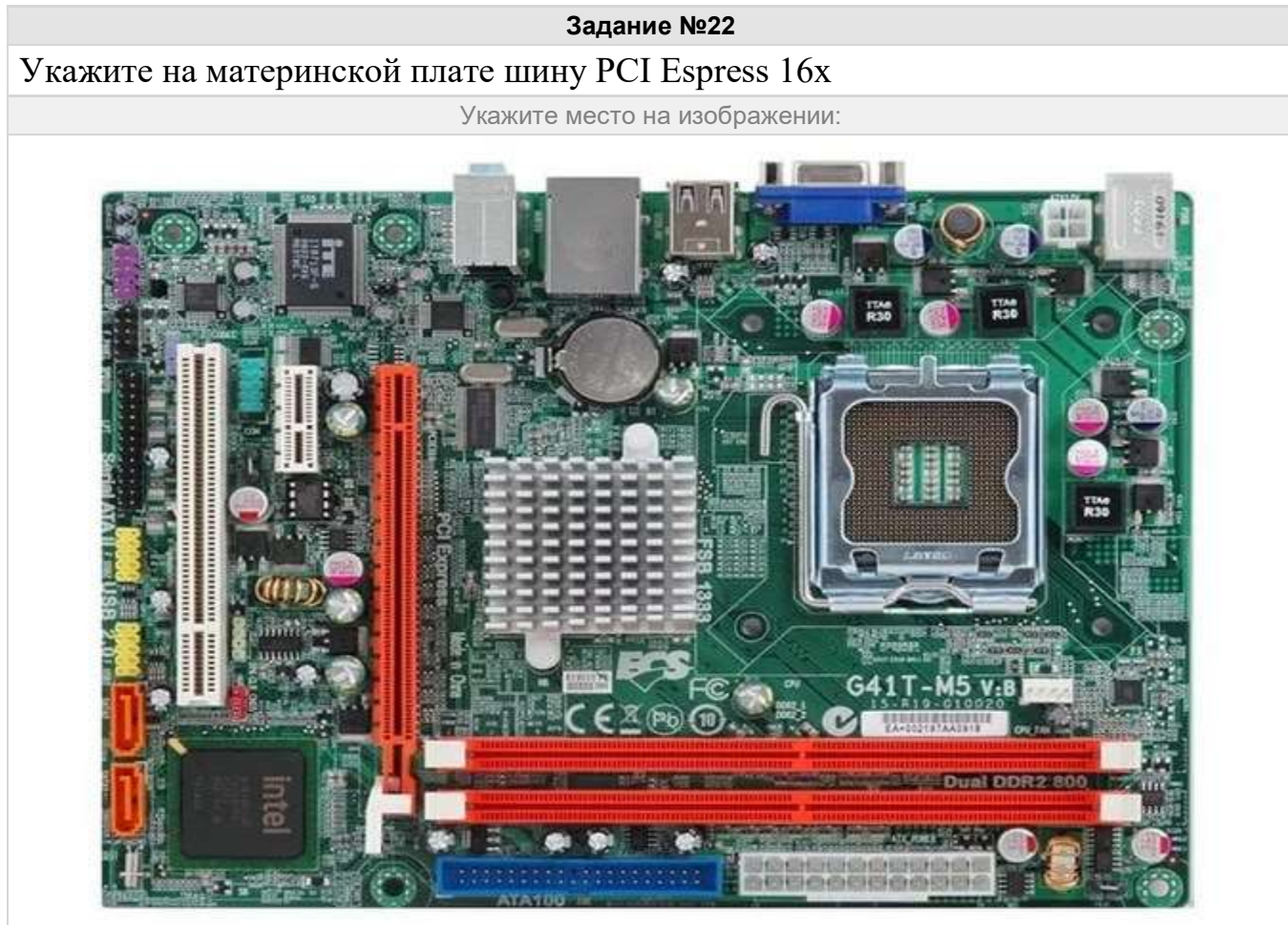

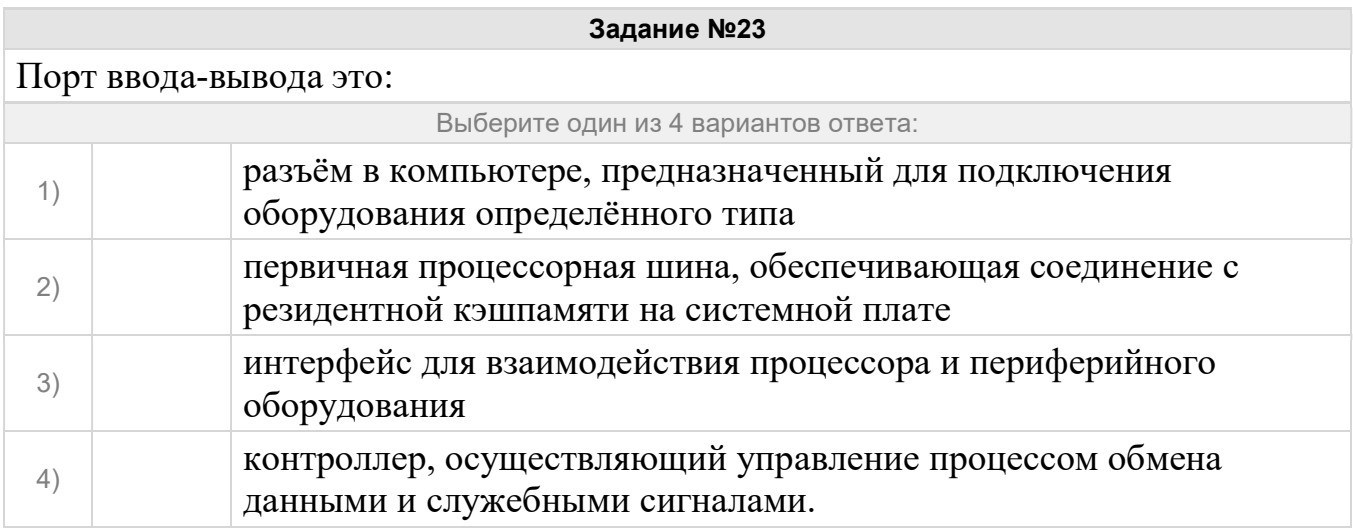

Структурированная кабельная система (СКС) это:

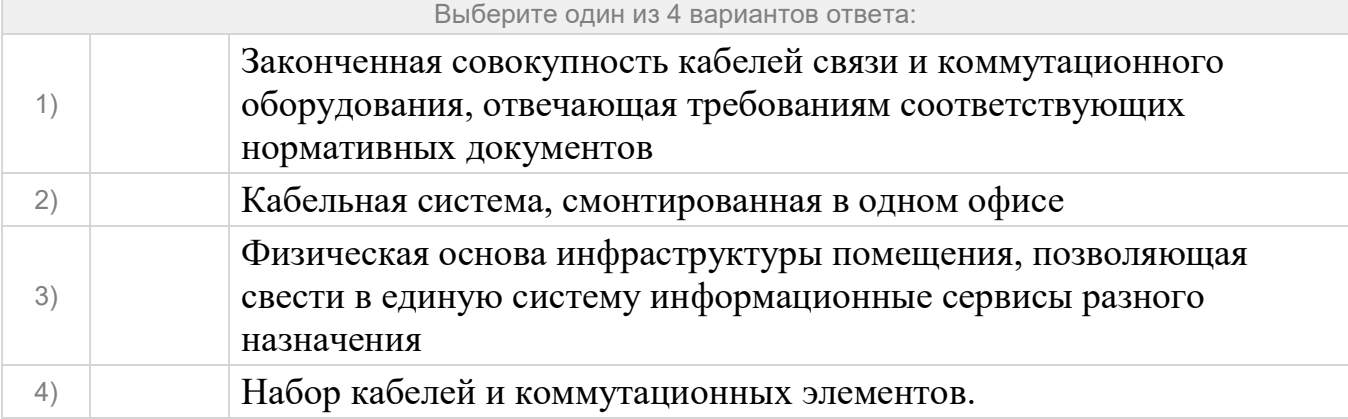

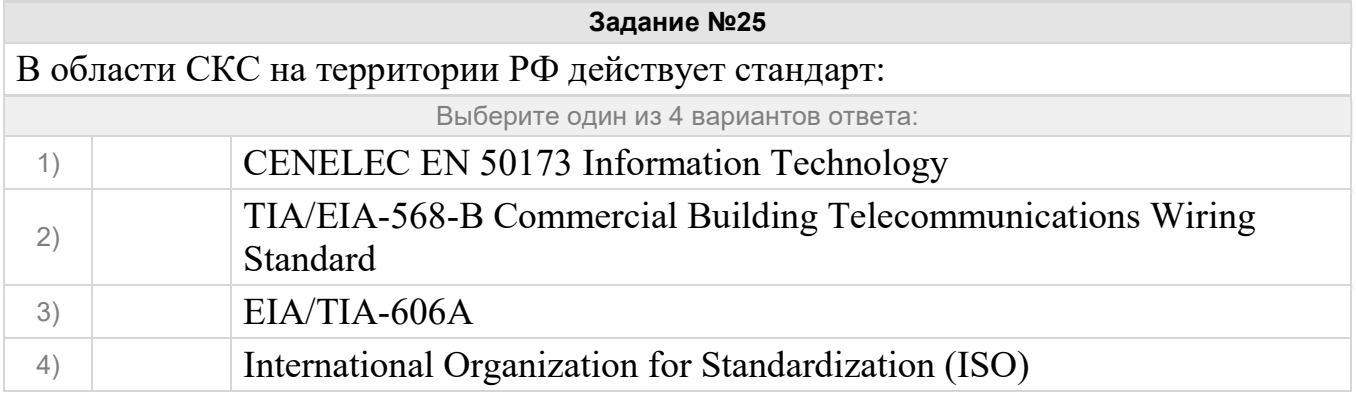

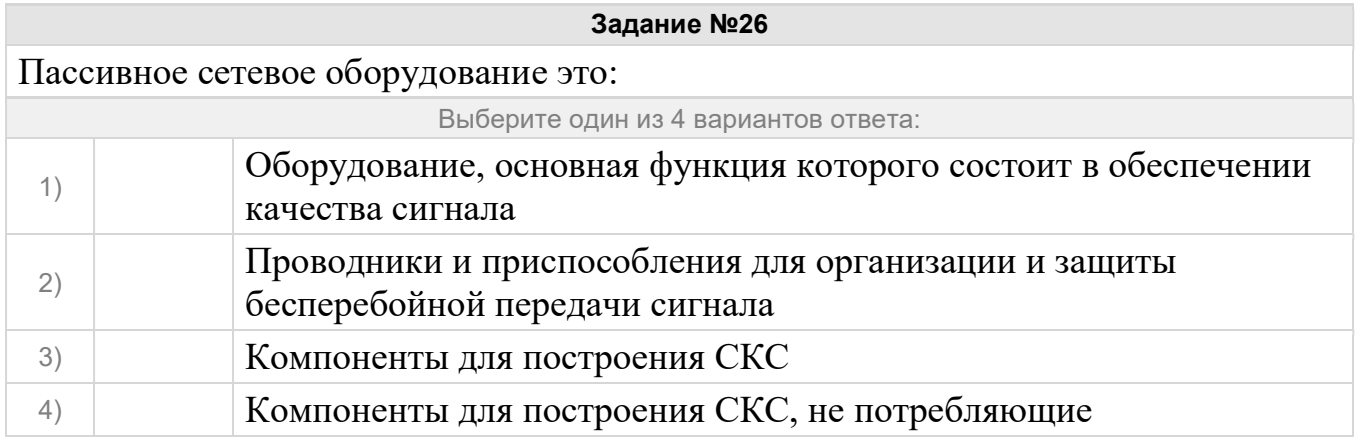

# электроэнергию

Г

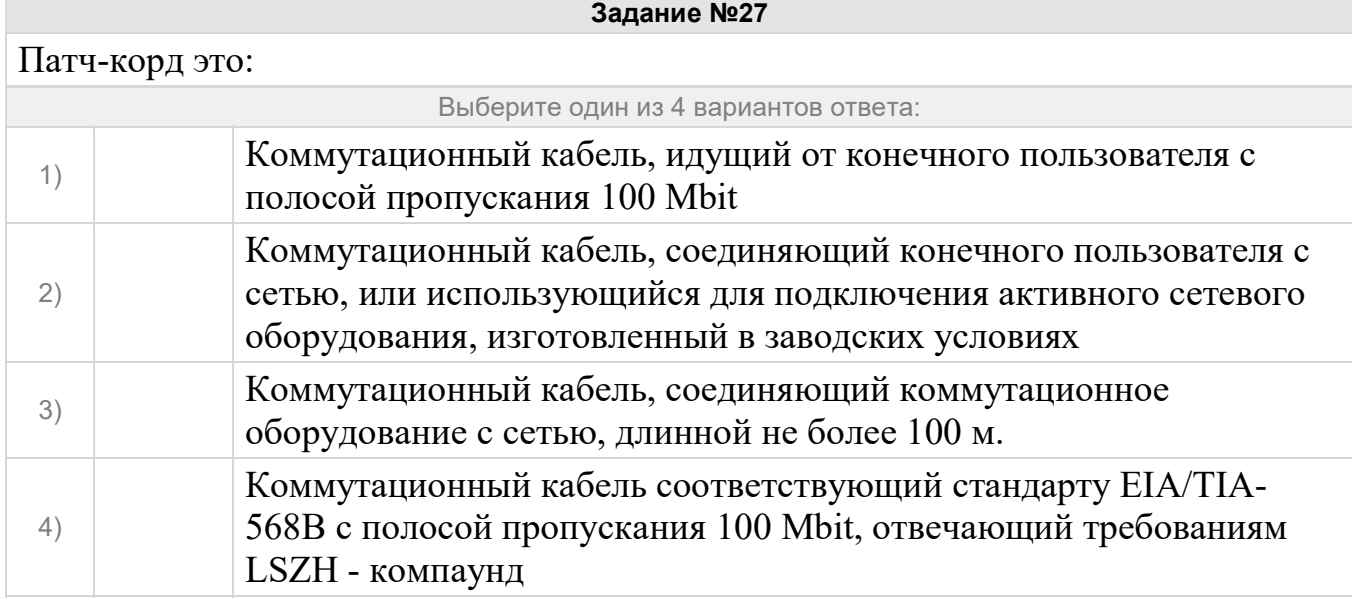

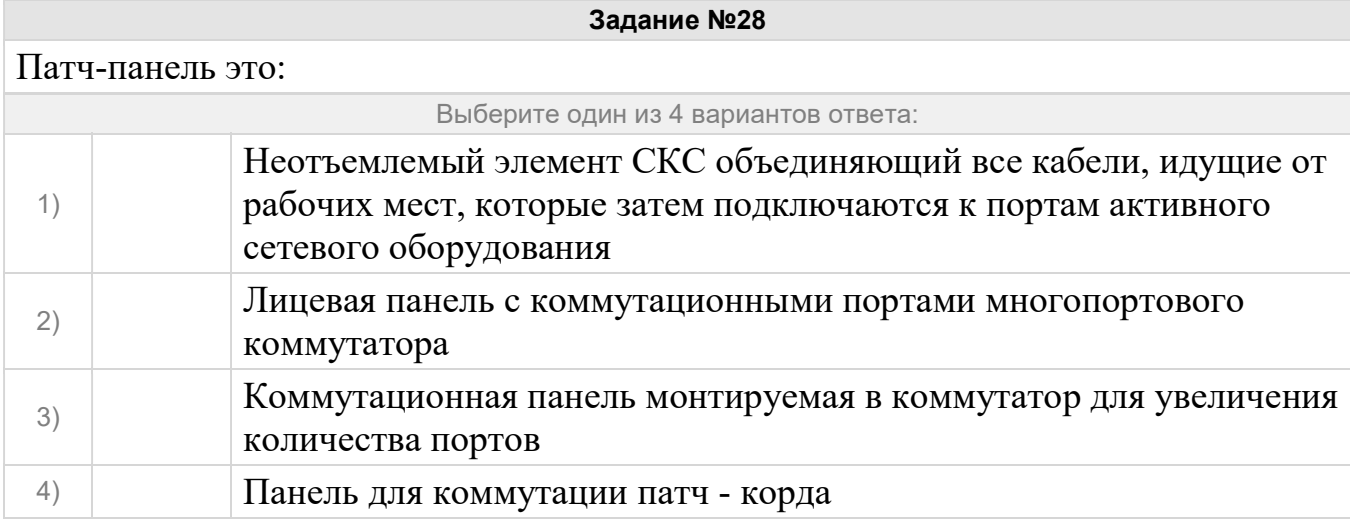

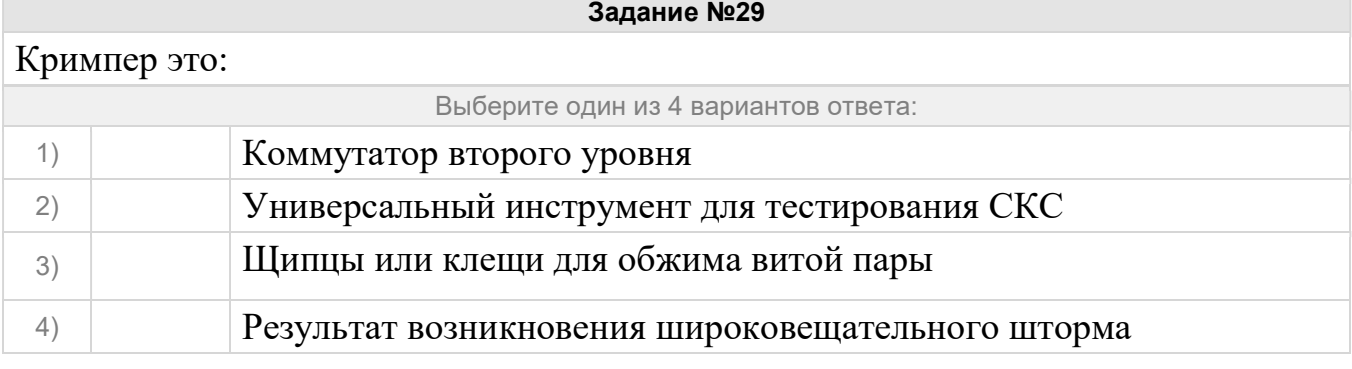

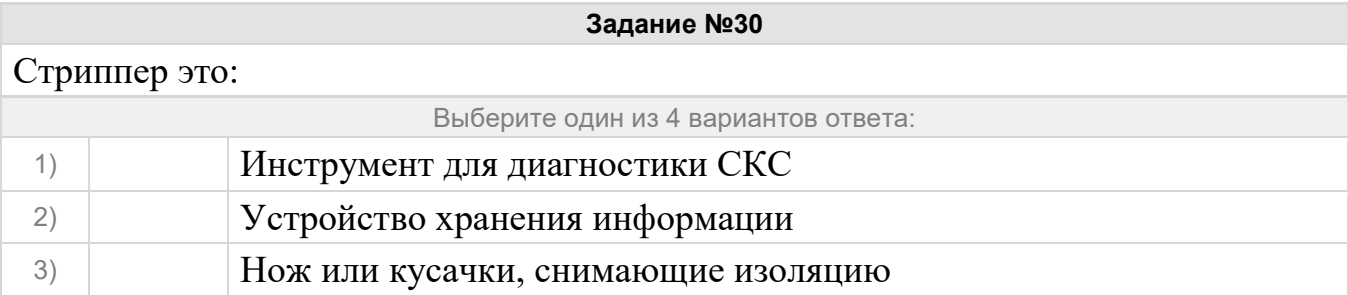

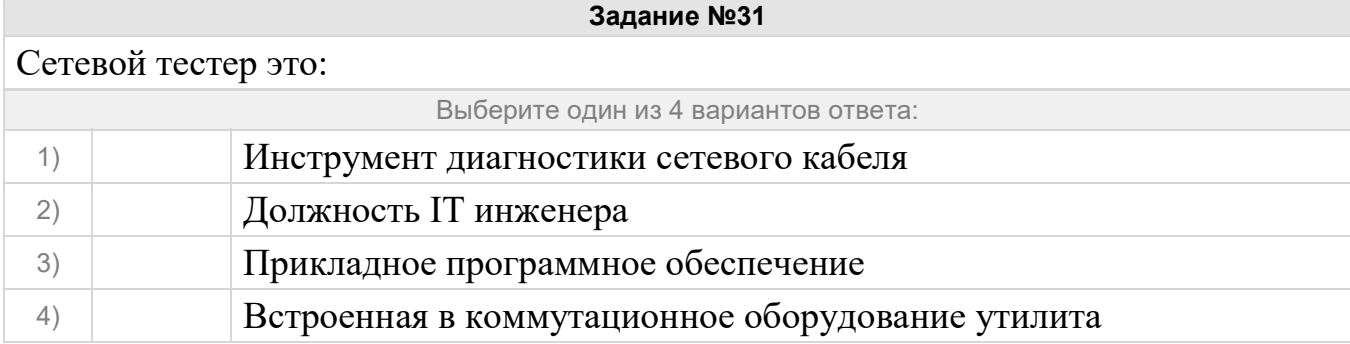

## Кабель витая пара это:

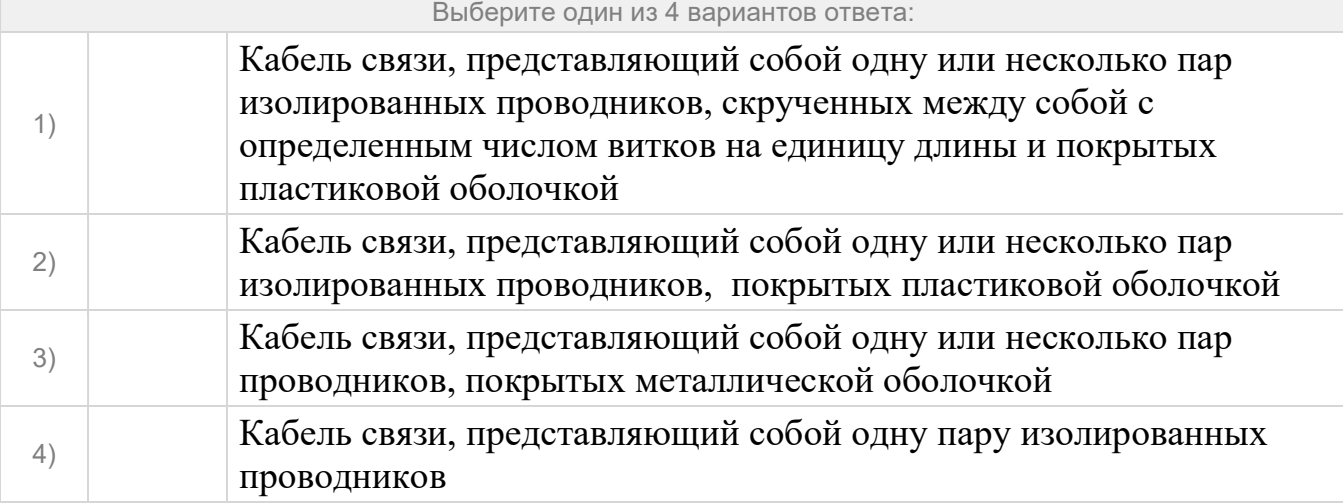

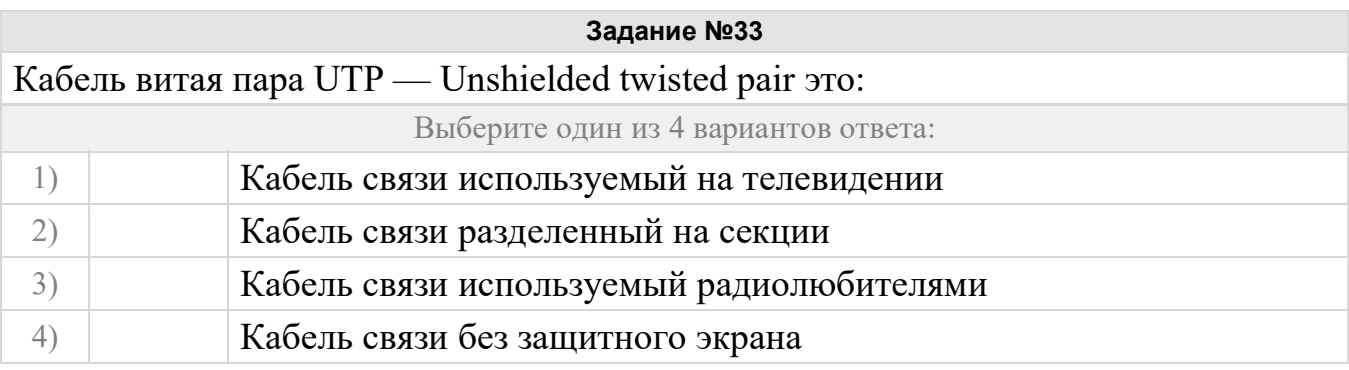

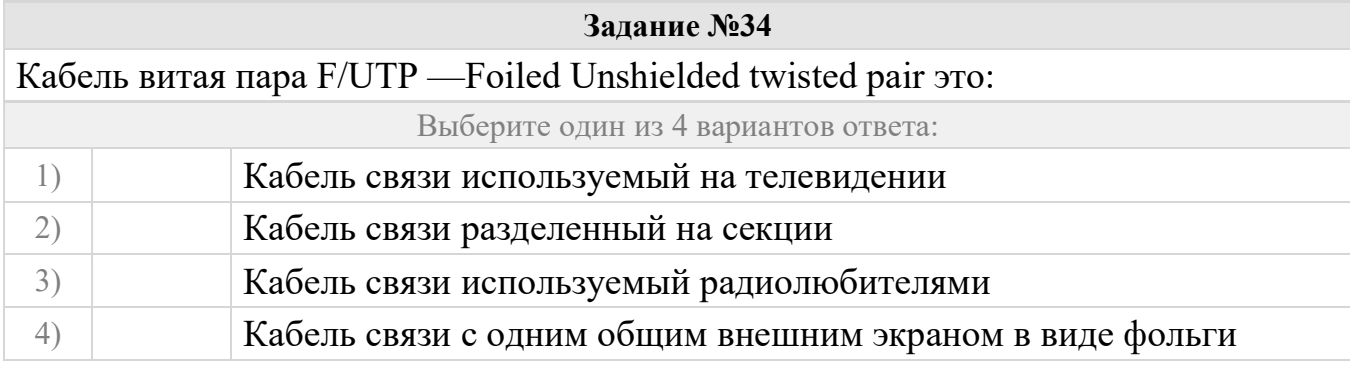

### Задание №35

Кабель витая пара STP — Shielded twisted pair pair это:

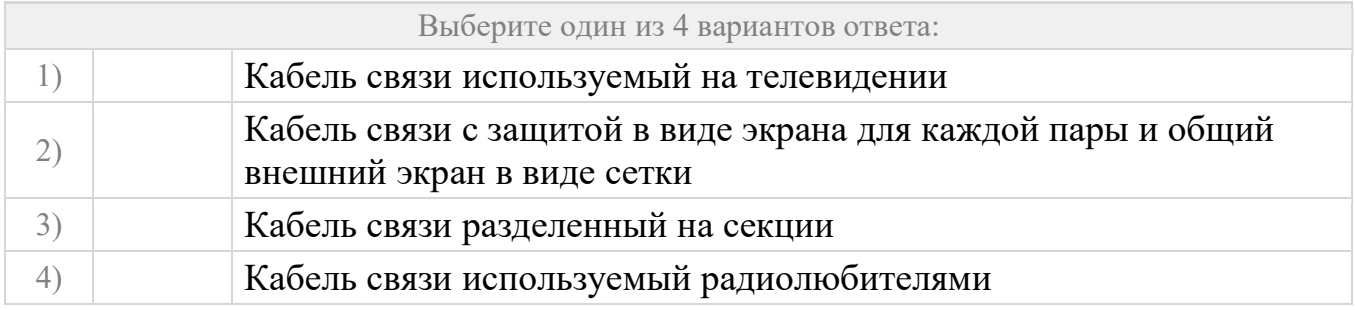

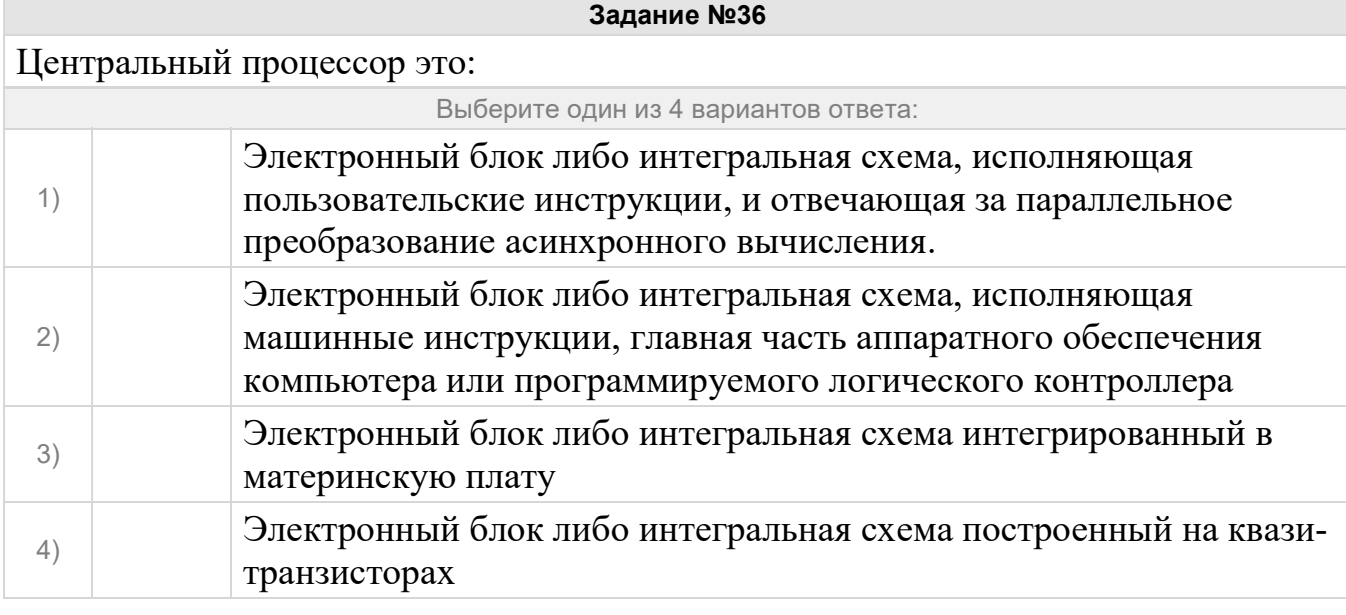

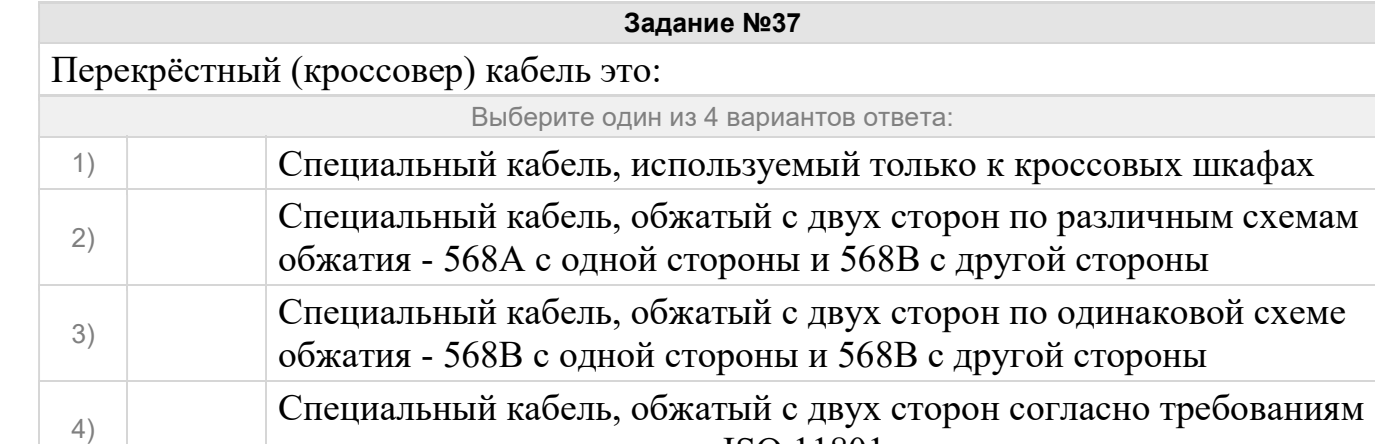

международного стандарта ISO 11801

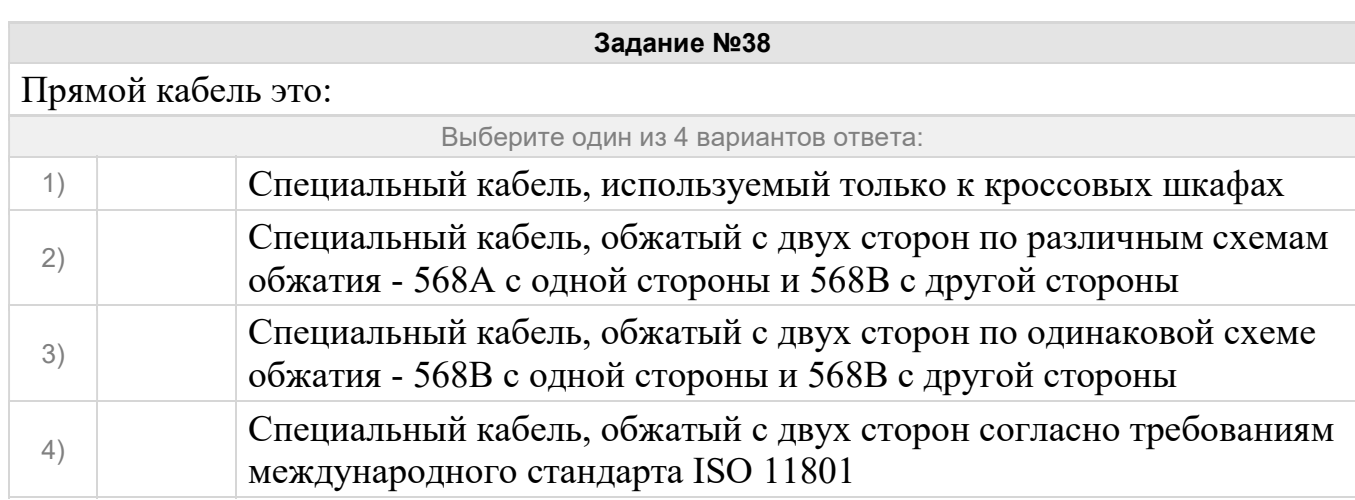

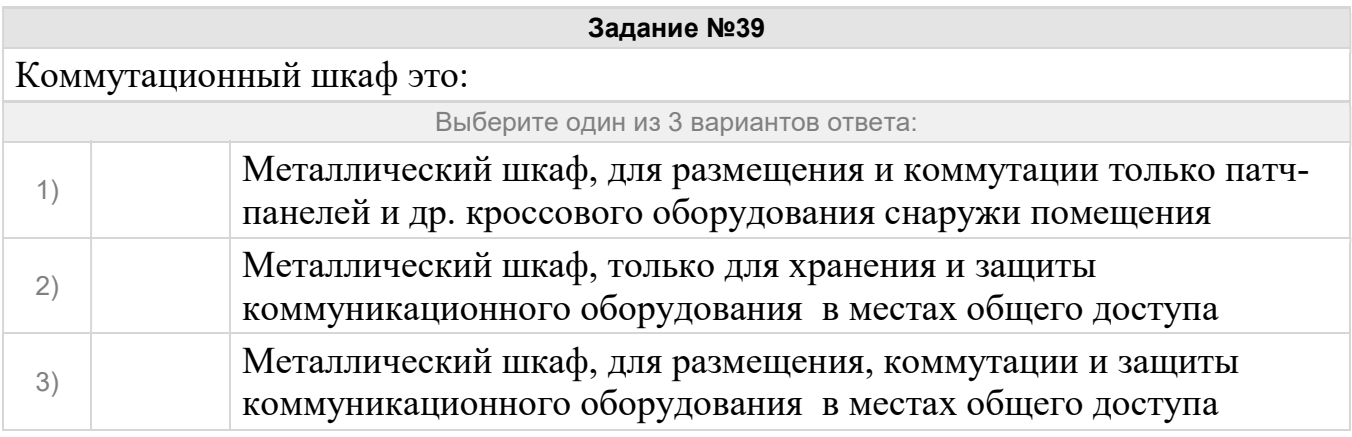

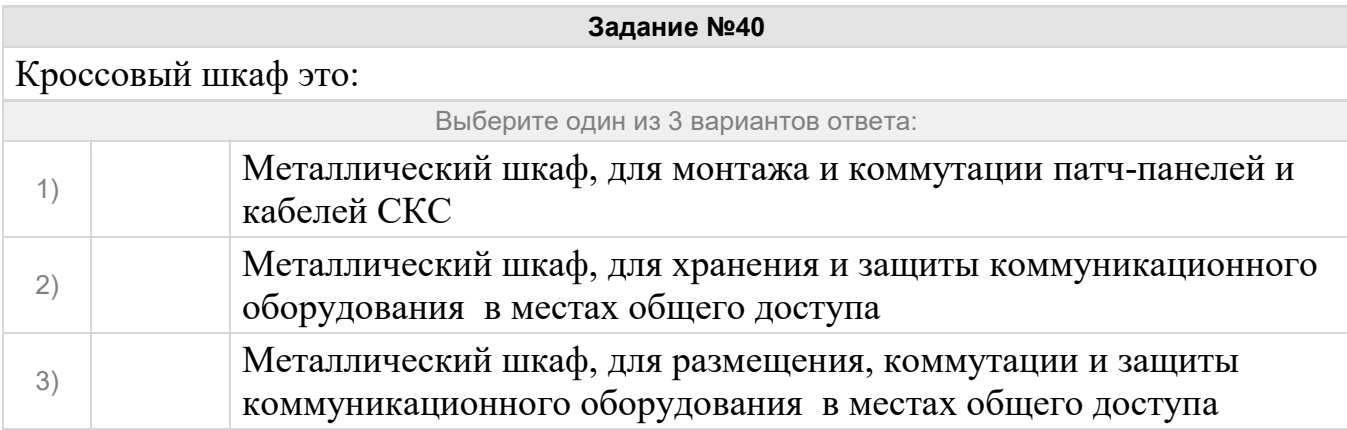

Кабель витая пара с маркировкой на оболочке - LSZH предназначен для использования:

П

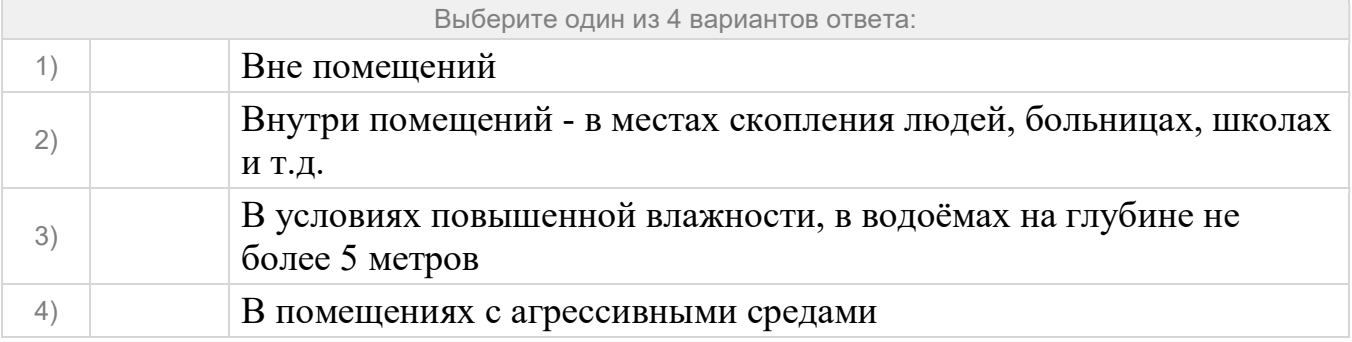

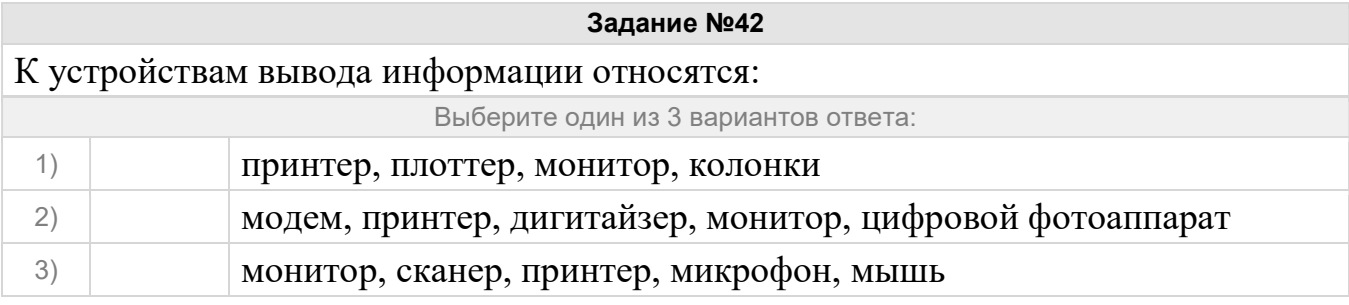

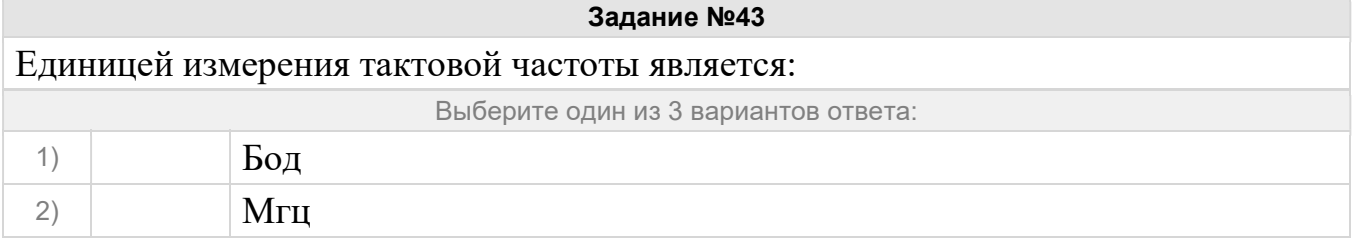

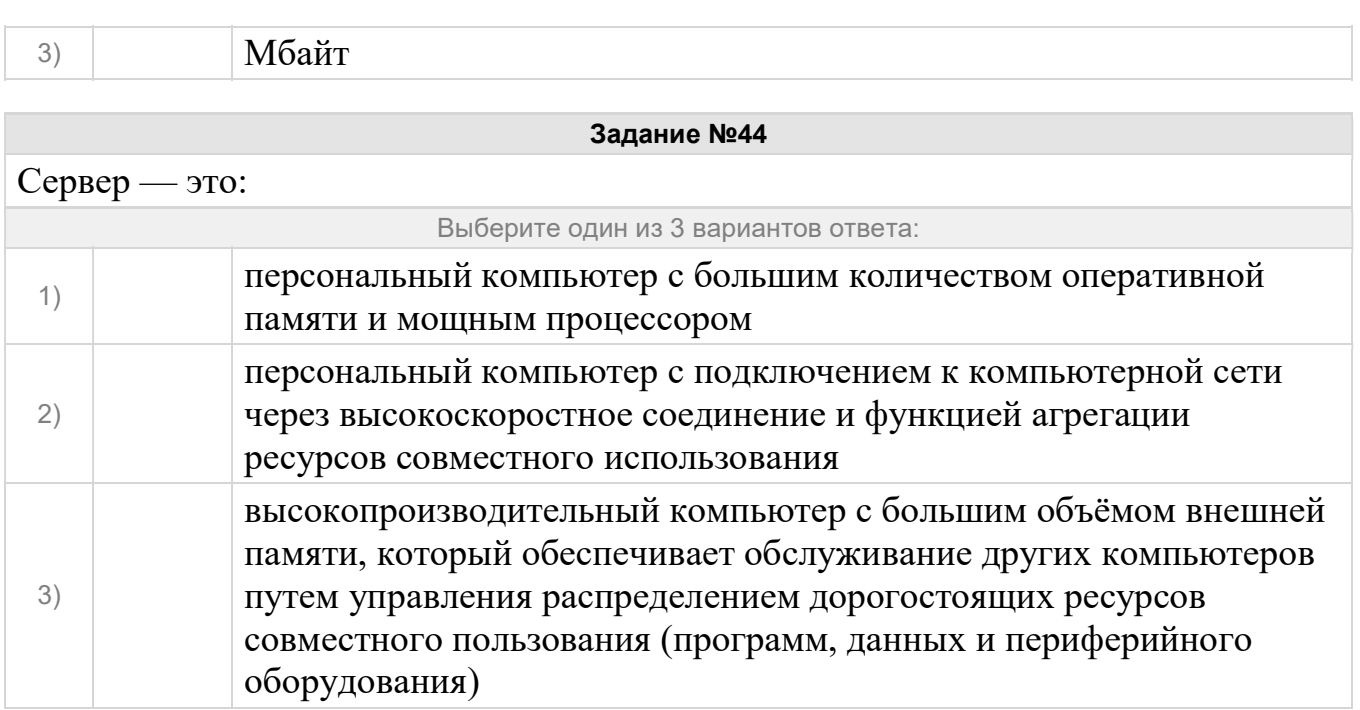

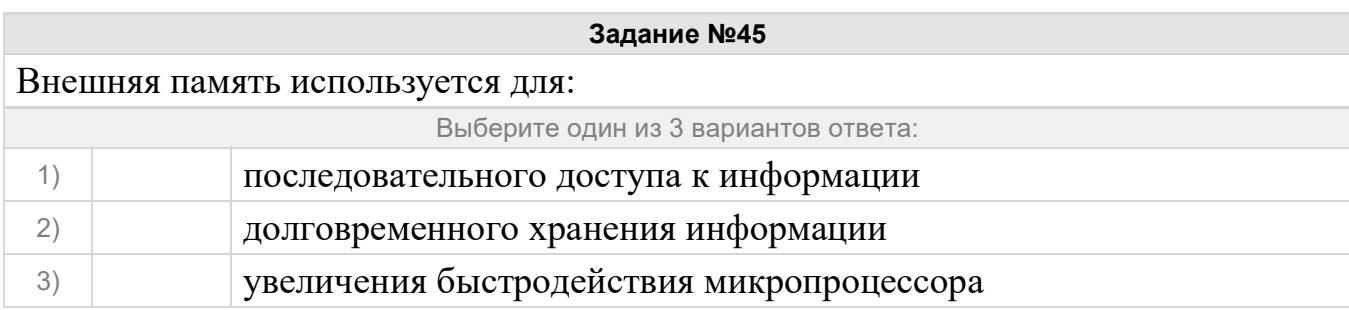

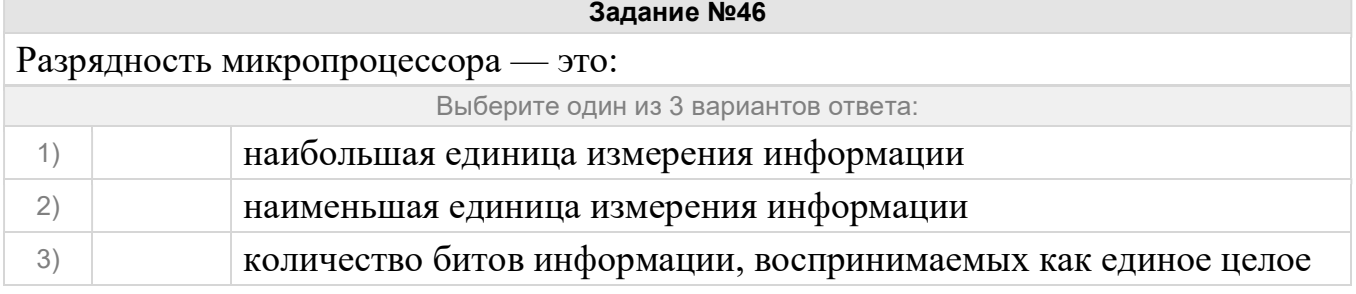

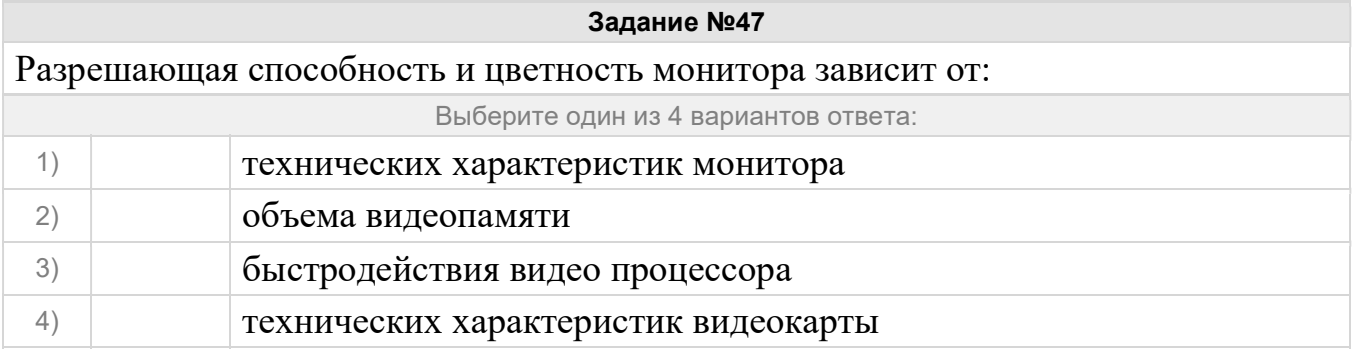

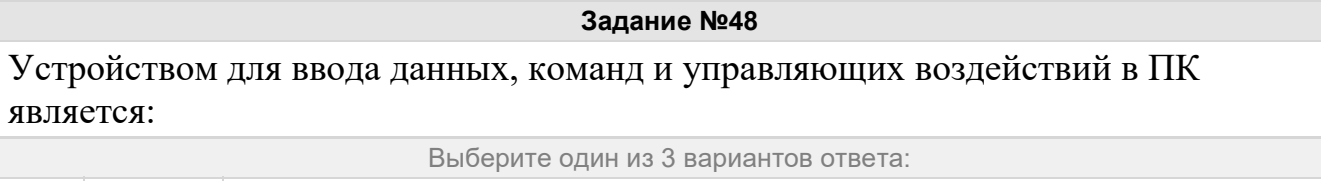

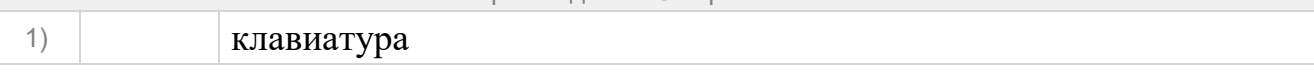

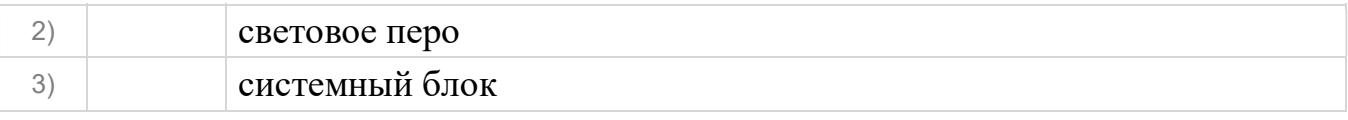

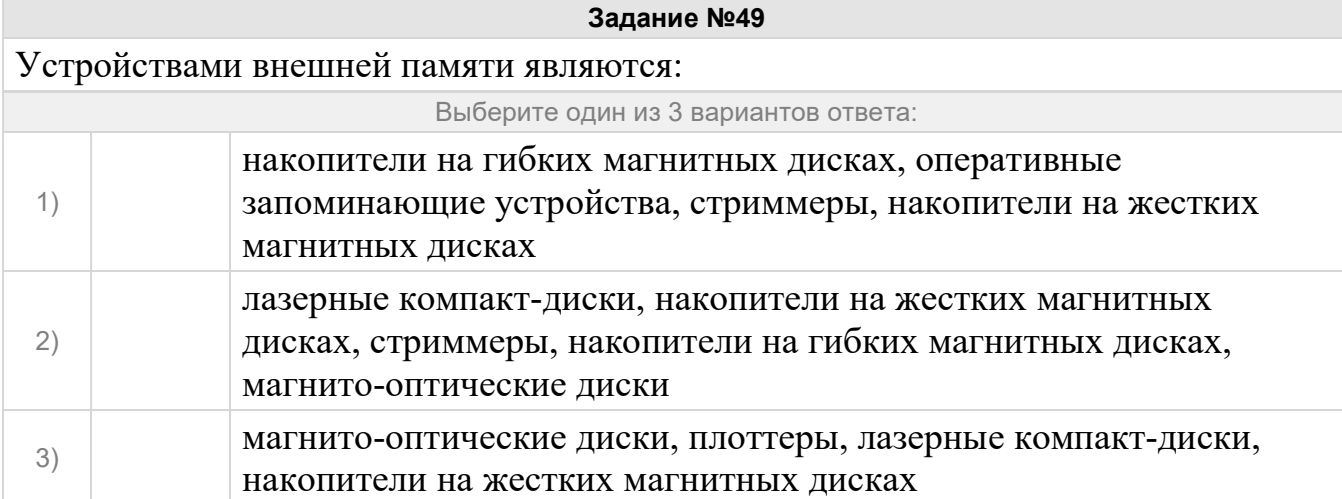

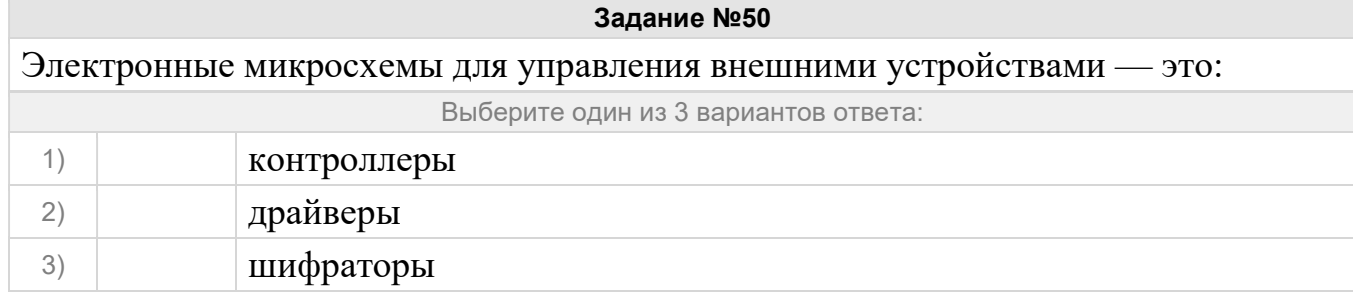

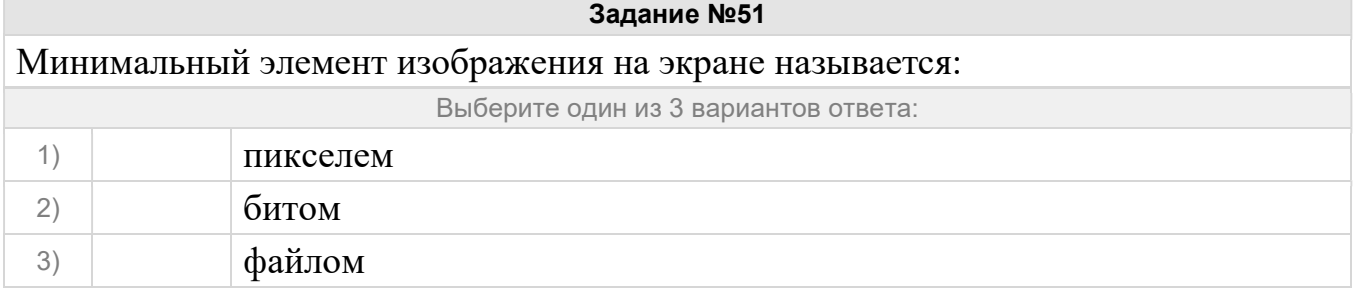

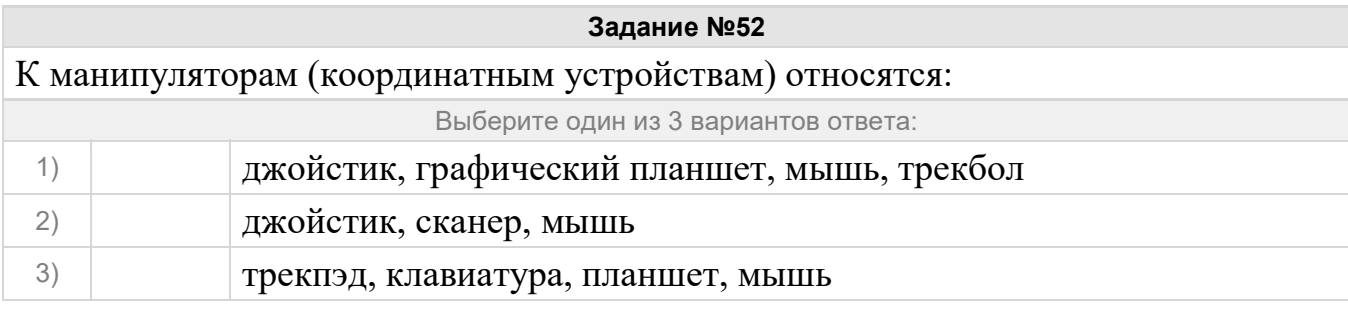

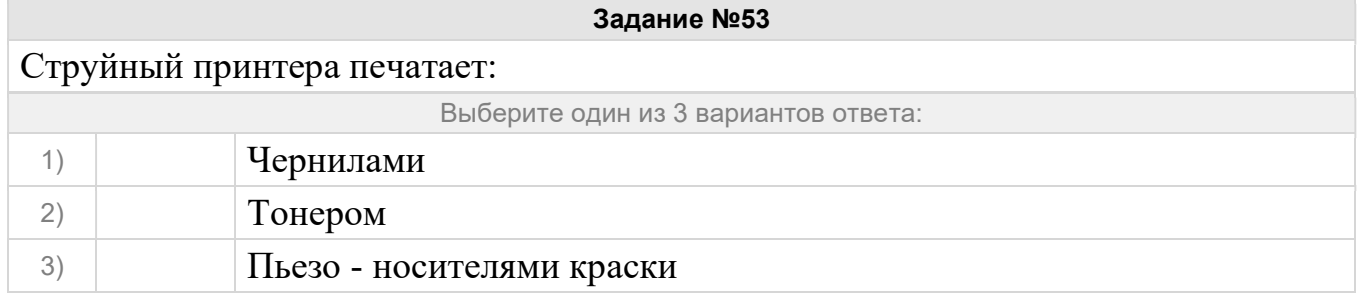
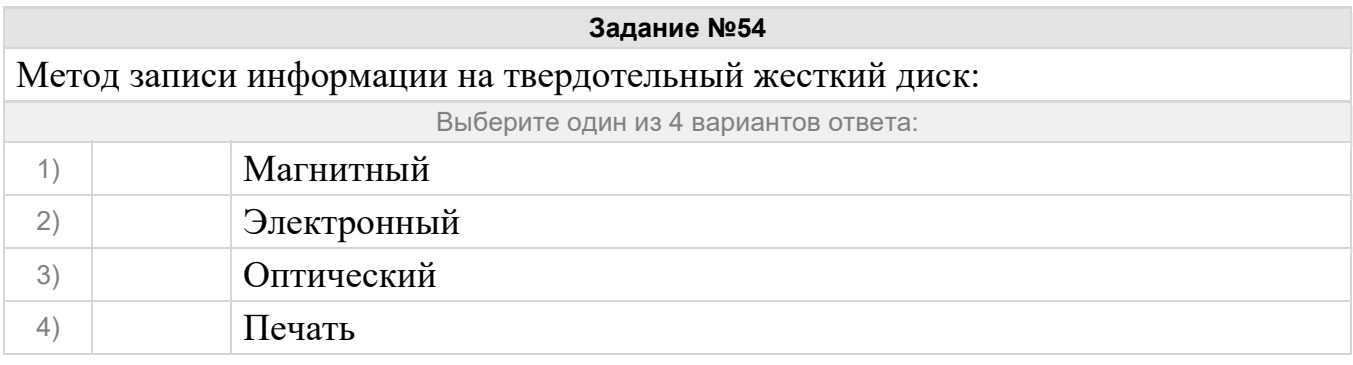

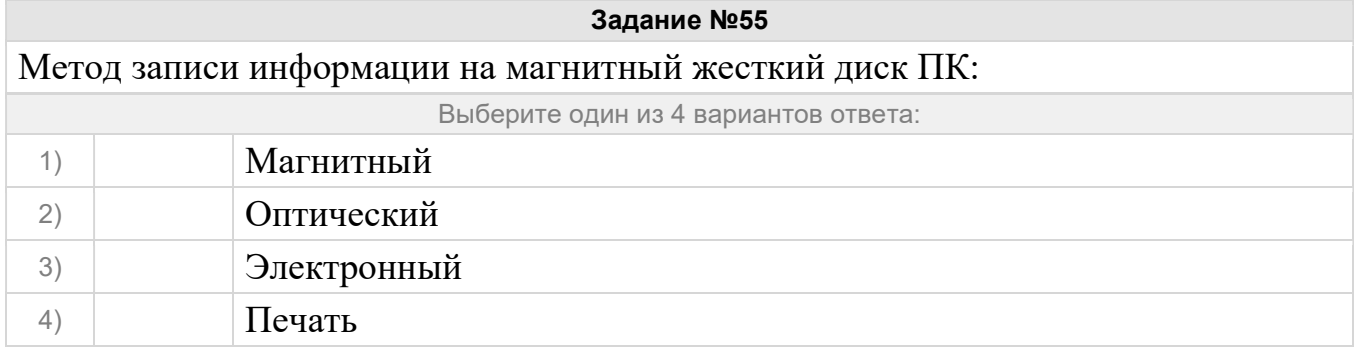

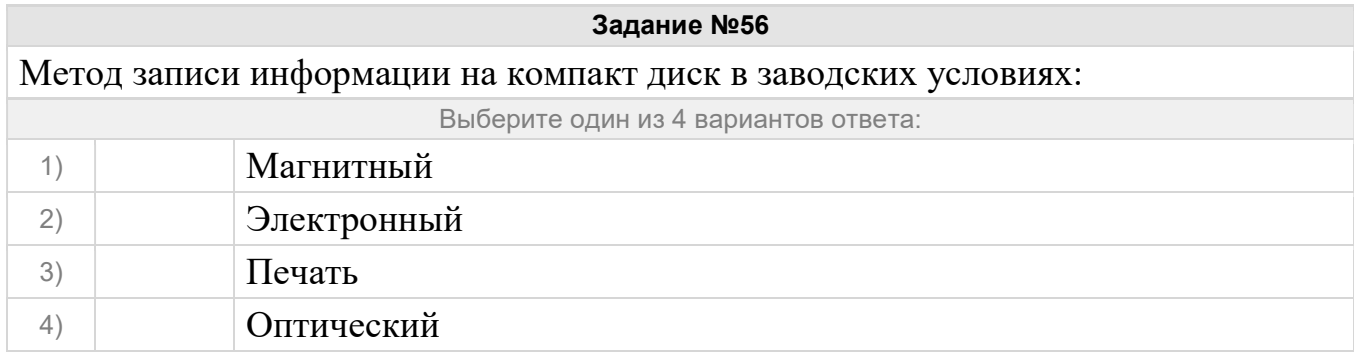

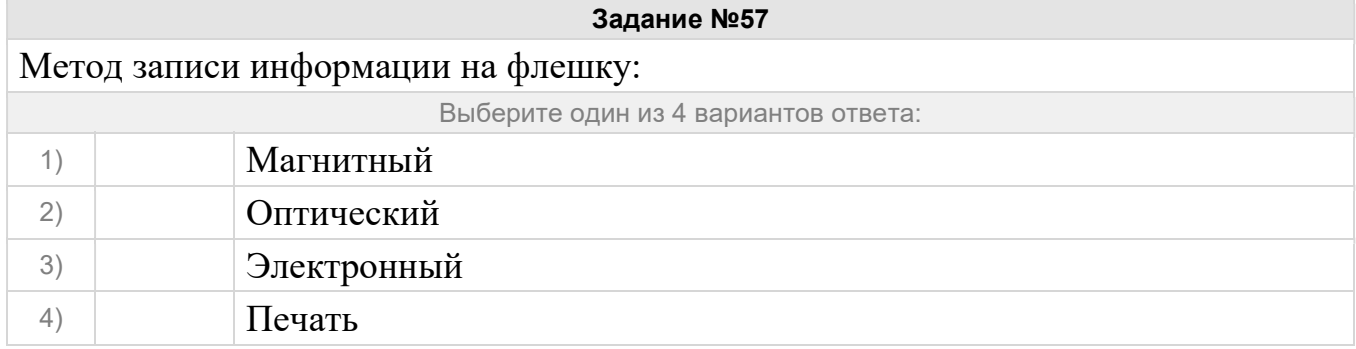

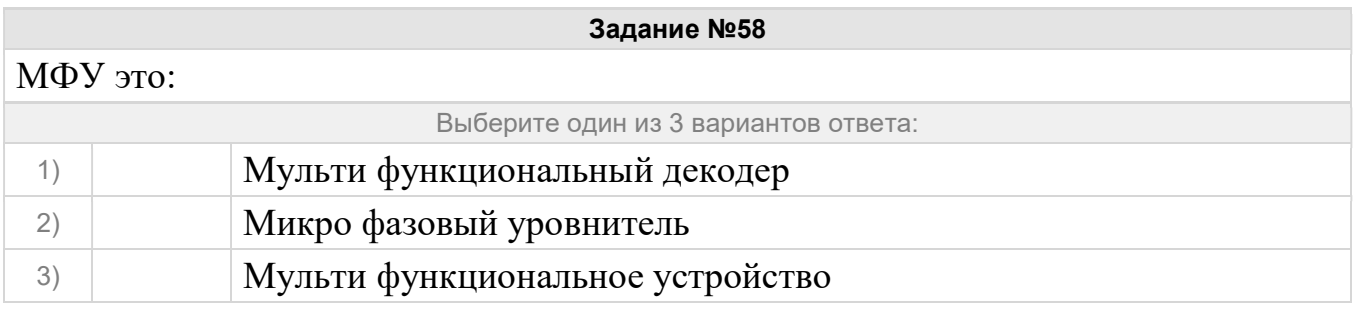

# Задание №59 Информация на магнитных дисках хранится в форме: Выберите один из 3 вариантов ответа:

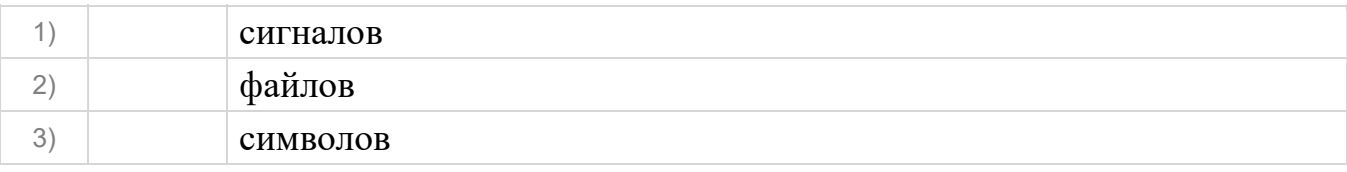

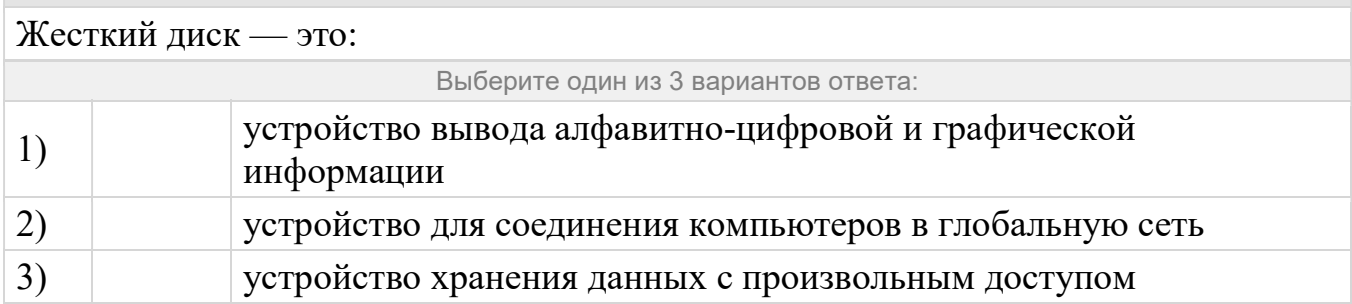

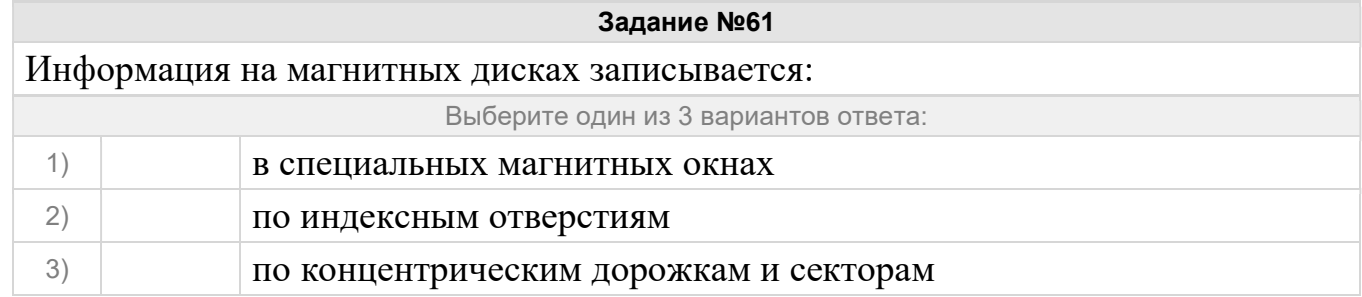

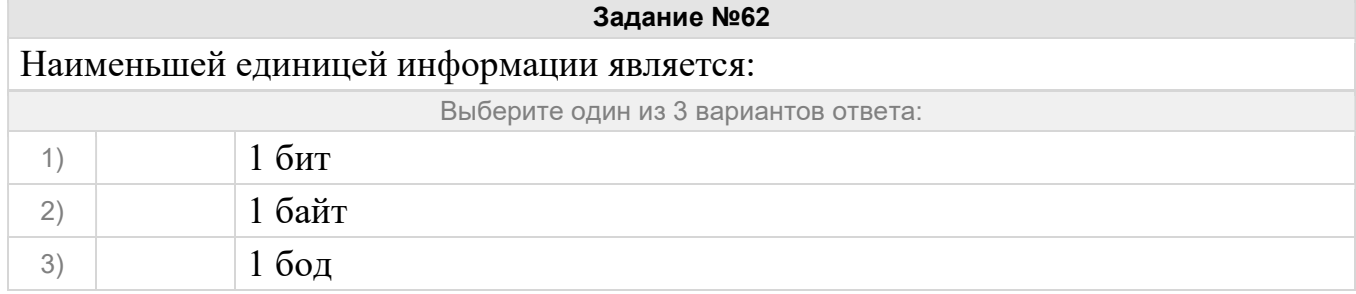

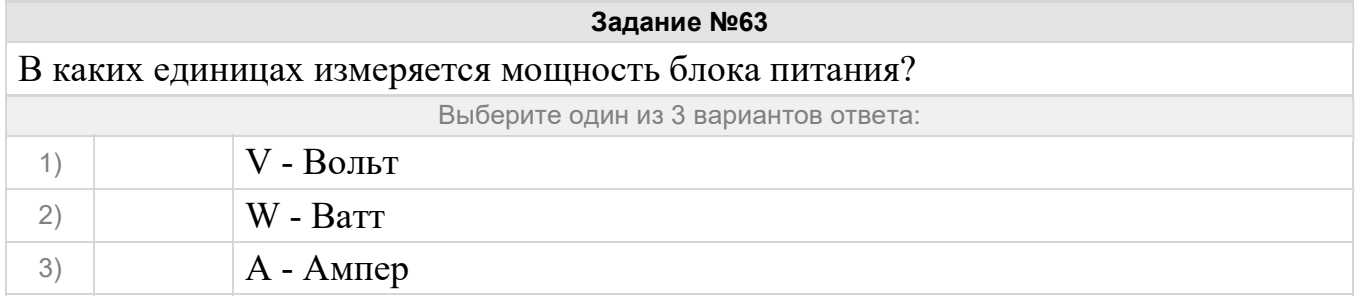

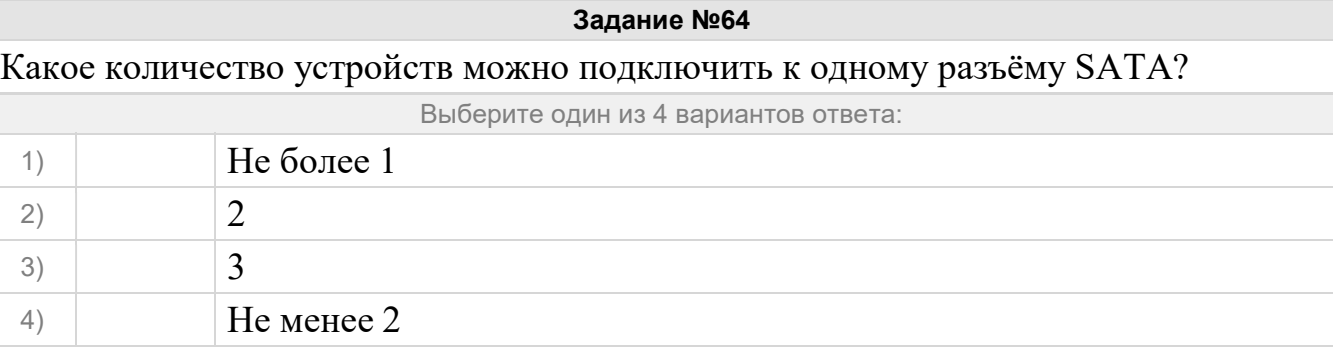

Задание №65

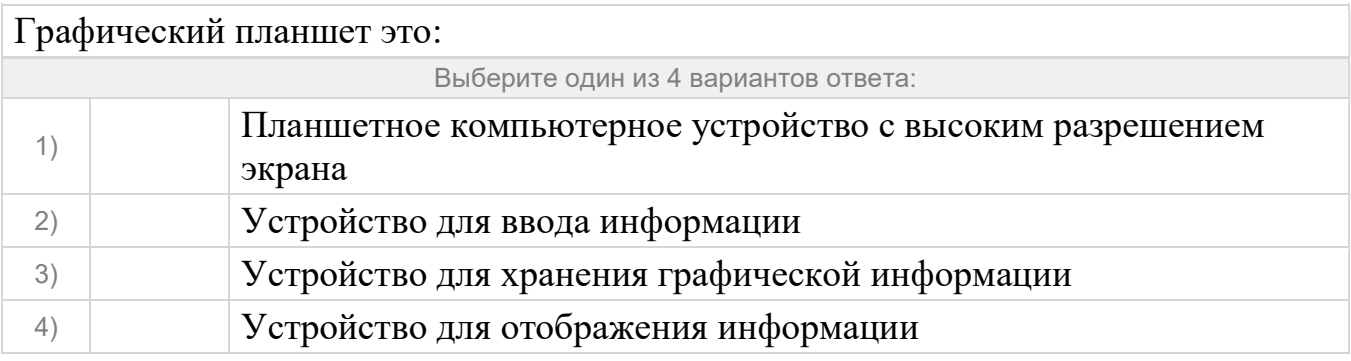

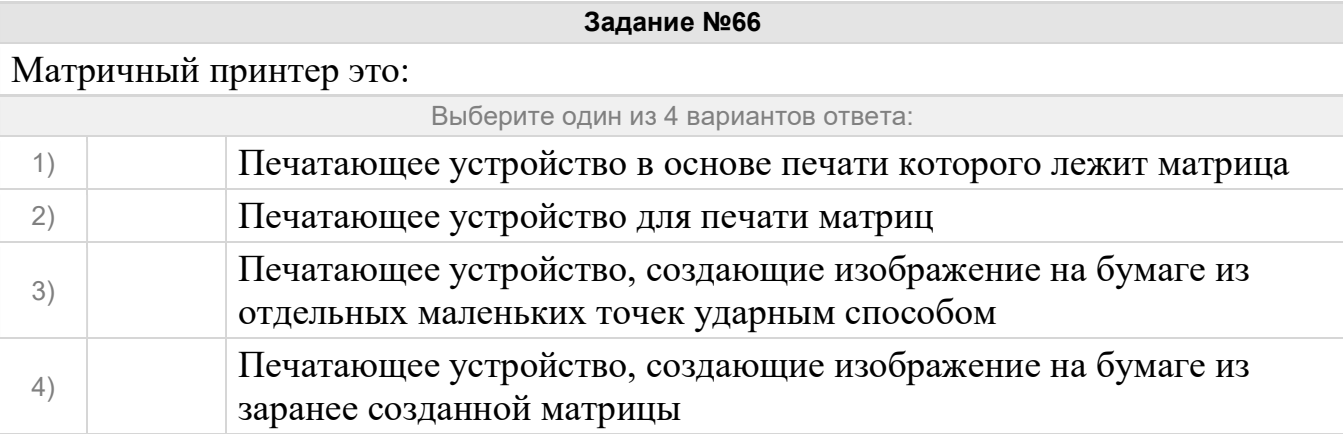

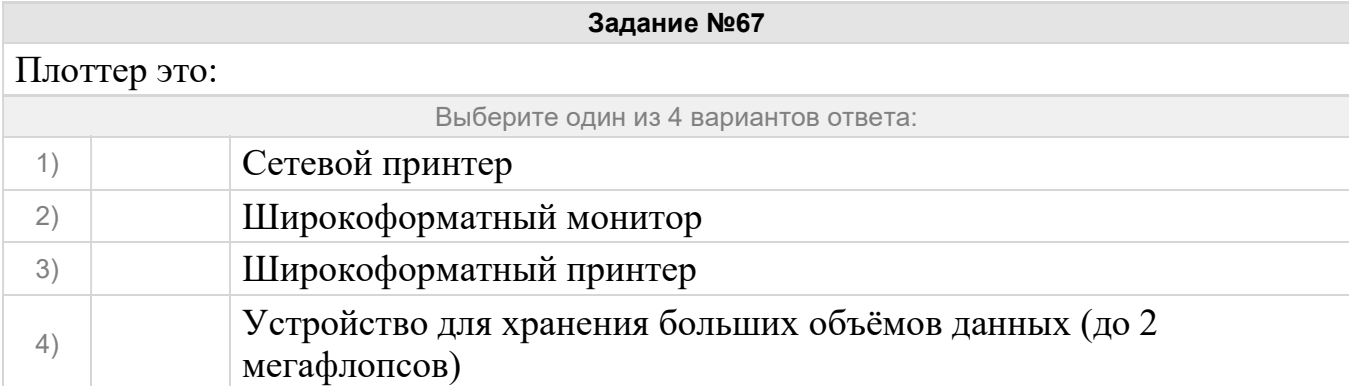

Укажите на картинке твердотельный жесткий диск

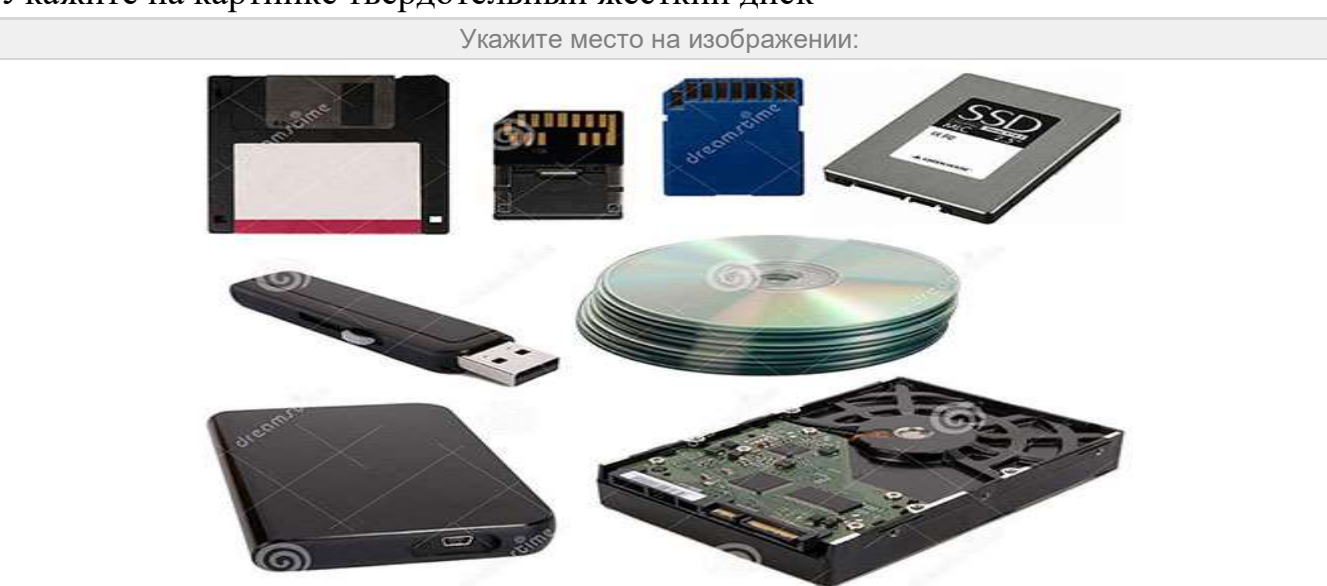

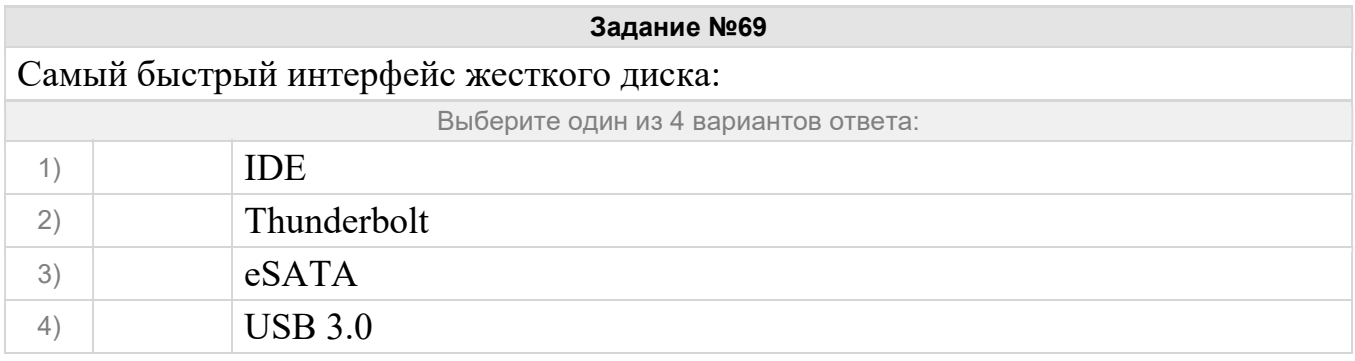

# Укажите на фотографии кримпер

Укажите место на изображении:

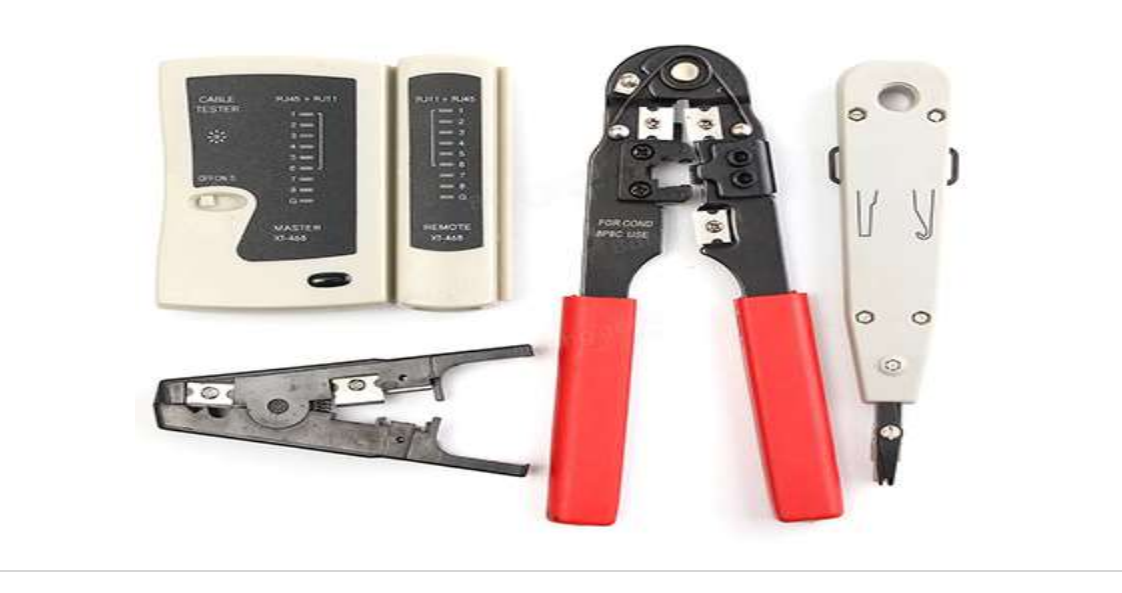

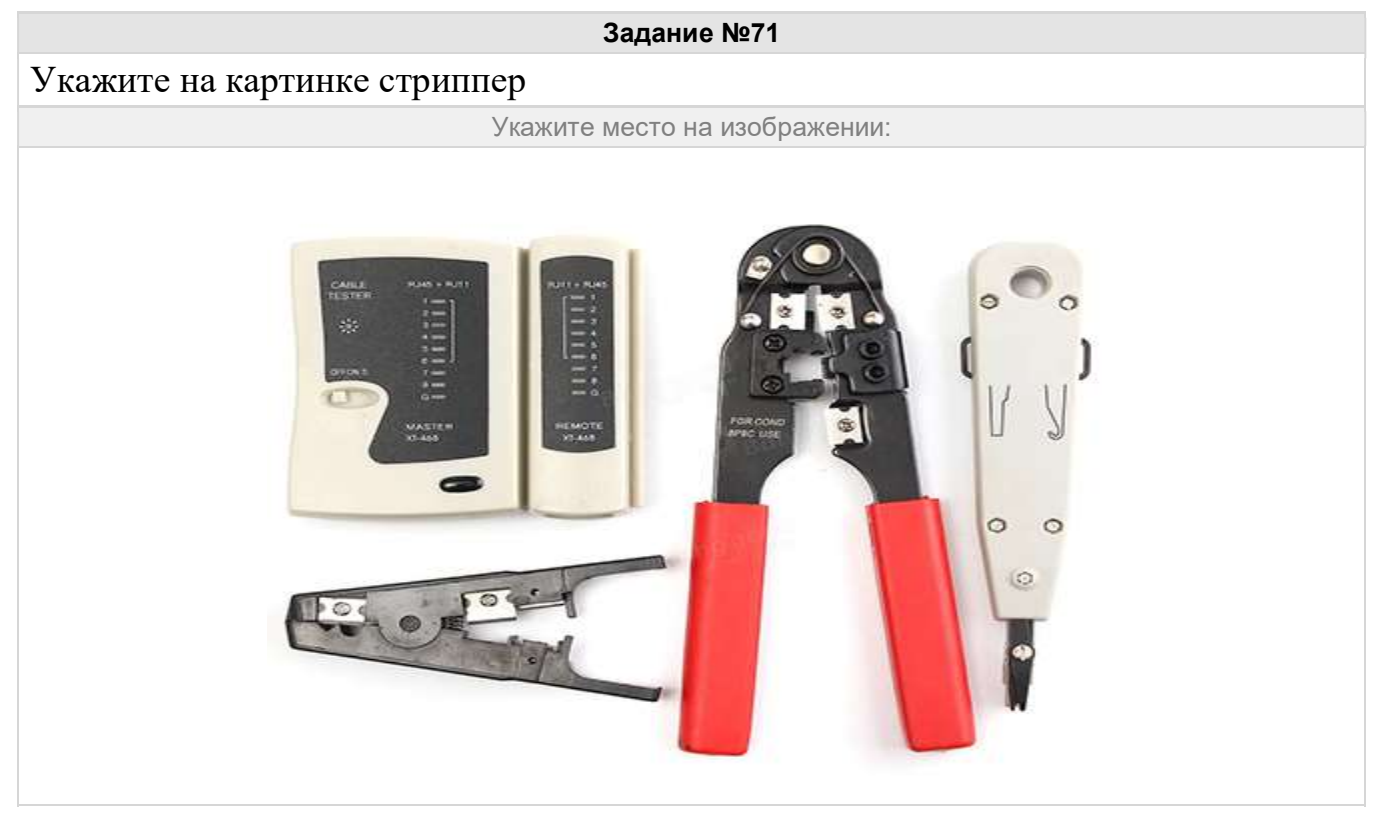

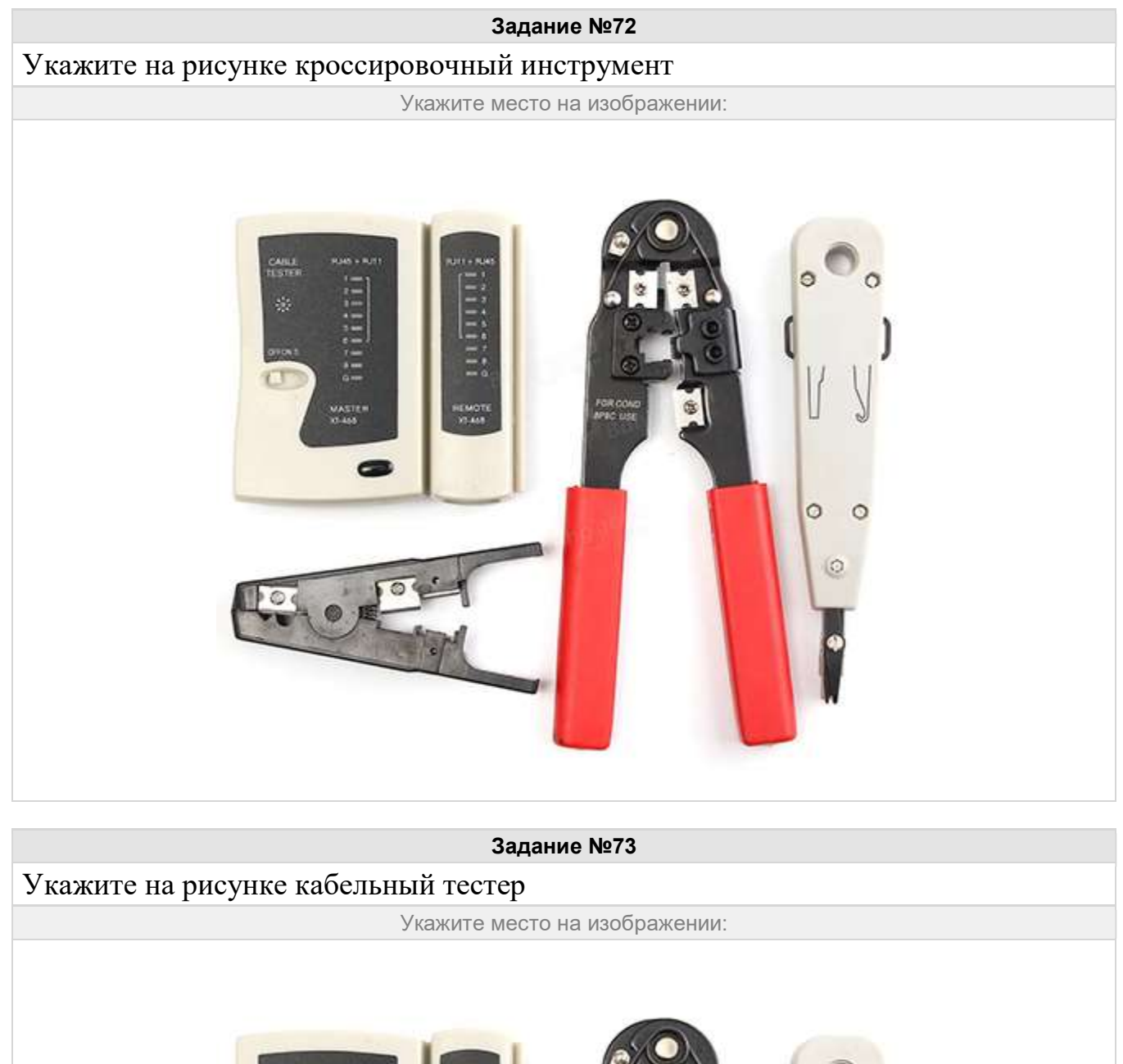

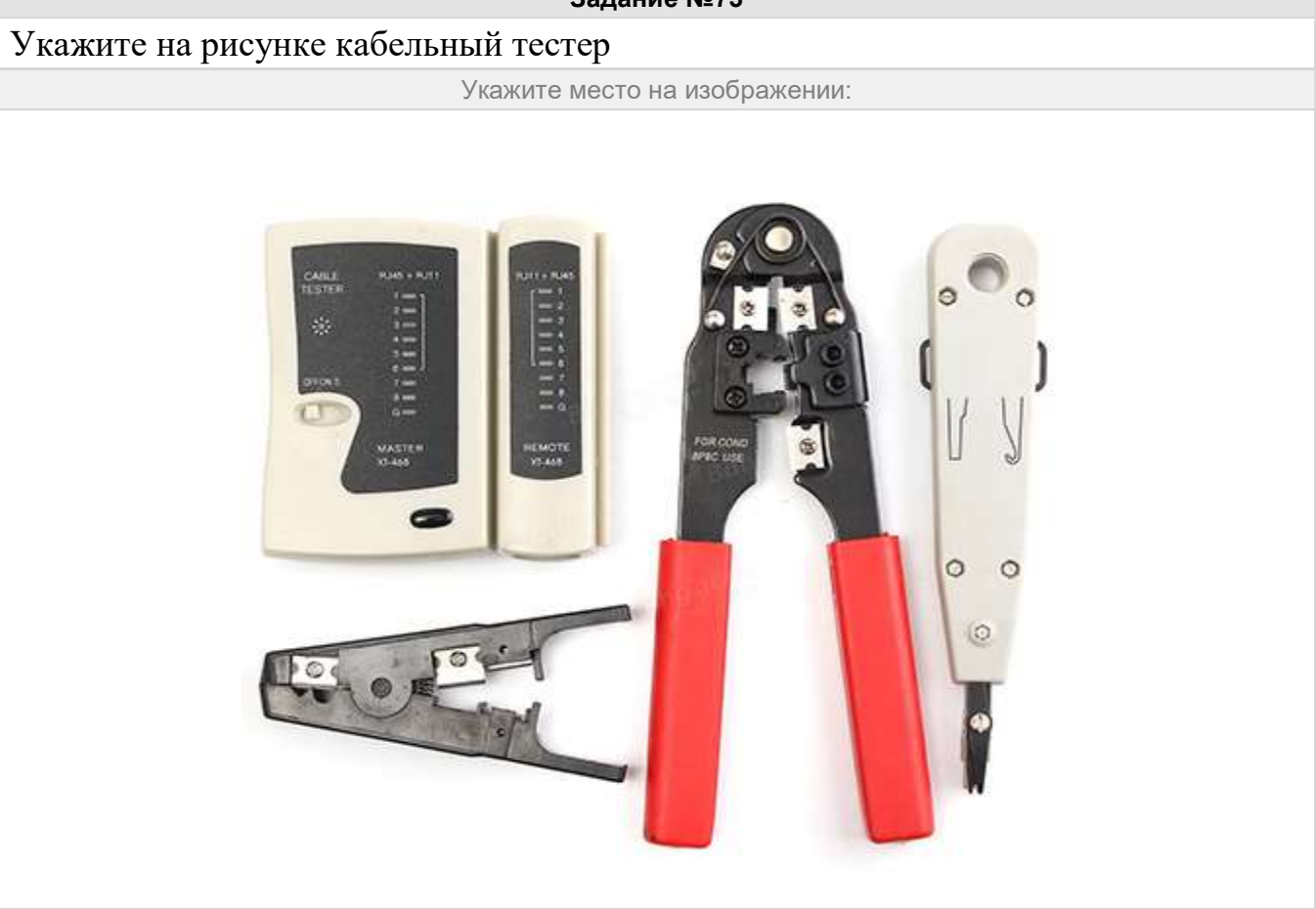

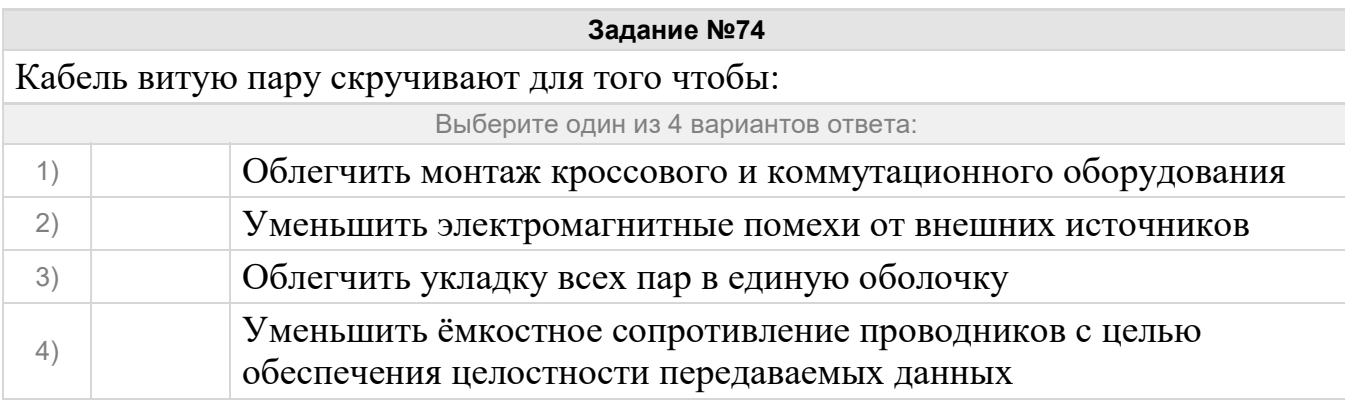

В сетях Megabit Ethernet для передачи информации в разных направлениях в кабеле витая пара используется:

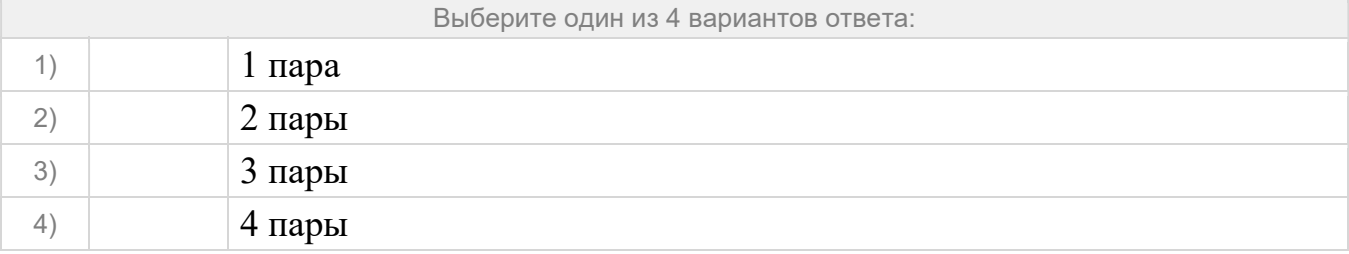

## Задание №76

В сетях Gigabit Ethernet для передачи информации в разных направлениях в кабеле витая пара используется:

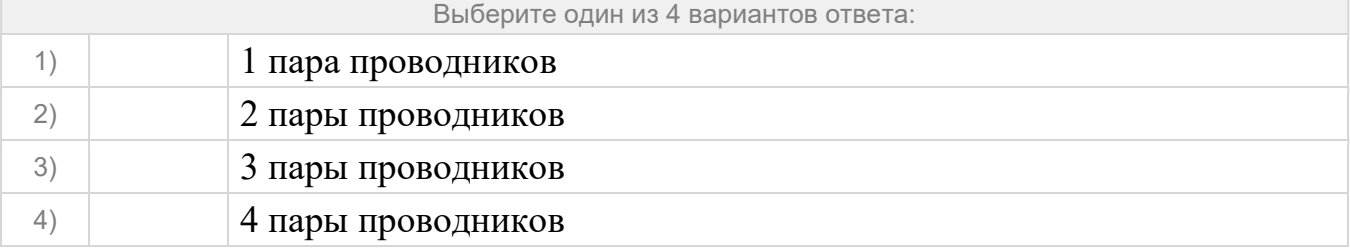

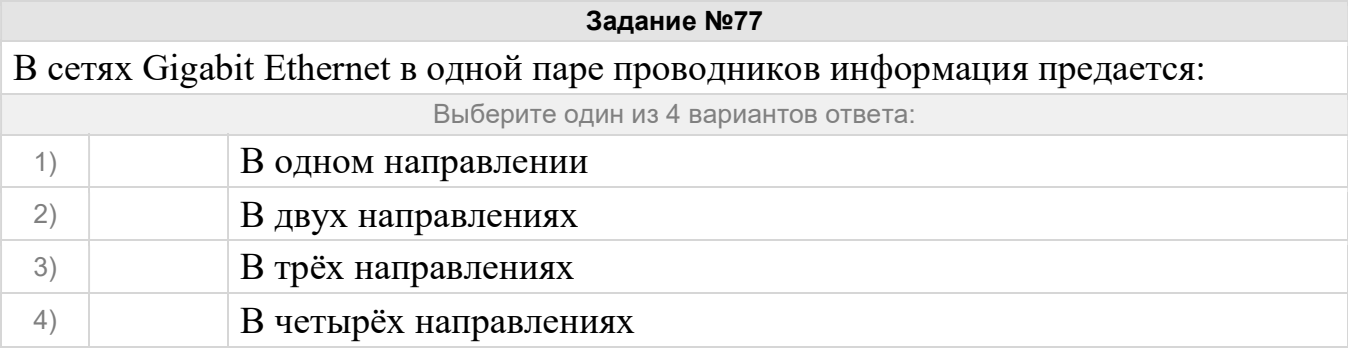

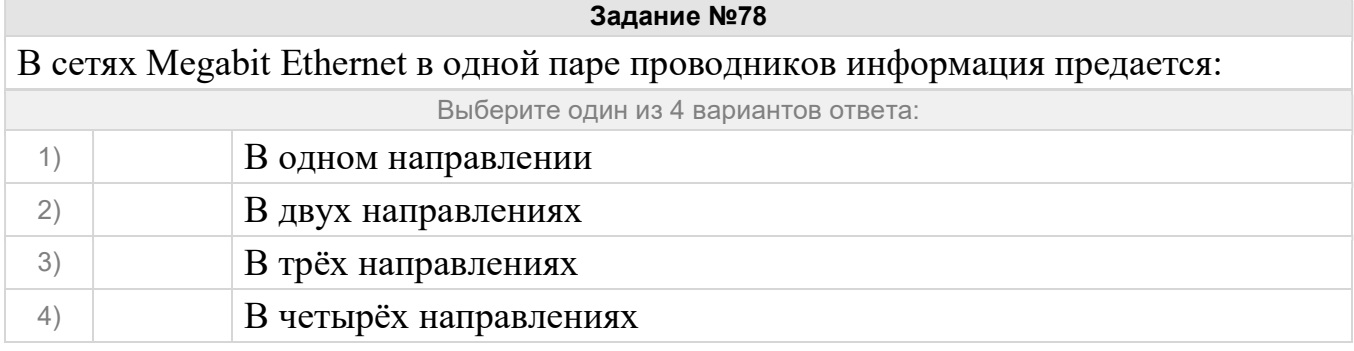

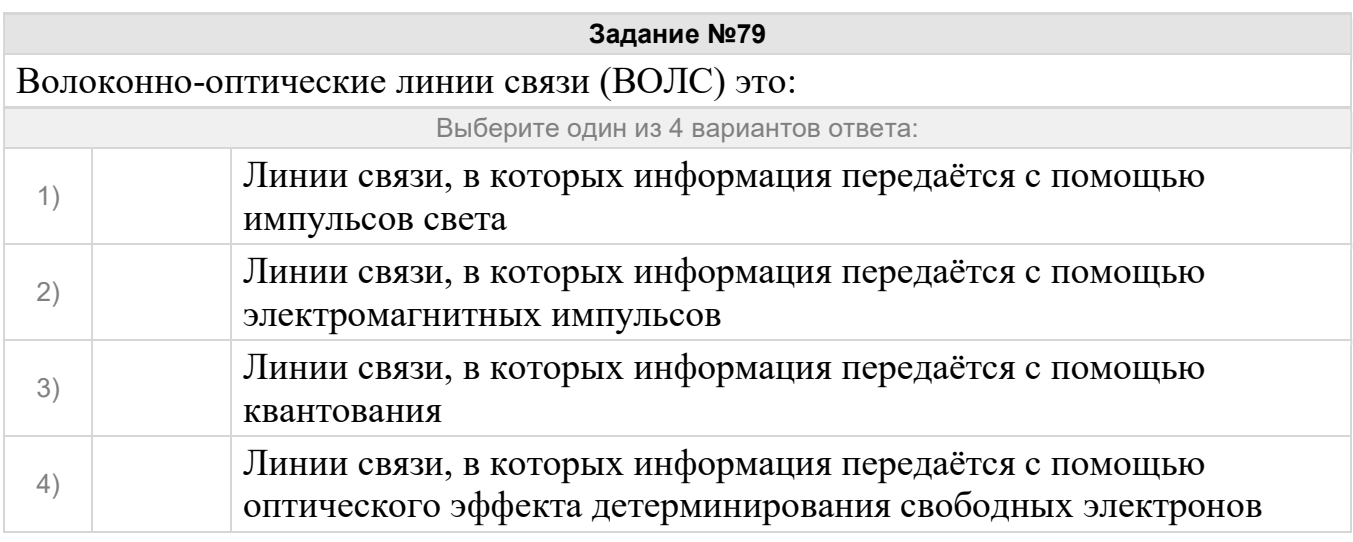

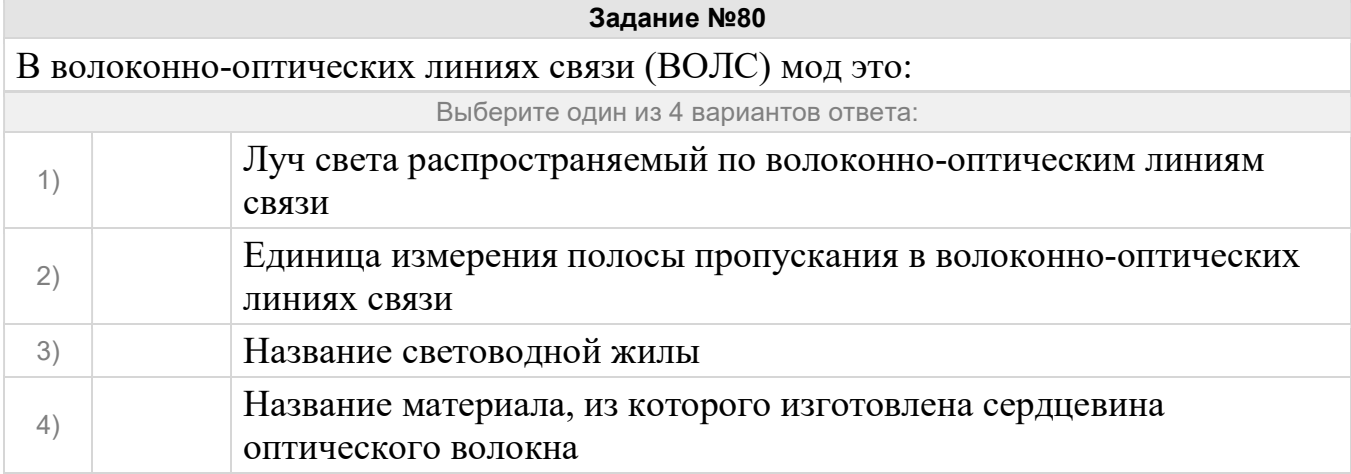

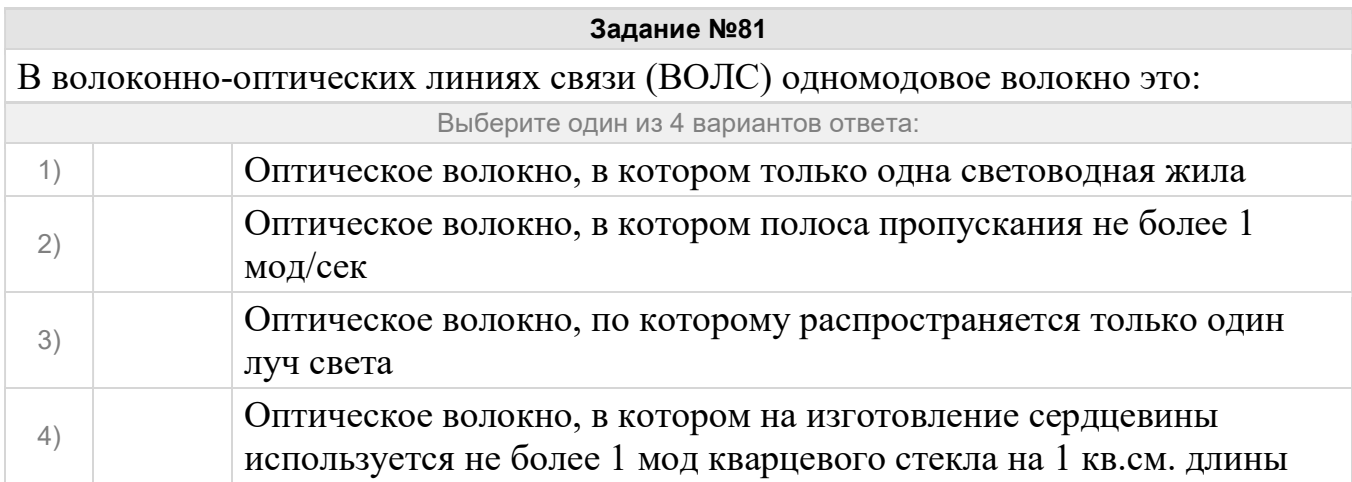

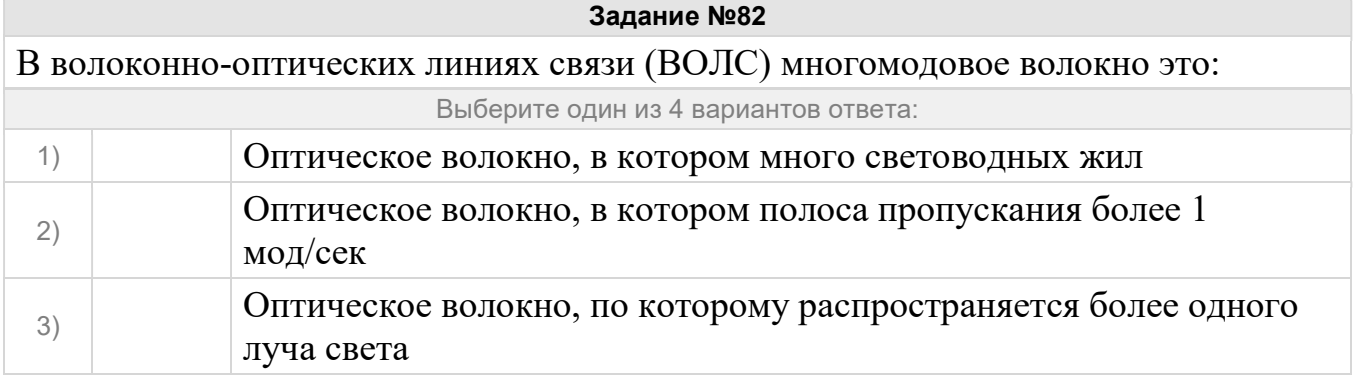

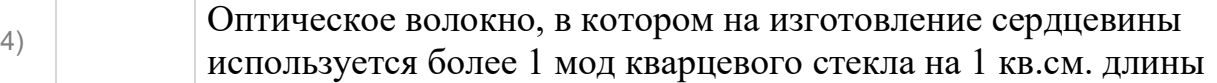

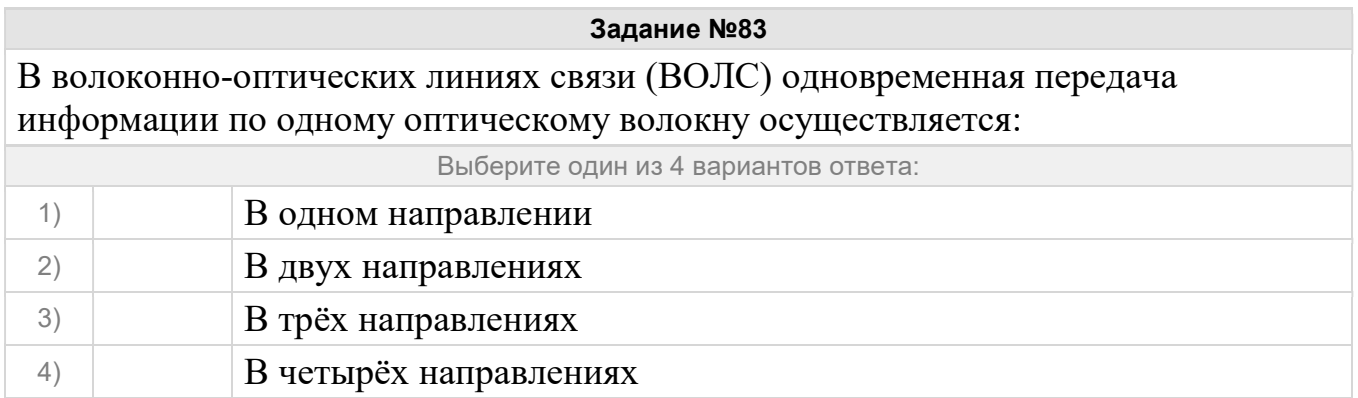

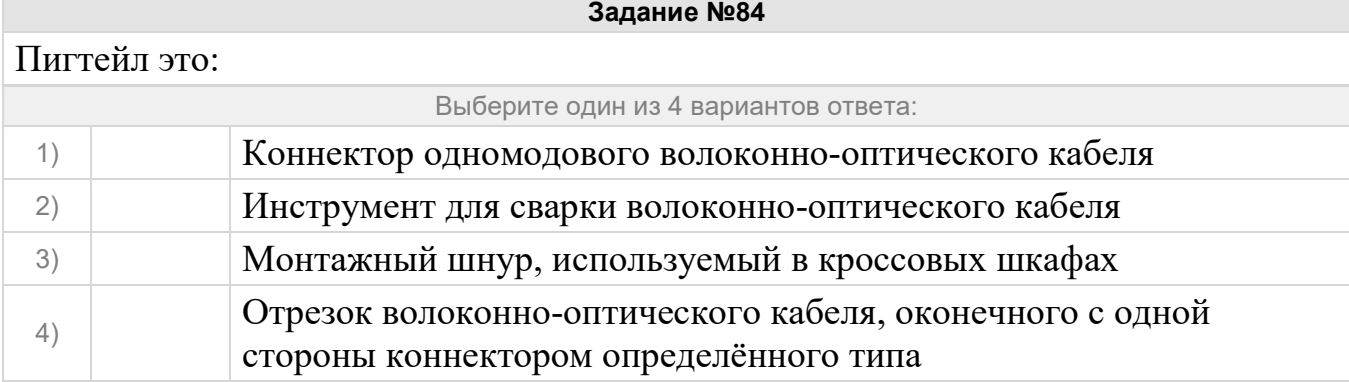

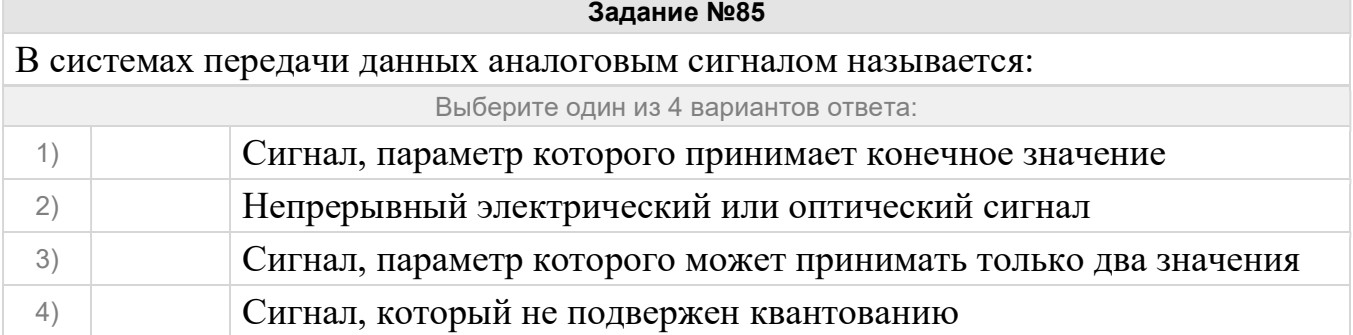

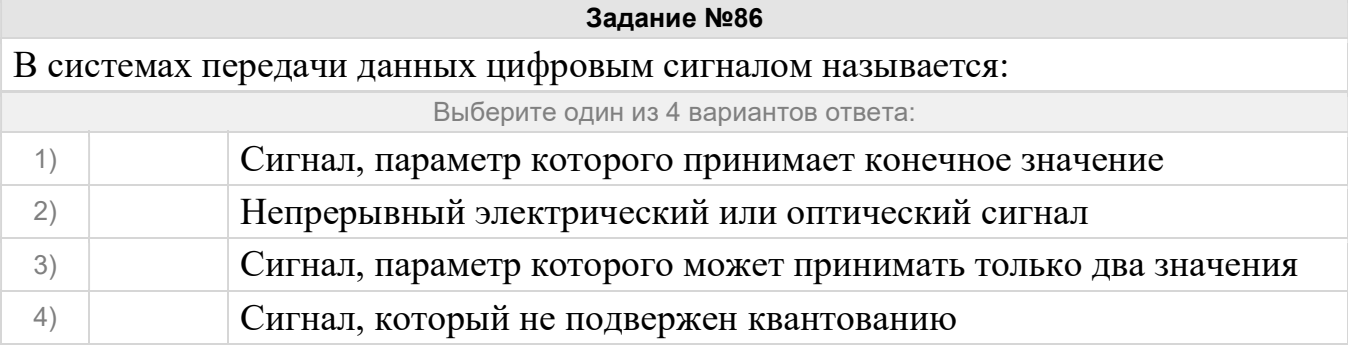

Топология компьютерной сети, в которой каждый компьютер непосредственно связан со всеми остальными называется:

Задание №87

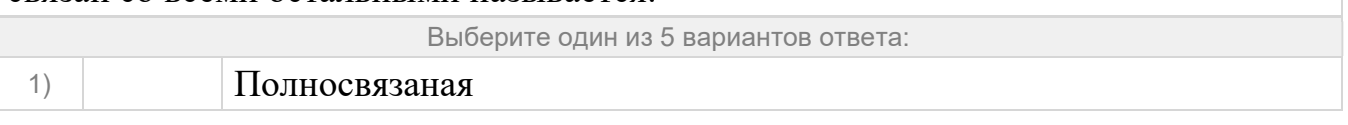

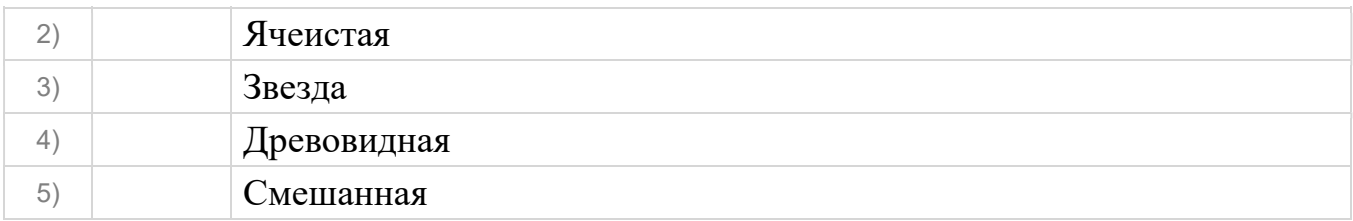

Сетевая топология компьютерной сети, в которой рабочие станции сети соединяются друг с другом и способны принимать на себя роль коммутатора для остальных участников называется:

Выберите один из 5 вариантов ответа:

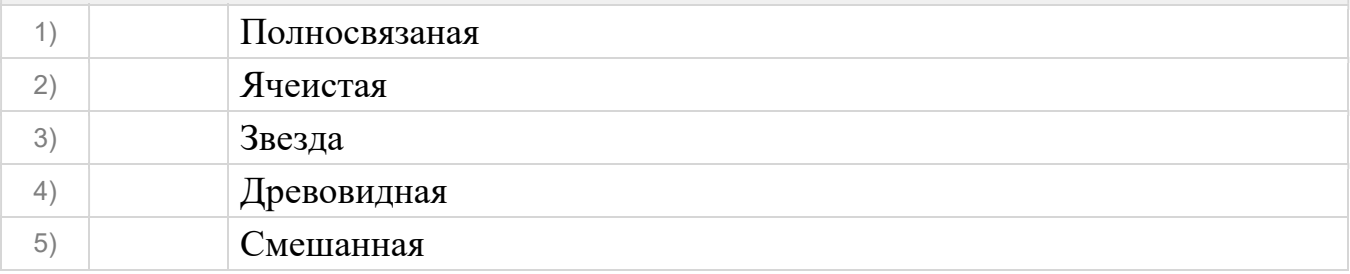

#### Задание №89

Базовая топология компьютерной сети, в которой все компьютеры сети присоединены к центральному узлу (обычно коммутатор), образуя физический сегмент сети называется:

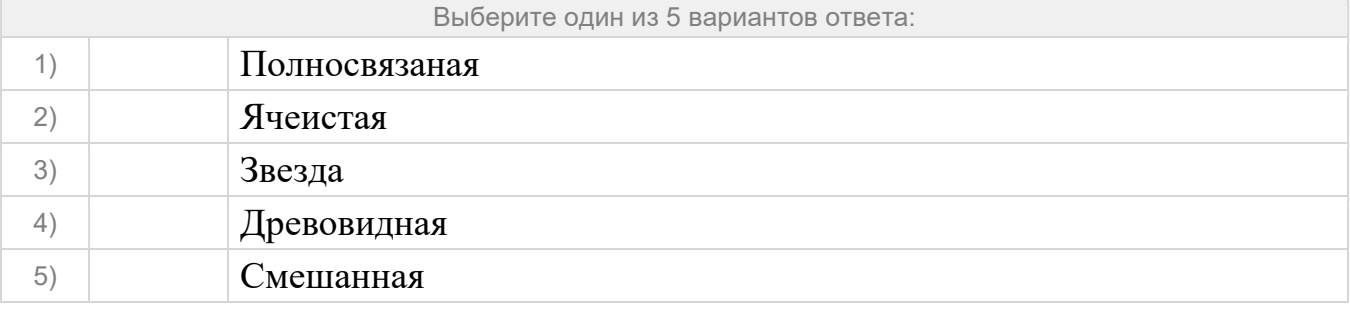

Задание №90

Топология сетей, в которой каждый узел более высокого уровня связан с узлами более низкого уровня звездообразной связью, образуя комбинацию звезд называется:

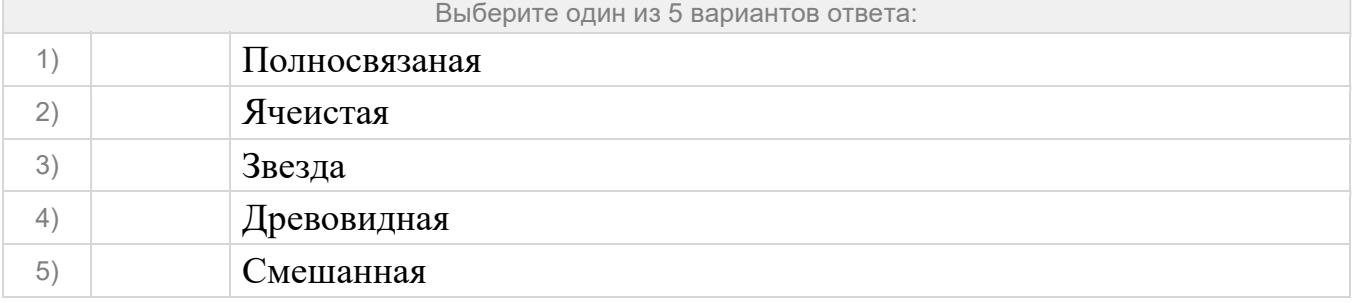

Сетевая топология, преобладающая в крупных сетях с произвольными связями между компьютерами. В таких сетях можно выделить отдельные произвольно связанные фрагменты (подсети), имеющие типовую топологию, поэтому такую топологию называют:

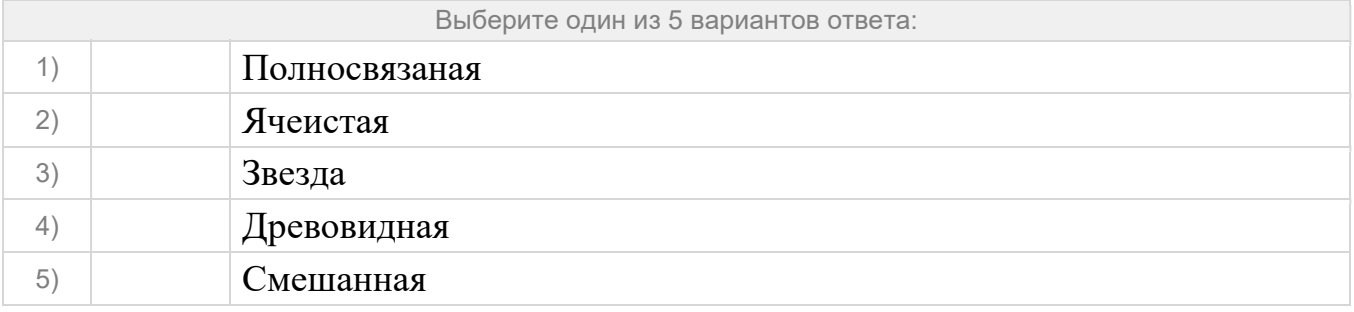

#### Задание №92

Сетевая топология, все узлы в которой соединены каналами связи в неразрывное кольцо (необязательно окружность), по которому передаются данные называют:

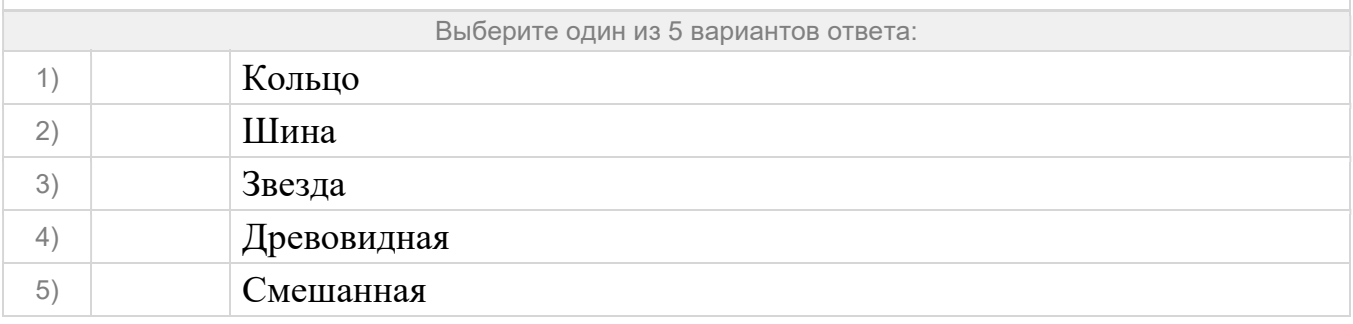

#### Задание №93

Сетевая топология, представляющая собой общий кабель, к которому подсоединены все рабочие станции, а на концах кабеля находятся терминаторы, для предотвращения отражения сигнала называют:

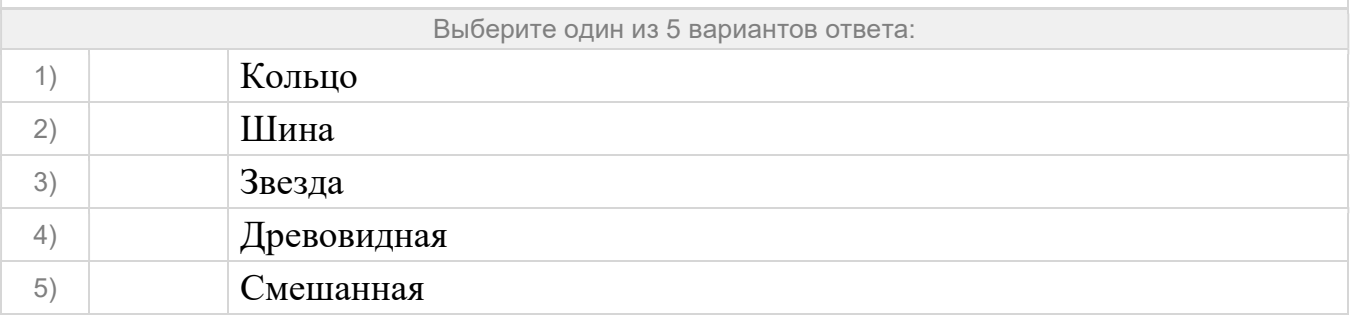

Укажите сетевую топологию в которой каждый компьютер непосредственно связан со всеми остальными

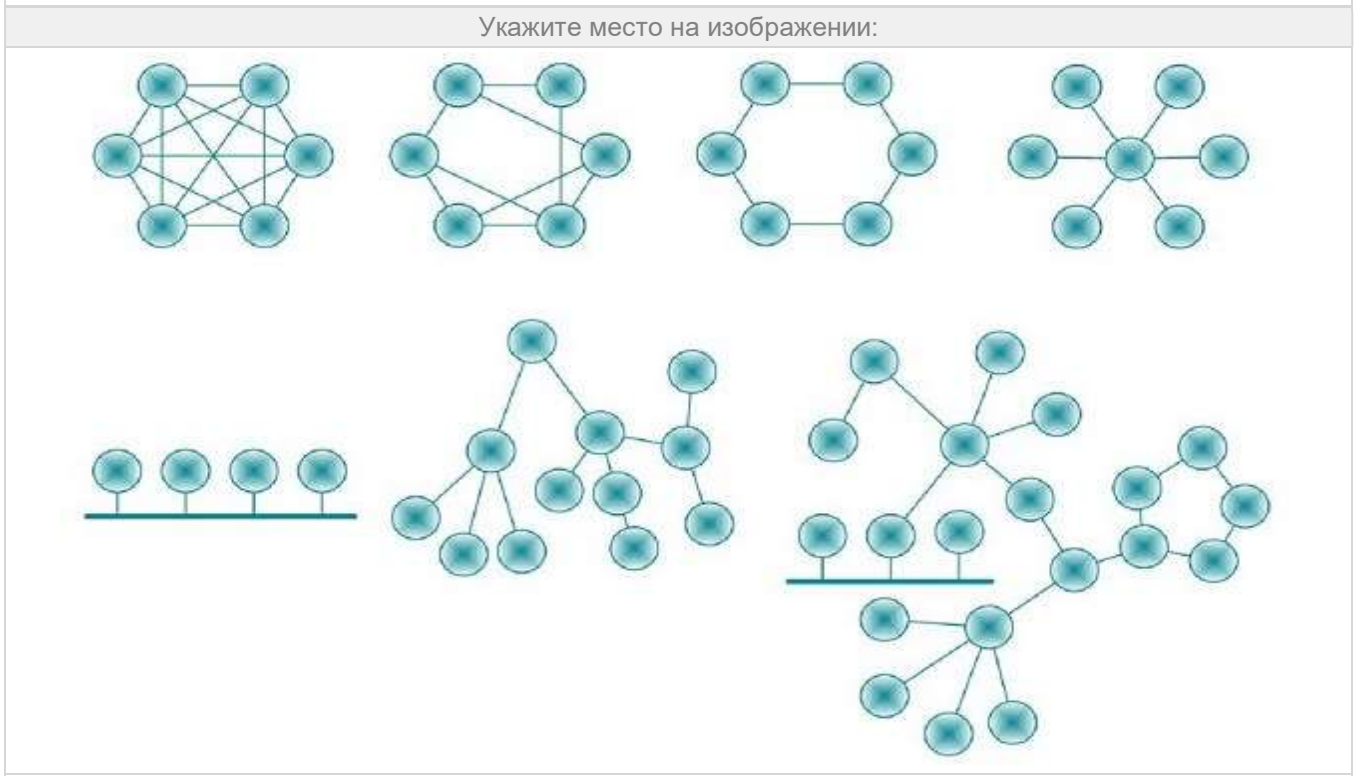

#### Задание №95

Укажите сетевую топологию в которой рабочие станции сети соединяются друг с другом и способны принимать на себя роль коммутатора для остальных участников

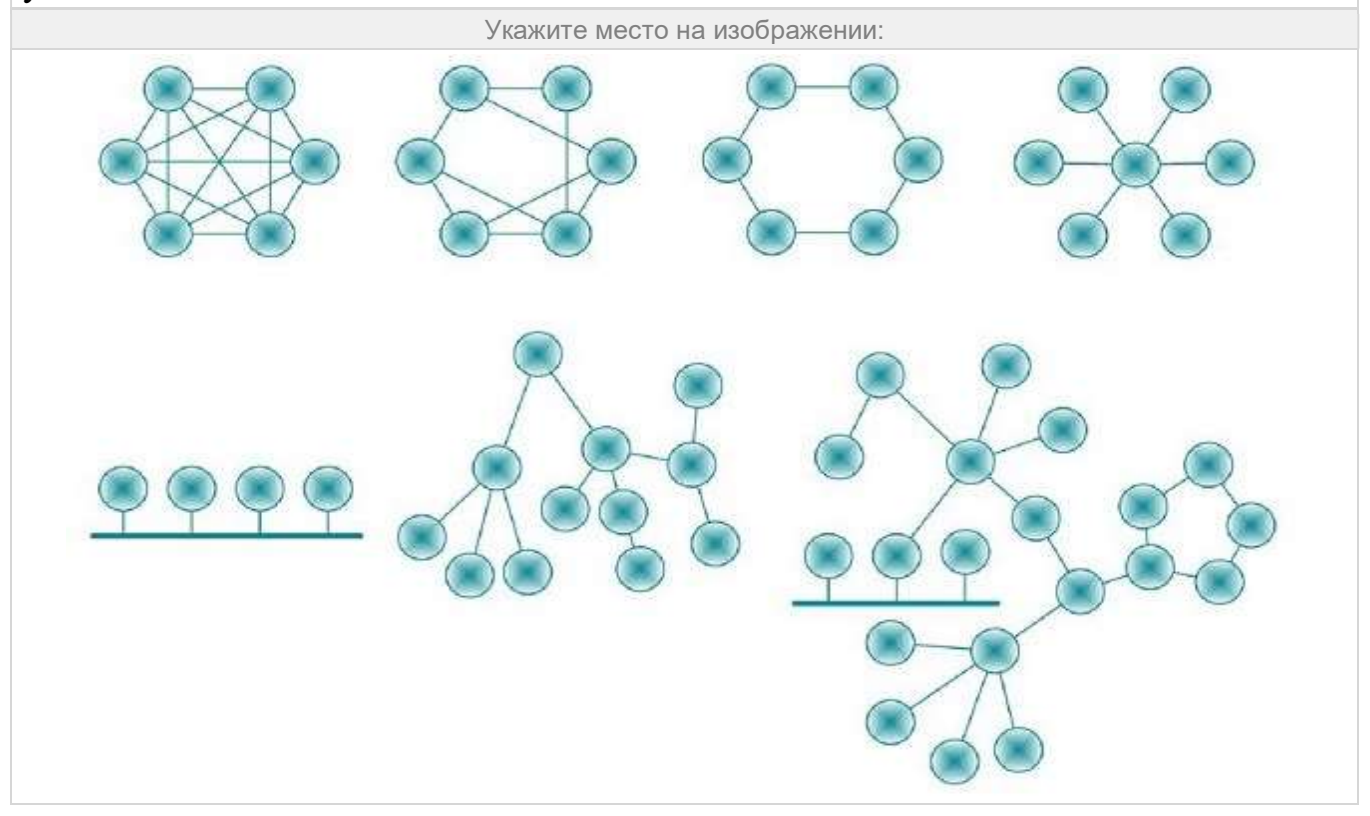

Укажите сетевую топологию в которой все узлы соединены каналами связи в неразрывное кольцо (необязательно окружность), по которому передаются данные

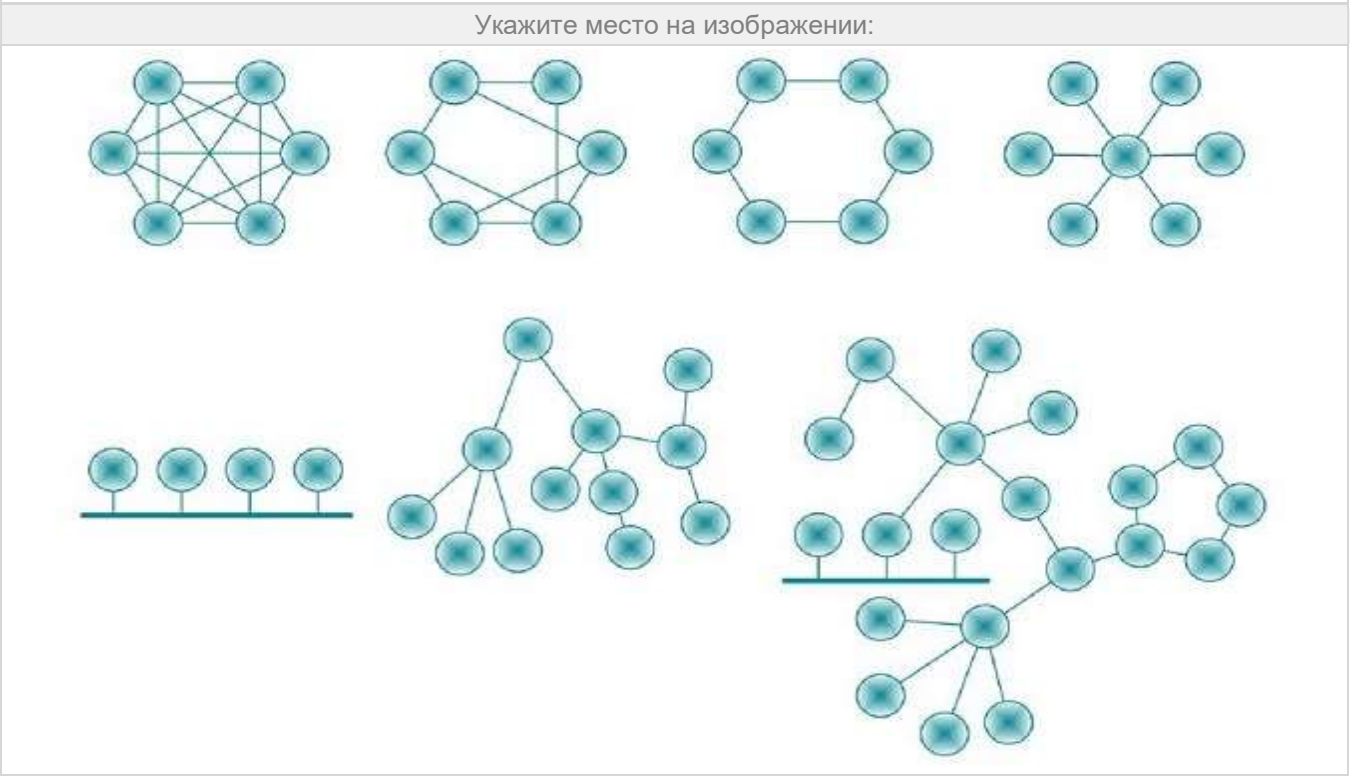

#### Задание №97

Укажите сетевую топологию в которой все компьютеры сети присоединены к центральному узлу (обычно коммутатор), образуя физический сегмент сети

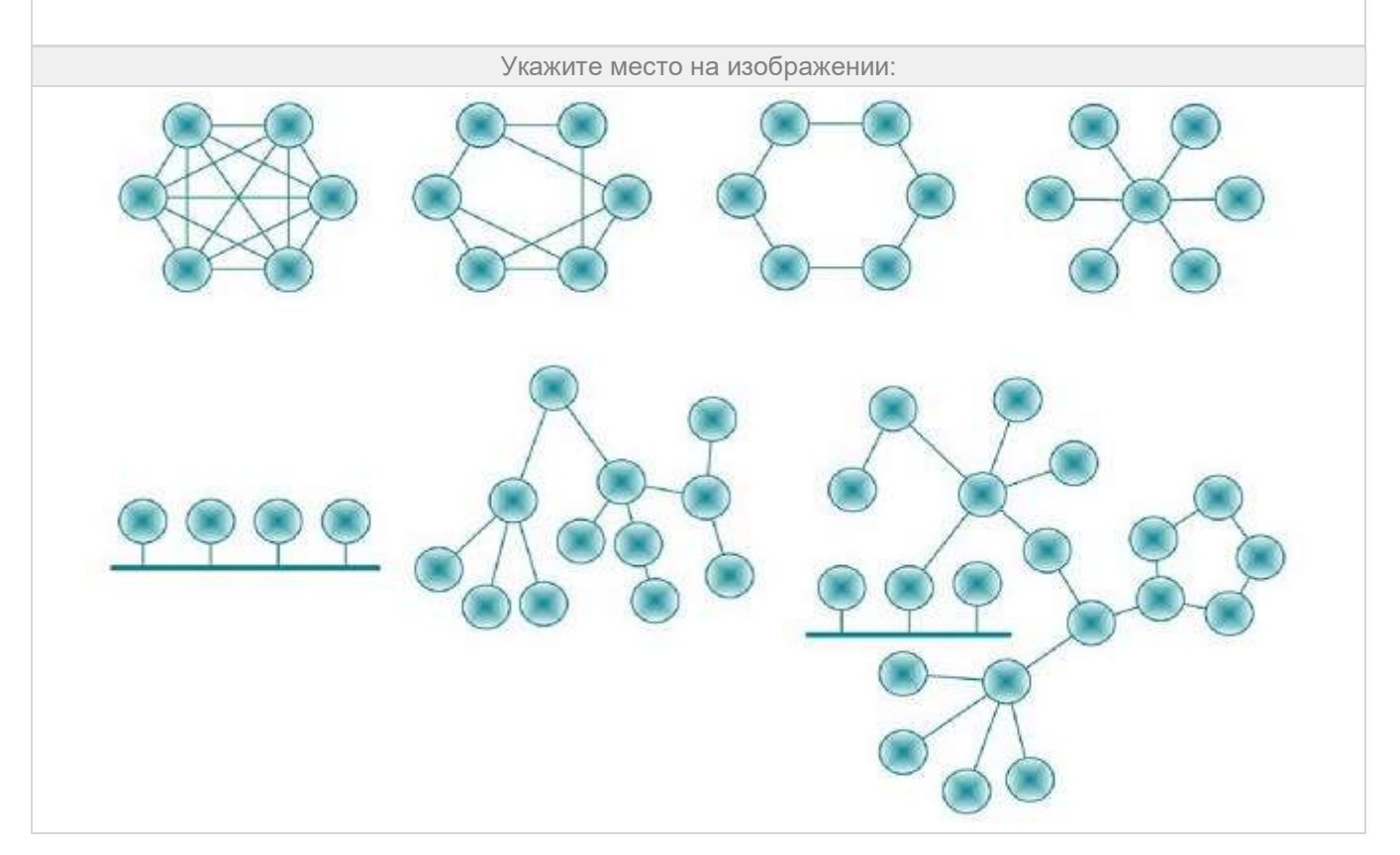

Укажите сетевую топологию представляющую собой общий кабель, к которому подсоединены все рабочие станции, а на концах кабеля находятся терминаторы, для предотвращения отражения сигнала

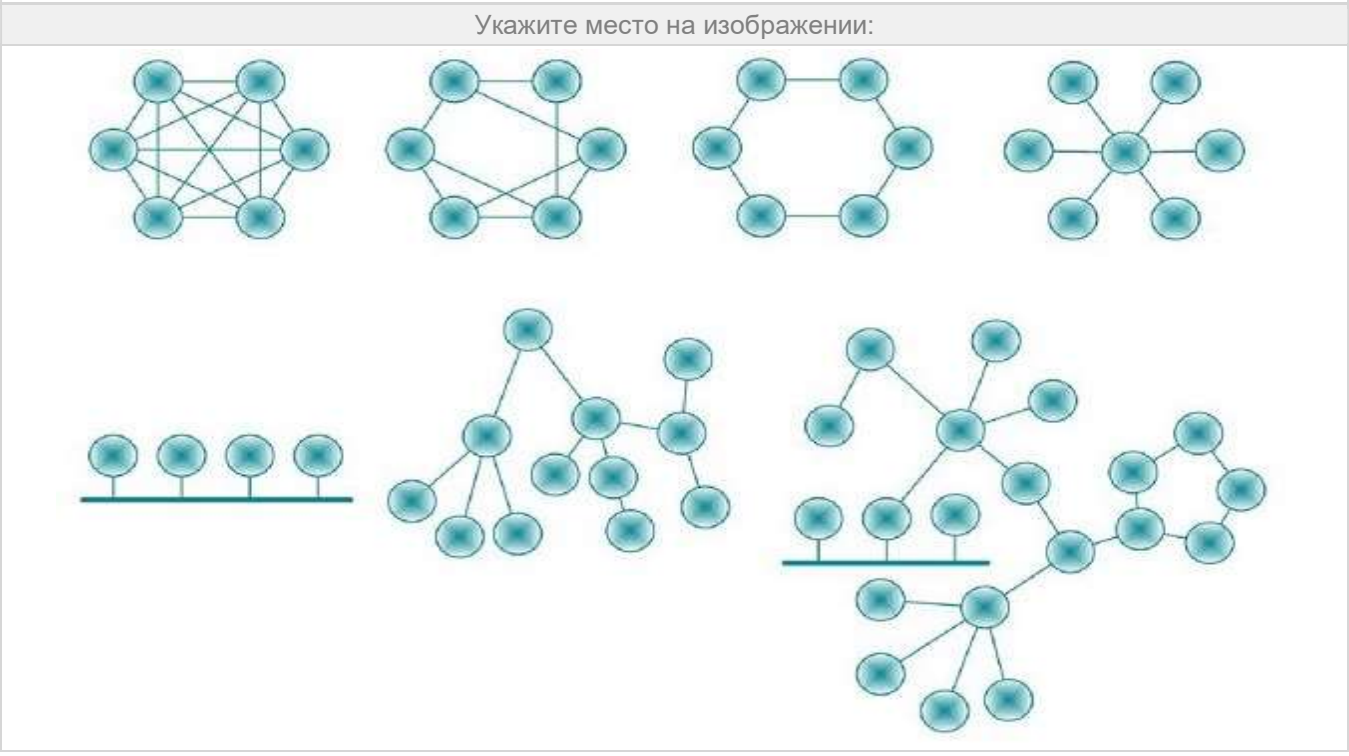

#### Задание №99

Укажите сетевую топологию в которой каждый узел более высокого уровня связан с узлами более низкого уровня звездообразной связью, образуя комбинацию звезд

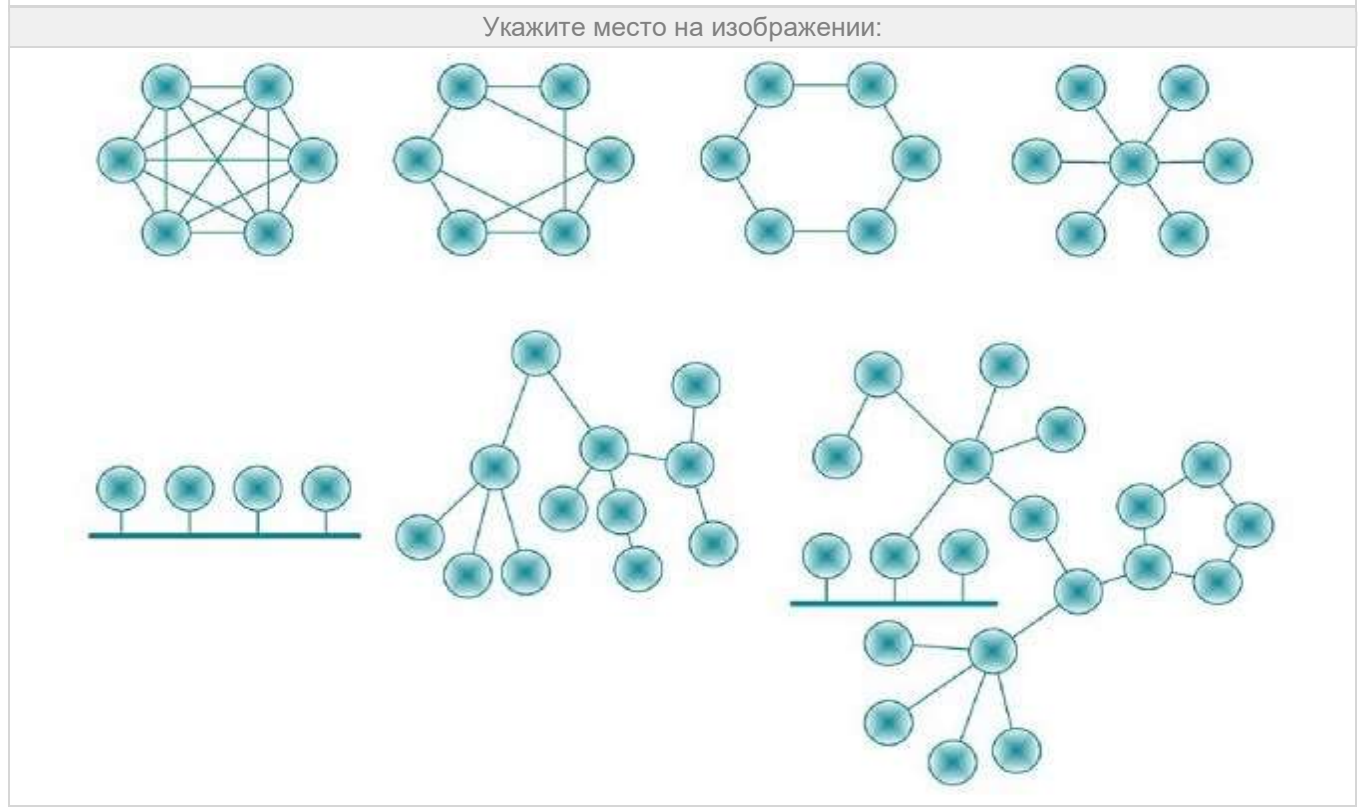

Укажите сетевую топологию преобладающую в крупных сетях с произвольными связями между компьютерами. В таких сетях можно выделить отдельные произвольно связанные фрагменты (подсети), имеющие типовую топологию

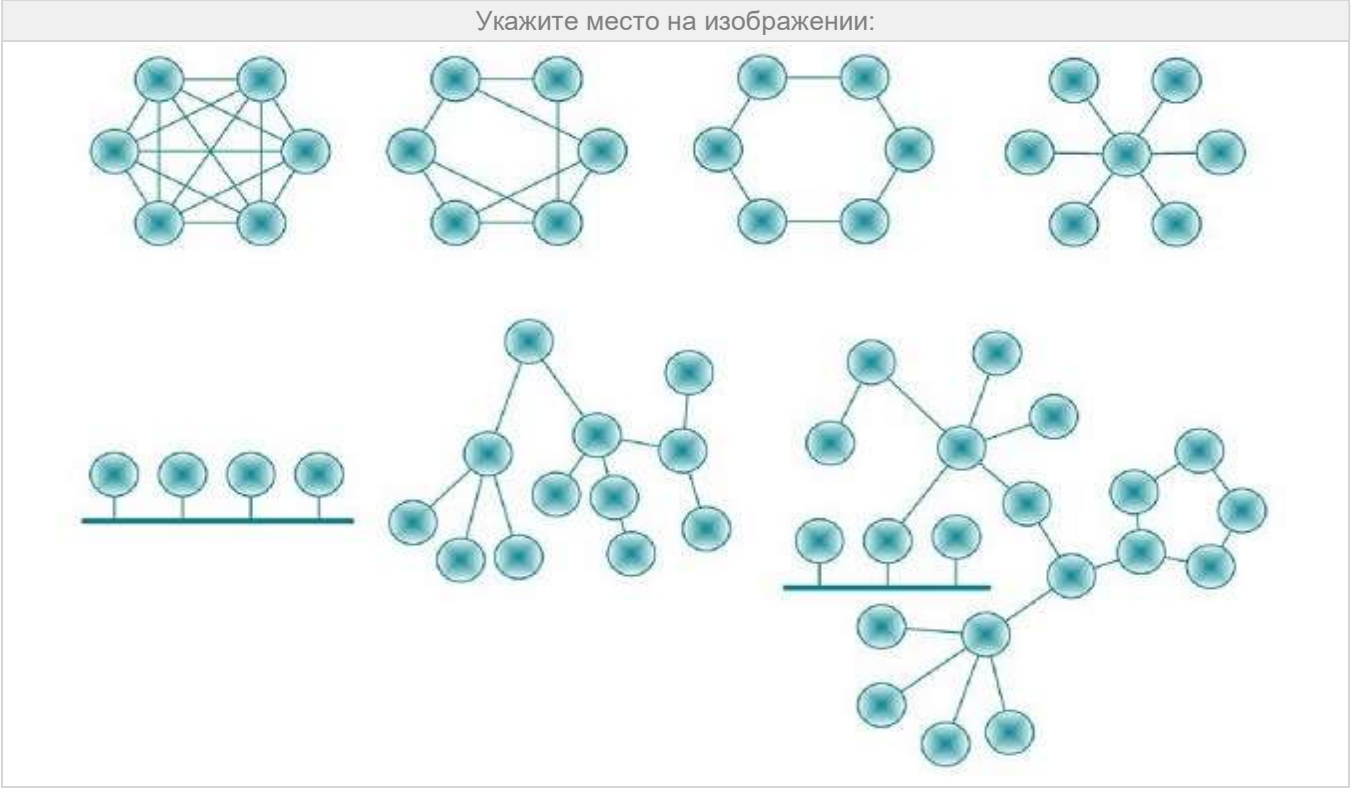

#### Задание №101

Электронная таблица (файл) или база данных, хранящаяся на маршрутизаторе или сетевом компьютере, которая описывает соответствие между адресами назначения и интерфейсами, через которые следует отправить пакет данных до следующего маршрутизатора это:

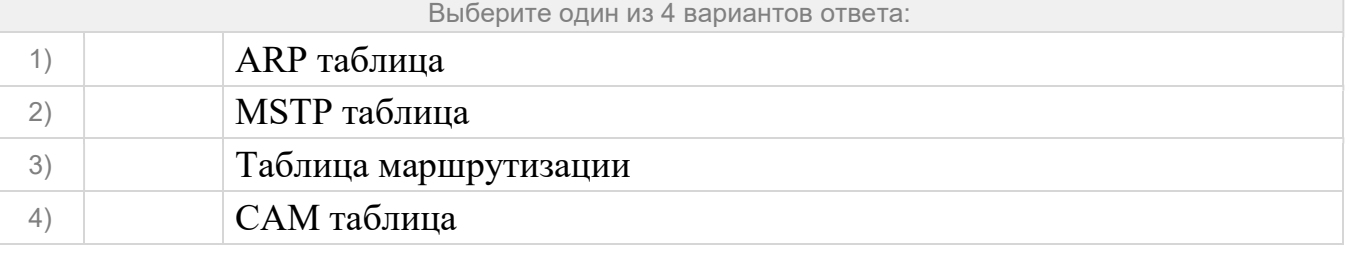

#### Задание №102

Электронная таблица, в которой определяется соответствие между MAC адресом и портом коммутатора это:

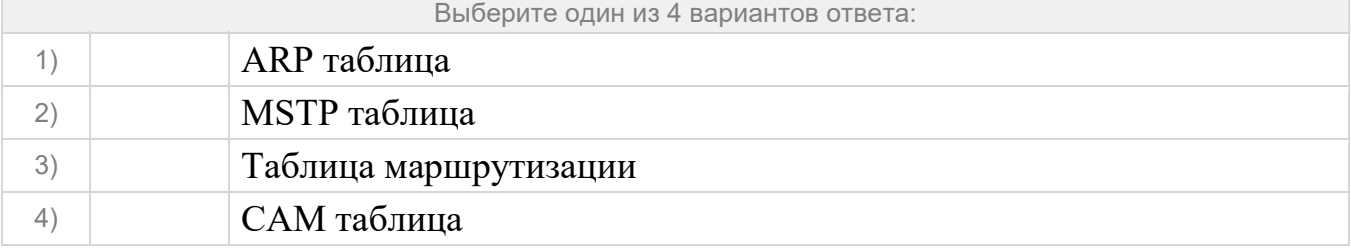

Электронная таблица, в которой определяется соответствие между MAC адресом и IP адресом это:

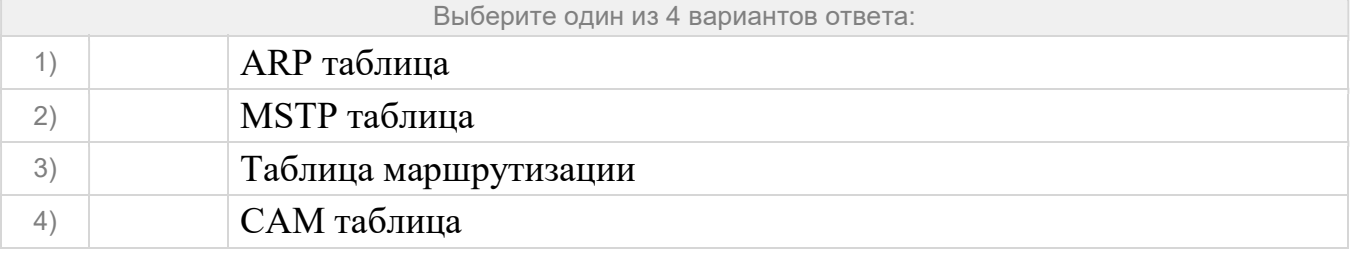

#### Задание №104

Система, состоящая из объектов, осуществляющих функции генерации, преобразования, хранения и потребления продукта, называемых пунктами (узлами) сети, и линий передачи (связей, коммуникаций, соединений), осуществляющих передачу продукта между пунктами называется:

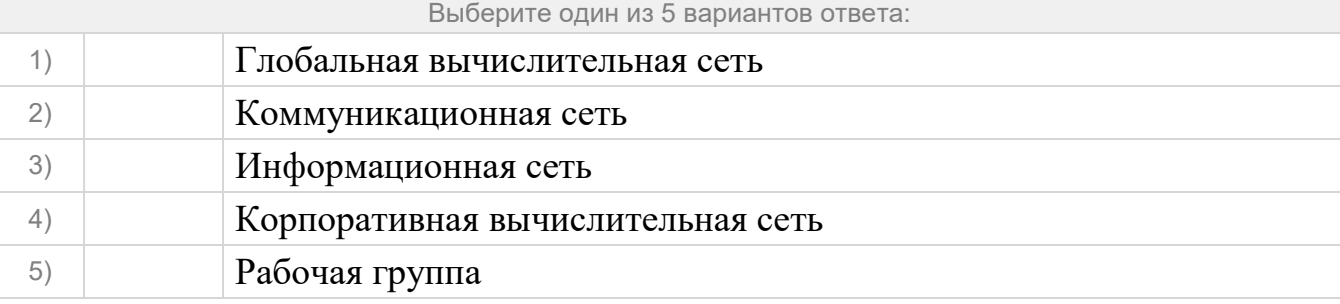

#### Задание №105

Коммуникационная сеть, в которой продуктом генерирования, переработки, хранения и использования является информация называется:

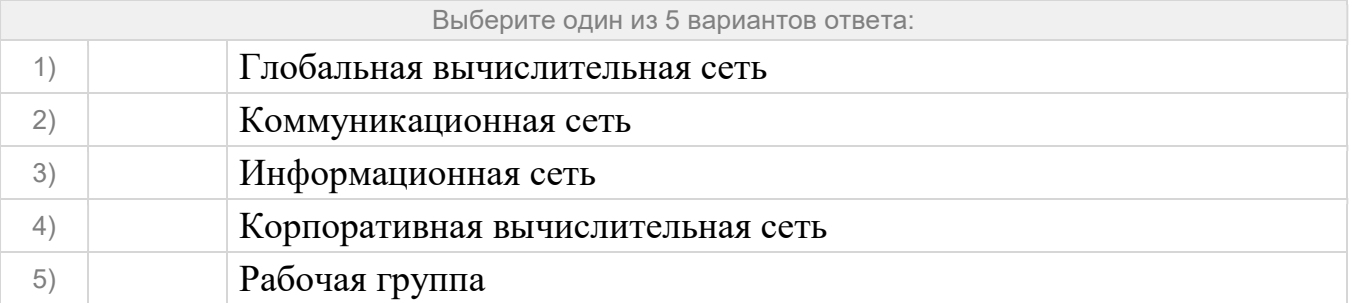

#### Задание №106

Информационная сеть, в состав которой входит вычислительное оборудование называется:

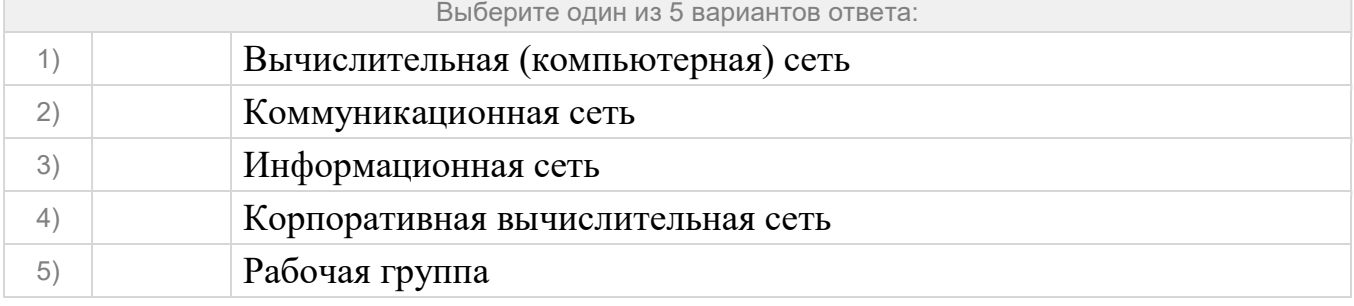

## Локальная вычислительная сеть (крупной) организации, работающая на протоколах Интернет и использующая сервис Интернет называется:

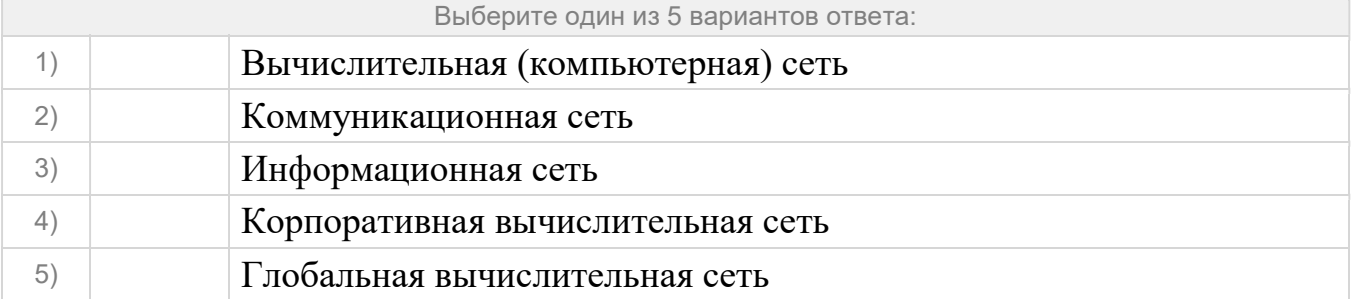

#### Задание №108

Сеть, которая объединяет множество локальных сетей и сотни тысяч — миллионы разнотипных ЭВМ по всему миру, физическая линия связи которой — оптокабель или космическая радиолиния связи называется:

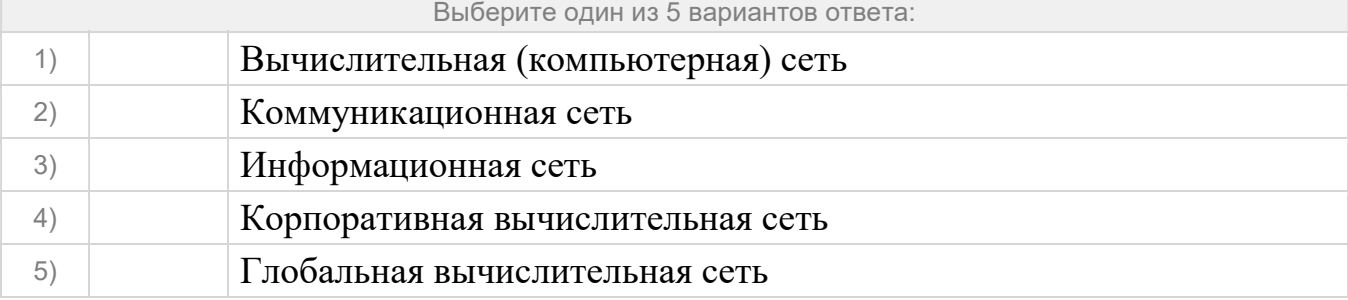

#### Задание №109

Определенная администратором сети совокупность компьютеров, использующих единую базу данных и систему защиты называется:

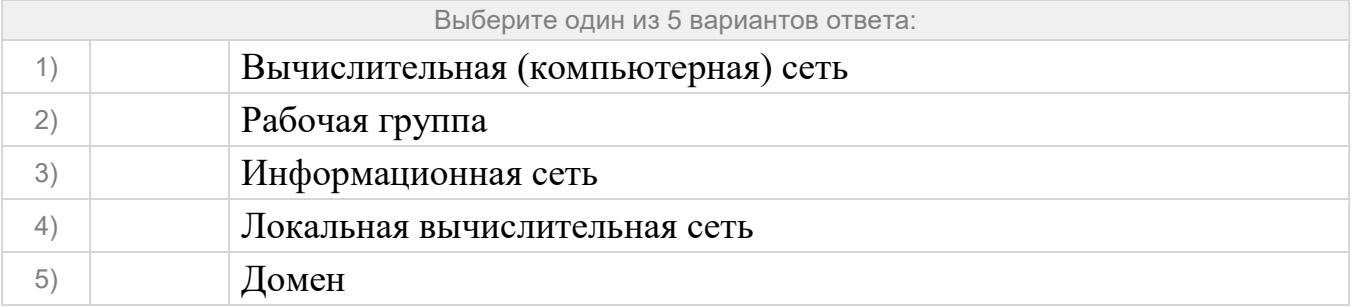

### Задание №110

Подключенное к сети устройство (обычно компьютер), идентифицируемое собственным адресом называется:

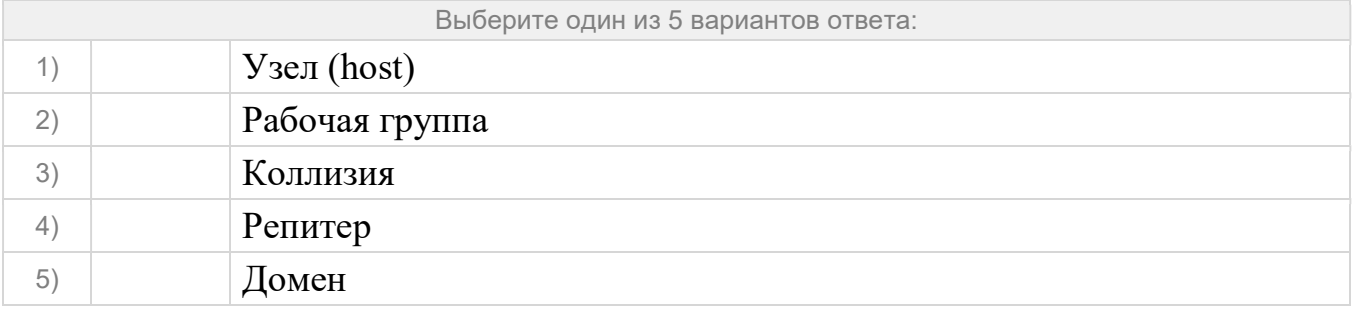

Поток сообщений в разделяемой среде передачи данных, часто используется для грубой оценки уровня использования передающей среды называется:

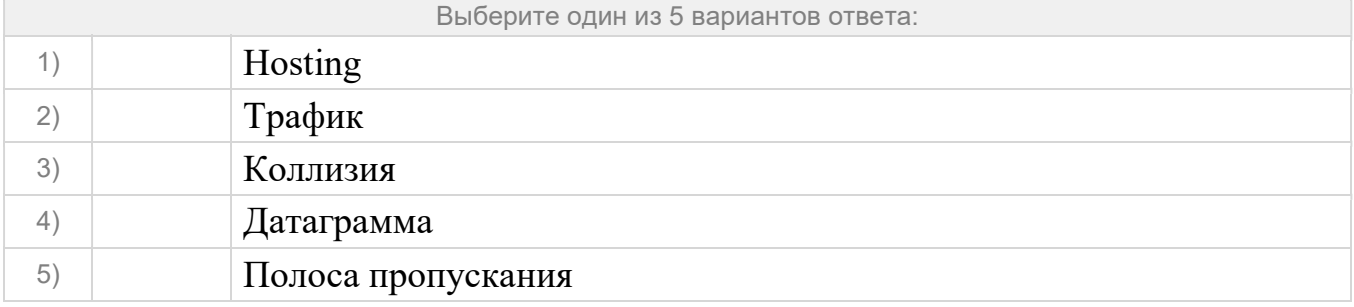

#### Задание №112

Единица передаваемой по сети информации, определенное количество байт, сгруппированное вместе и посылаемое одновременно это:

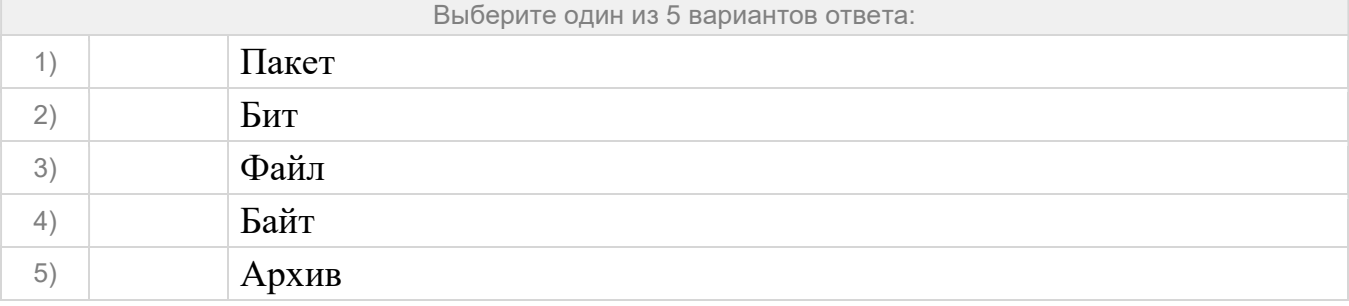

#### Задание №113

Концепция, представляющая логическую, функциональную и физическую организацию технических и программных средств сети и определяющая основные элементы информационной сети, характер и топологию взаимодействия этих элементов это:

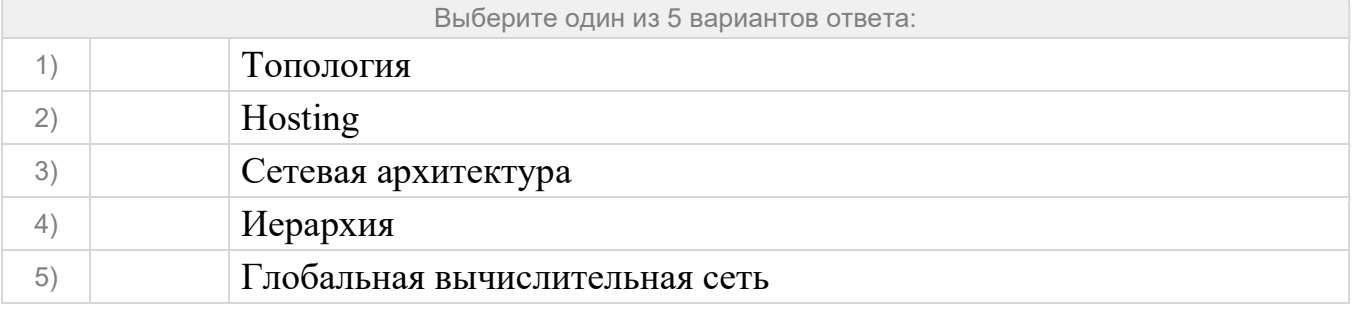

#### Задание №114

Набор семантических и синтаксических правил, определяющий поведение функциональных блоков сети при передаче данных это:

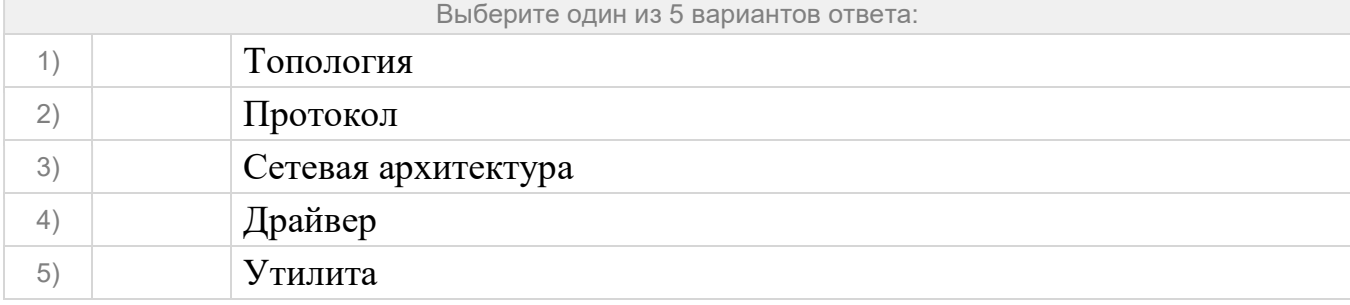

# Задание №115 Комплекс программ, поддерживающий функции обмена информацией между отдельно расположенными ЭВМ в сети это:

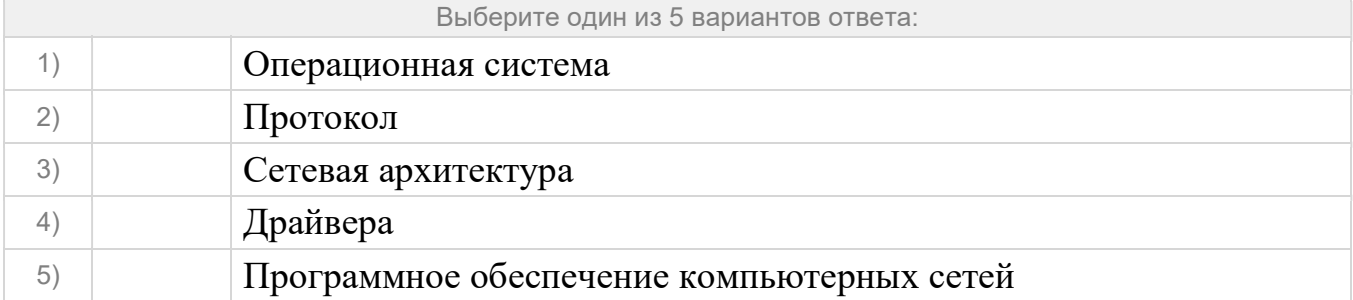

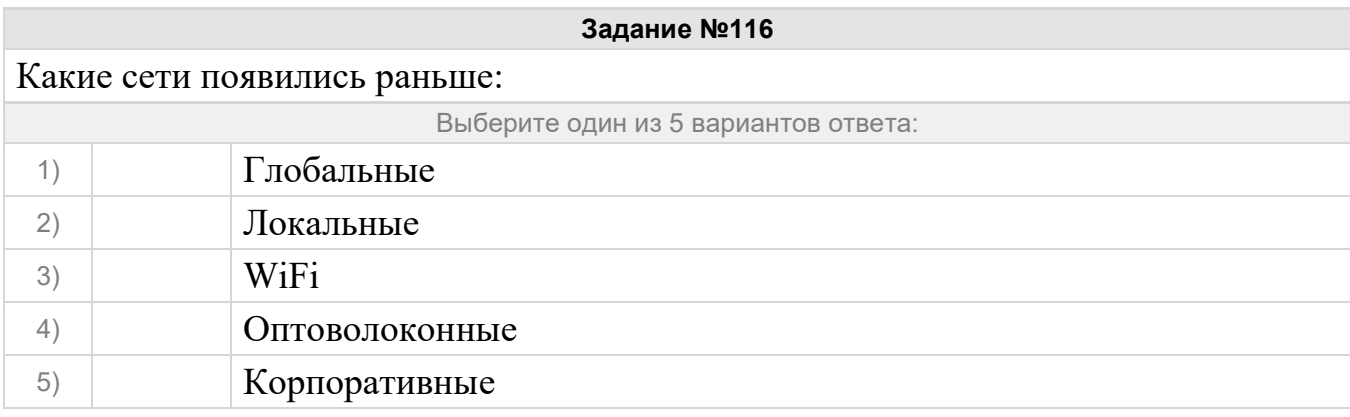

### Задание №117

Согласованный набор стандартных протоколов и реализующих их программноаппаратных средств (например, сетевых адаптеров, драйверов, кабелей и разъемов), достаточный для построения вычислительной сети это:

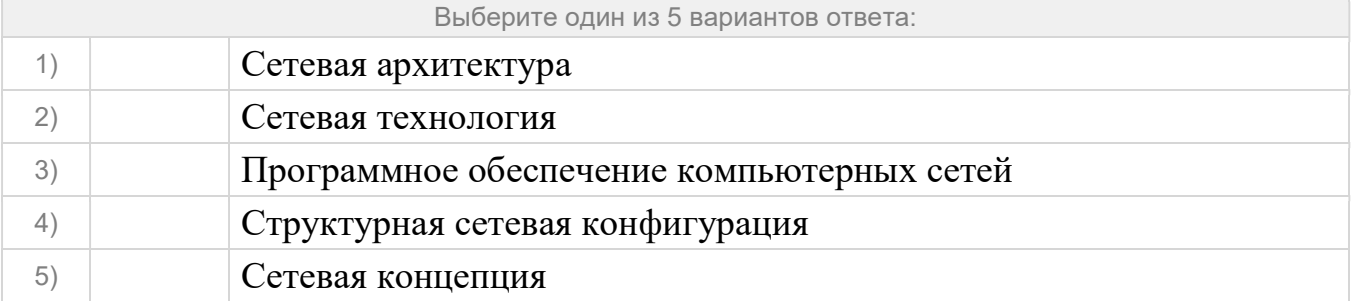

### Задание №118

Как называется вид маршрутизации, в которой таблица маршрутизации изменяется программно, без вмешательства извне?

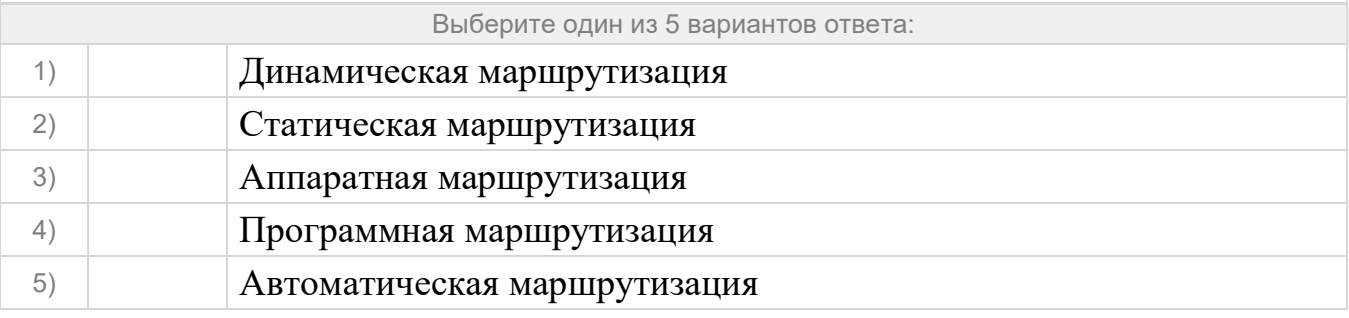

Задание №119

Уникальный идентификатор, присваиваемый каждой единице активного сетевого

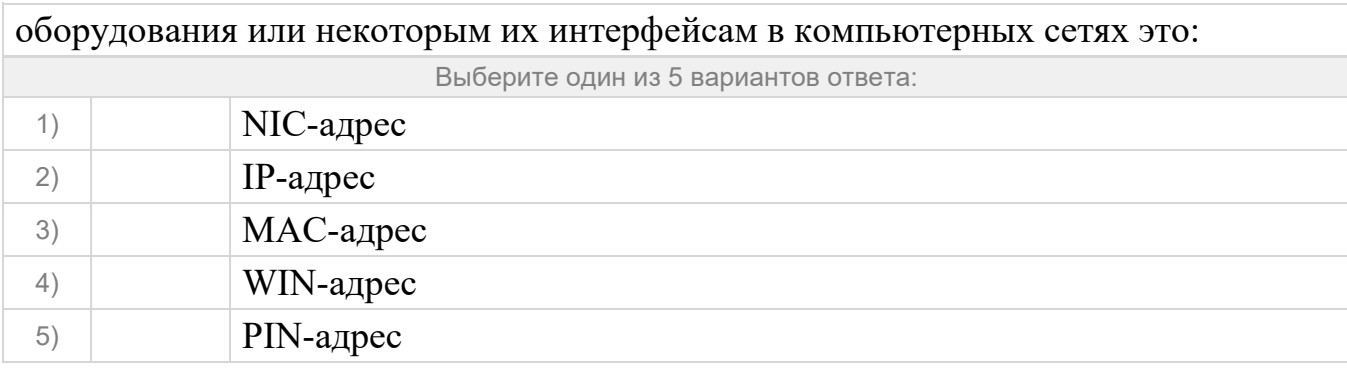

Наложение двух и более кадров (пакетов) от станций, пытающихся передать кадр в один и тот же момент времени из-за наличия задержки распространения сигнала по сети или наличия неисправной сетевой платы это:

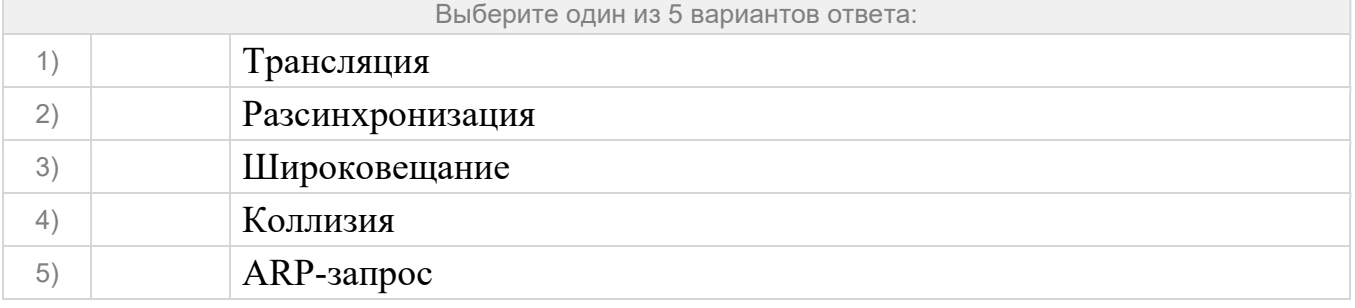

#### Задание №121

Сколько пар проводов содержится в кабеле UTP категории 5Е, применяемом для прокладки компьютерной сети внутри помещений?

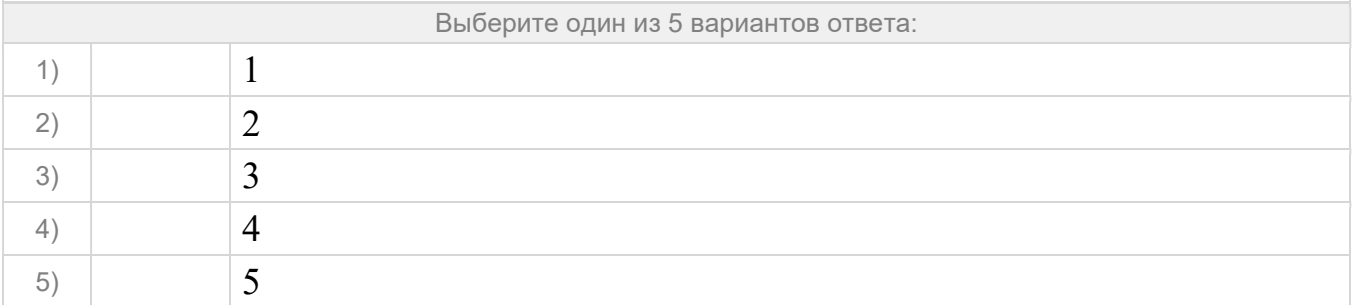

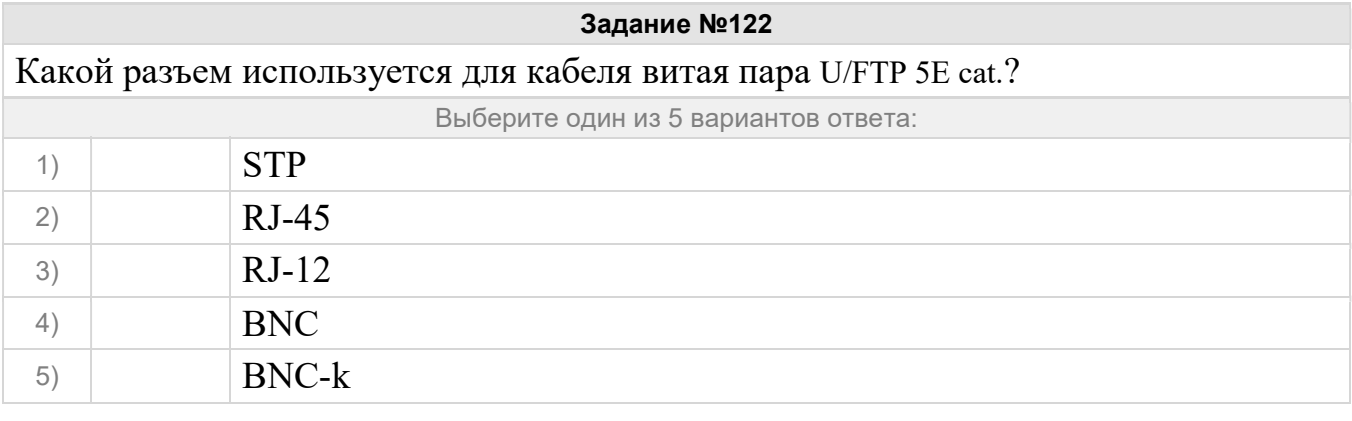

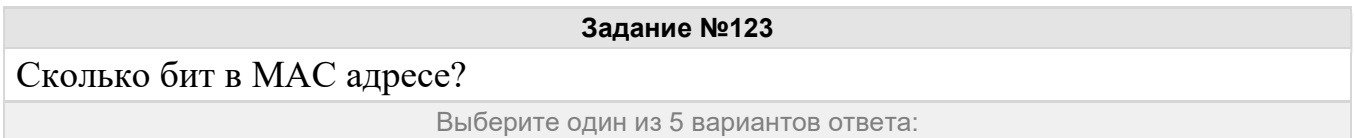

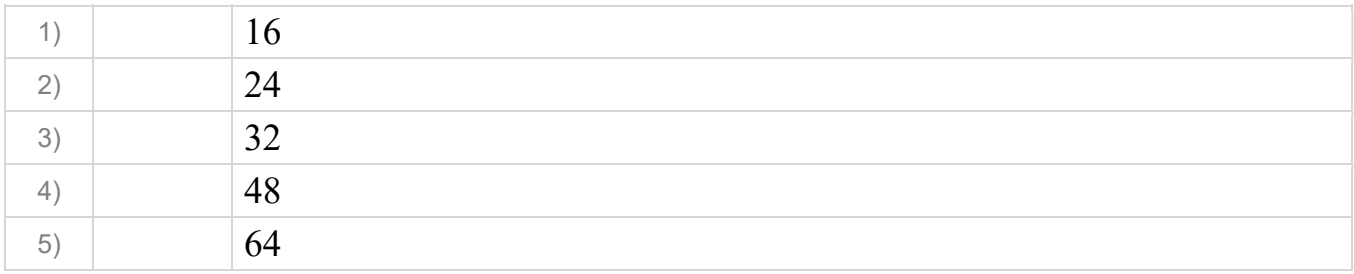

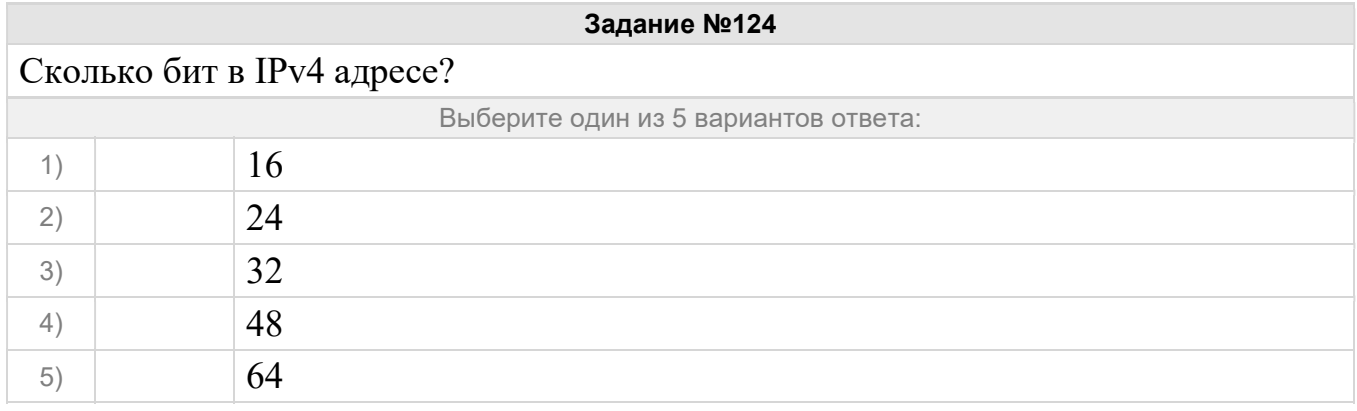

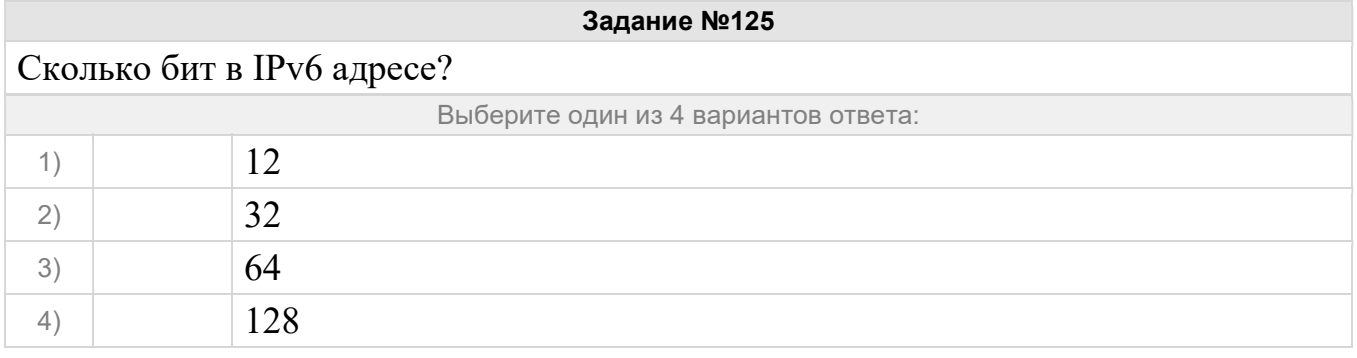

Уникальный логический сетевой адрес узла в компьютерной сети, построенной на основе стека протоколов TCP/IP это?

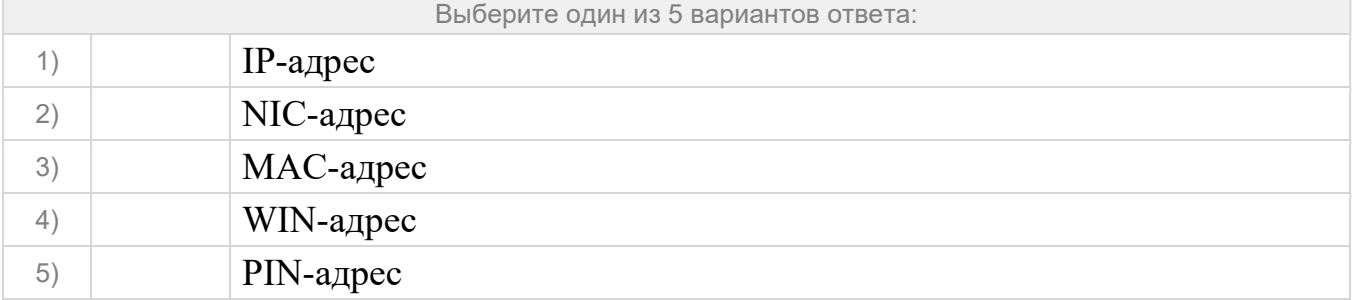

## Задание №127

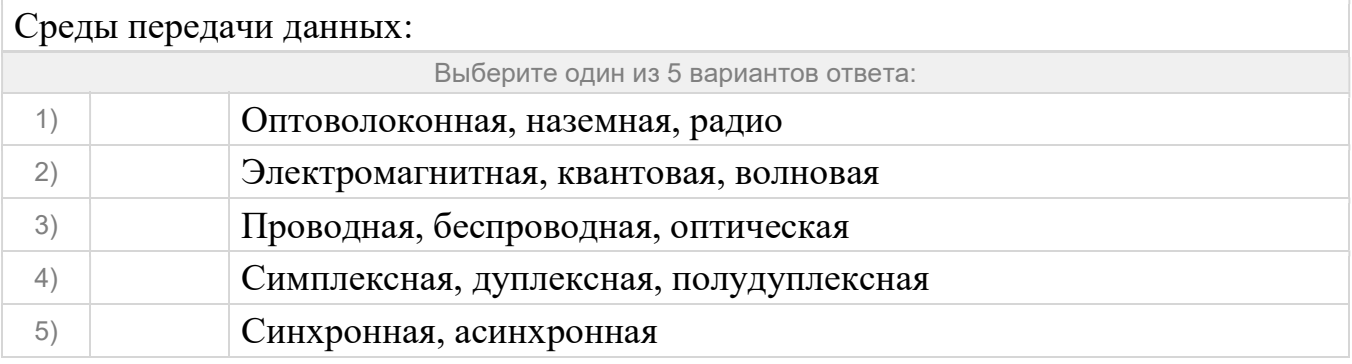

## Тест квалификационного экзамена MyTestXPro

## Ответы:

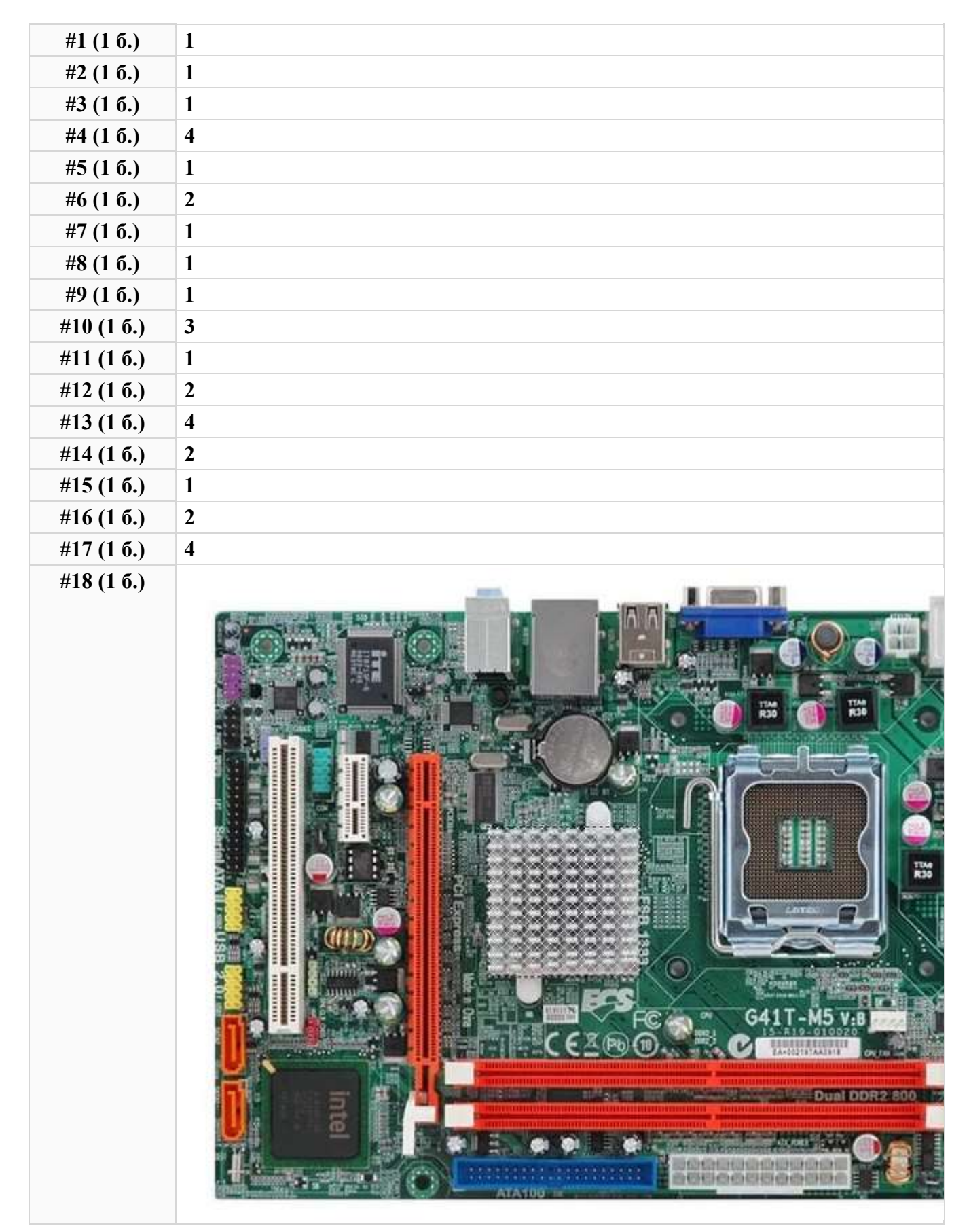

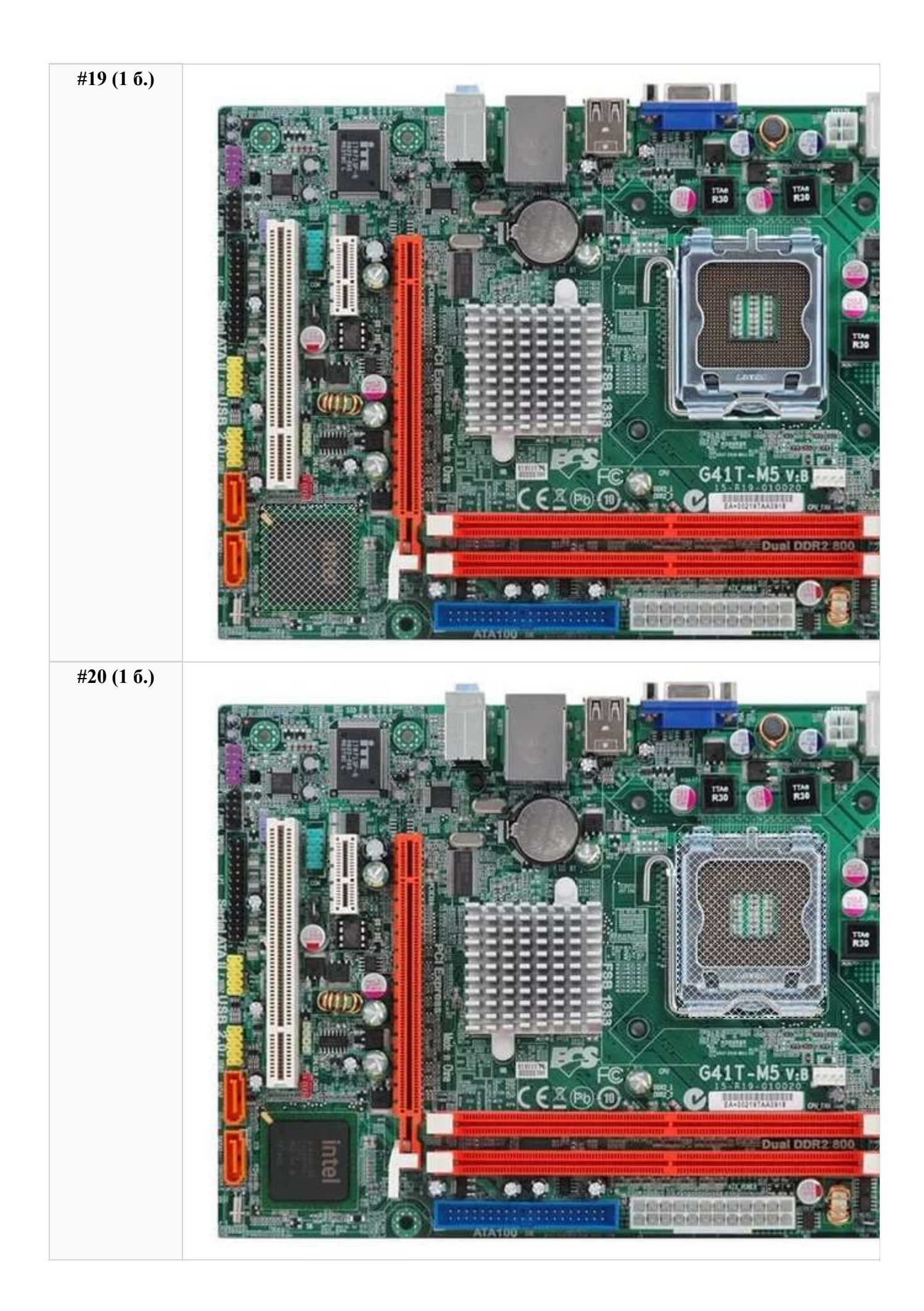

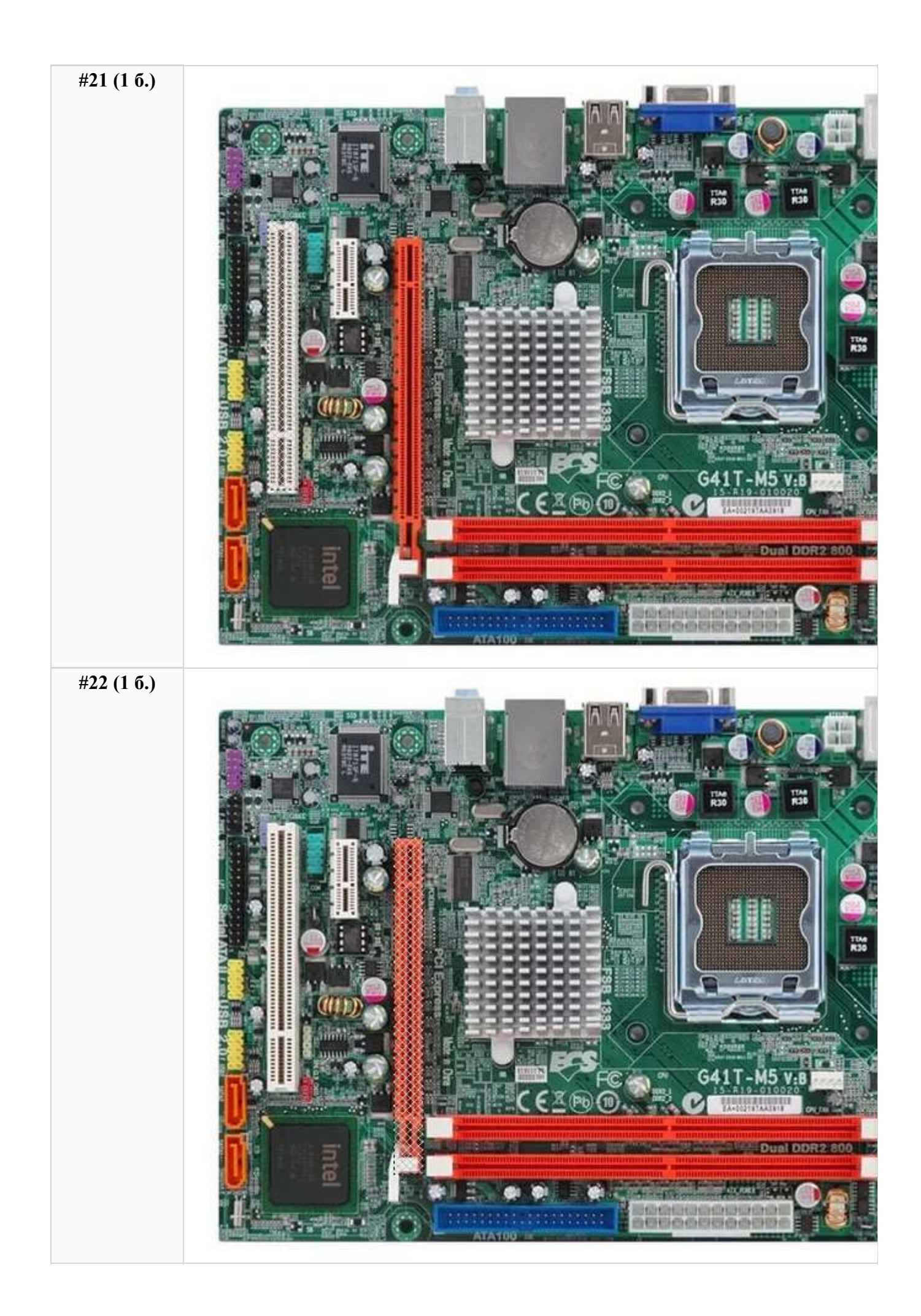

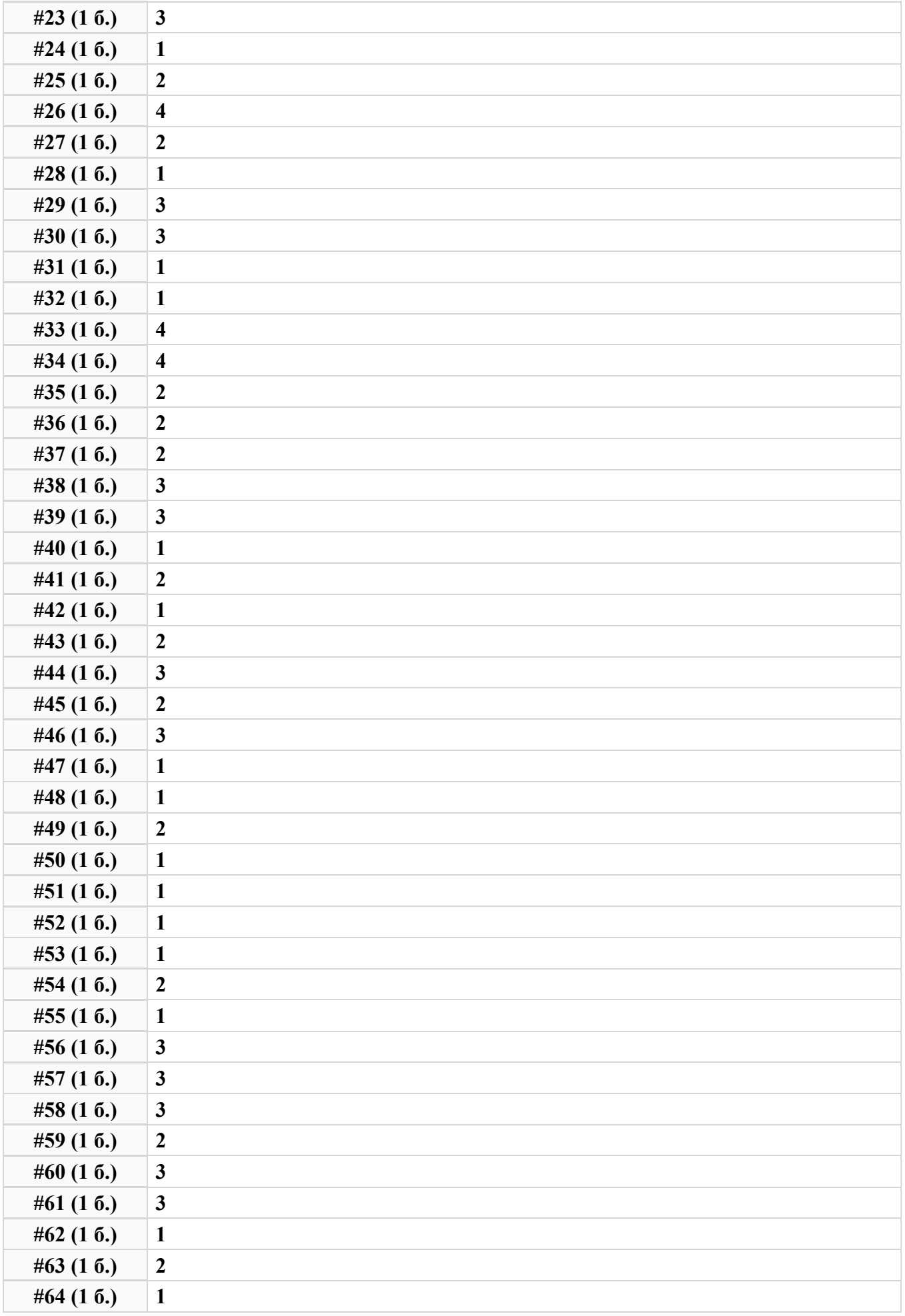

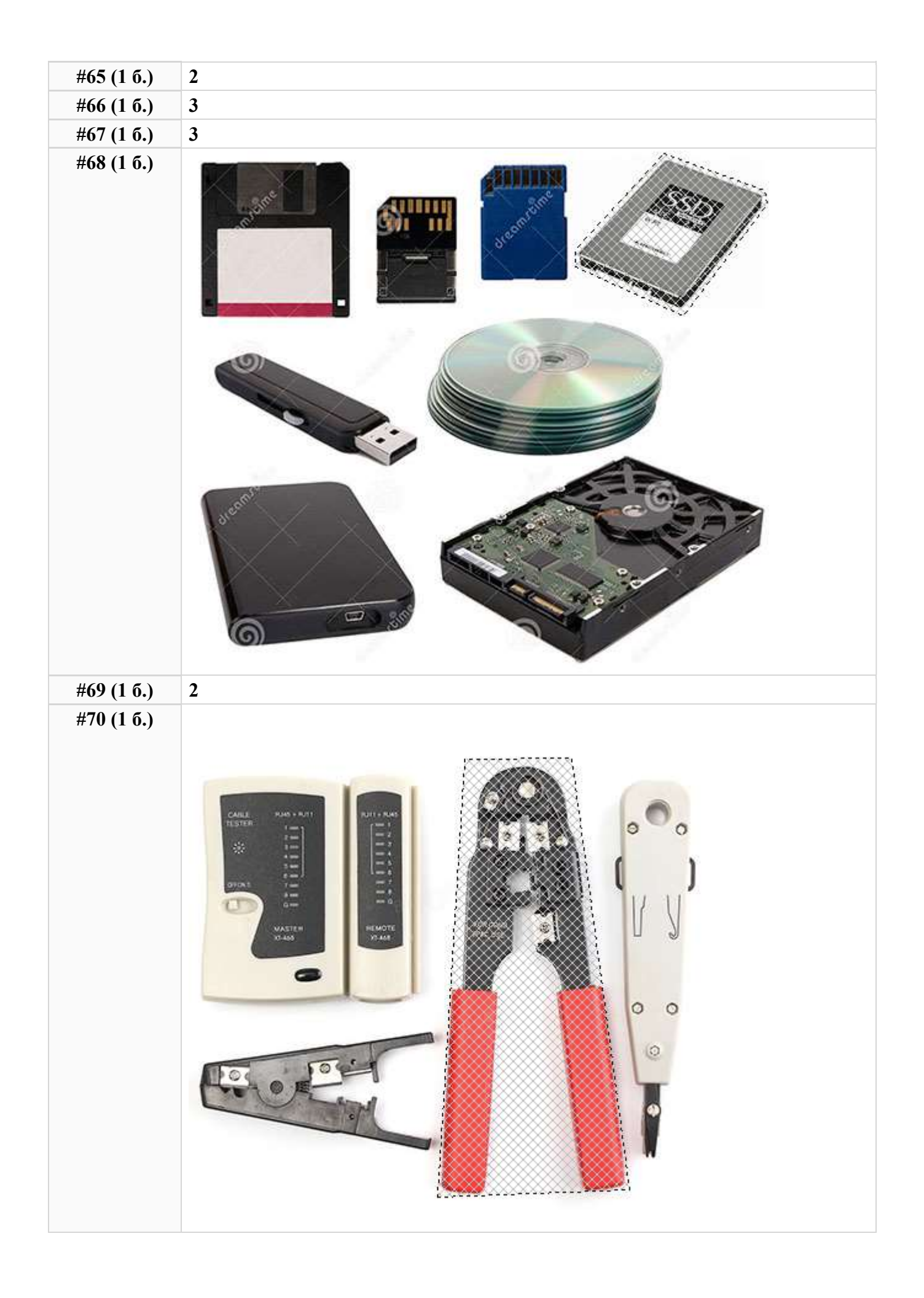

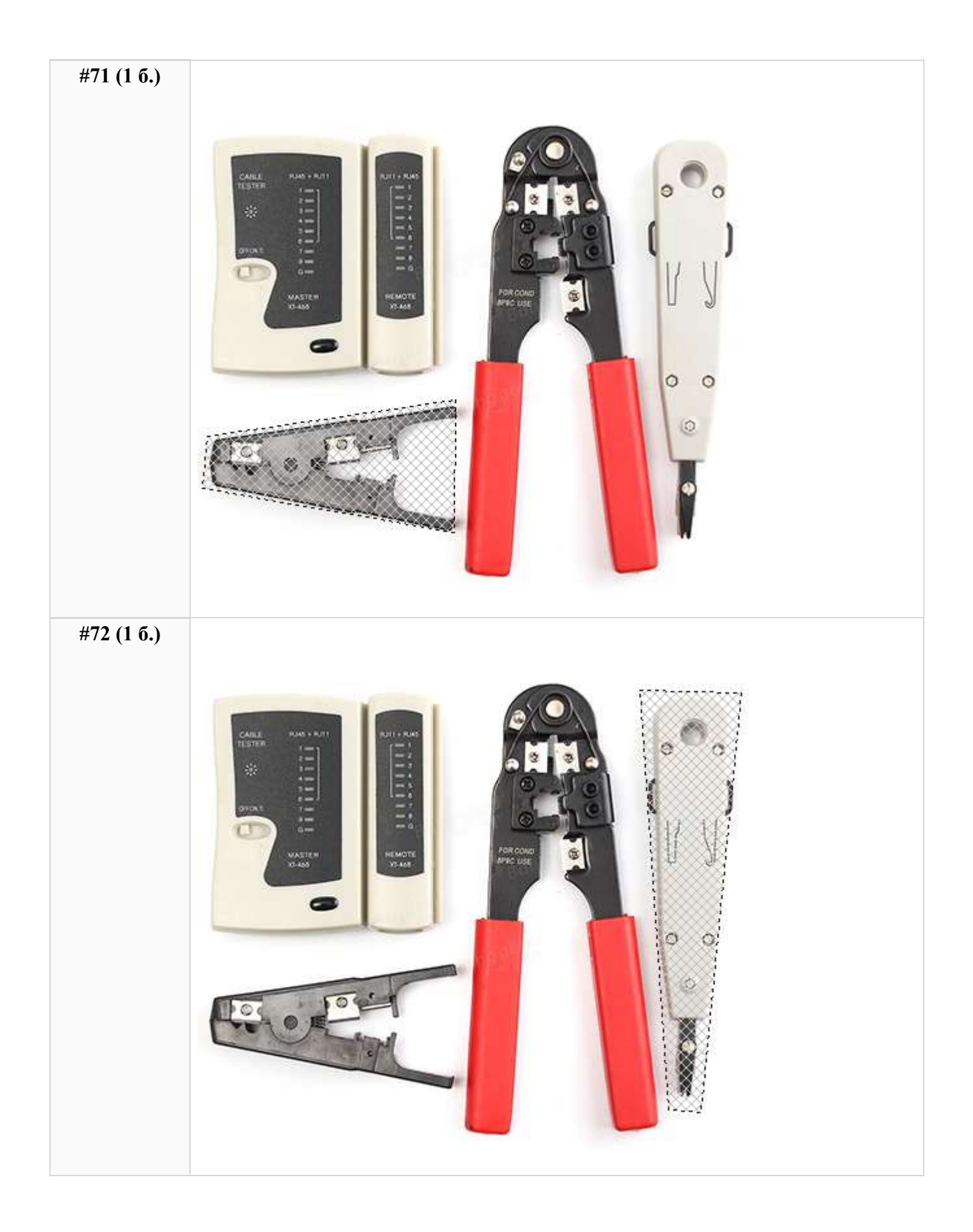

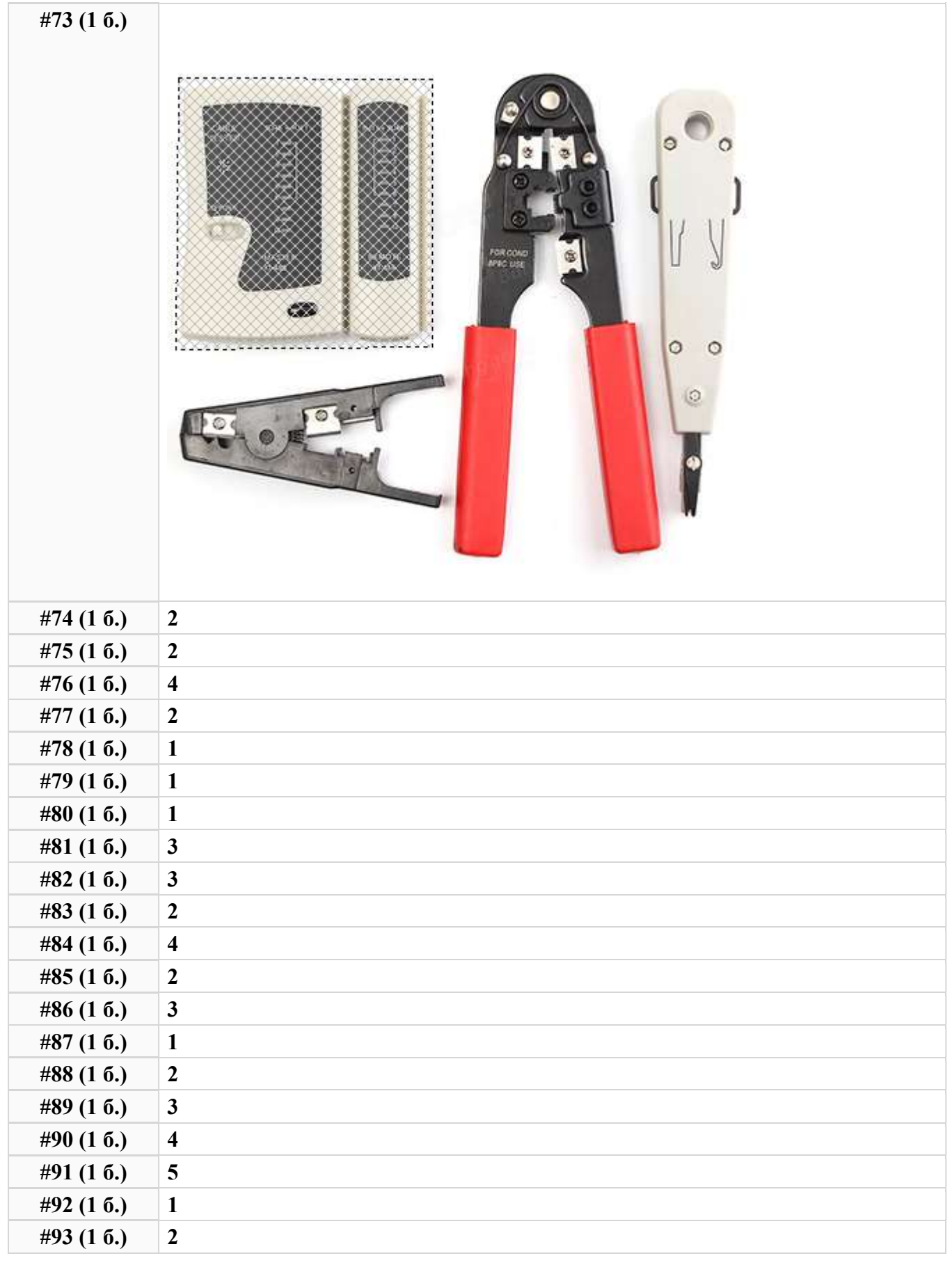

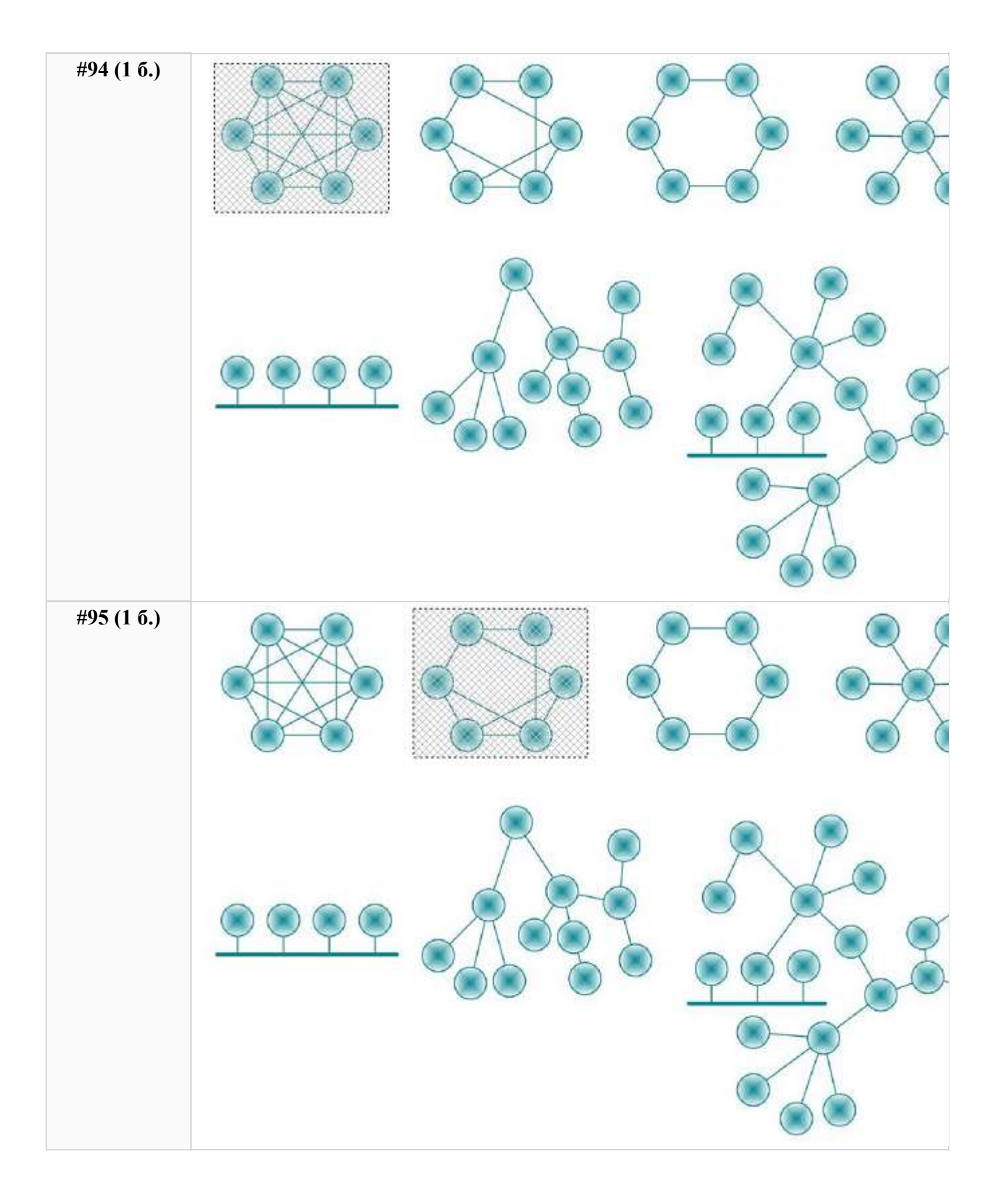

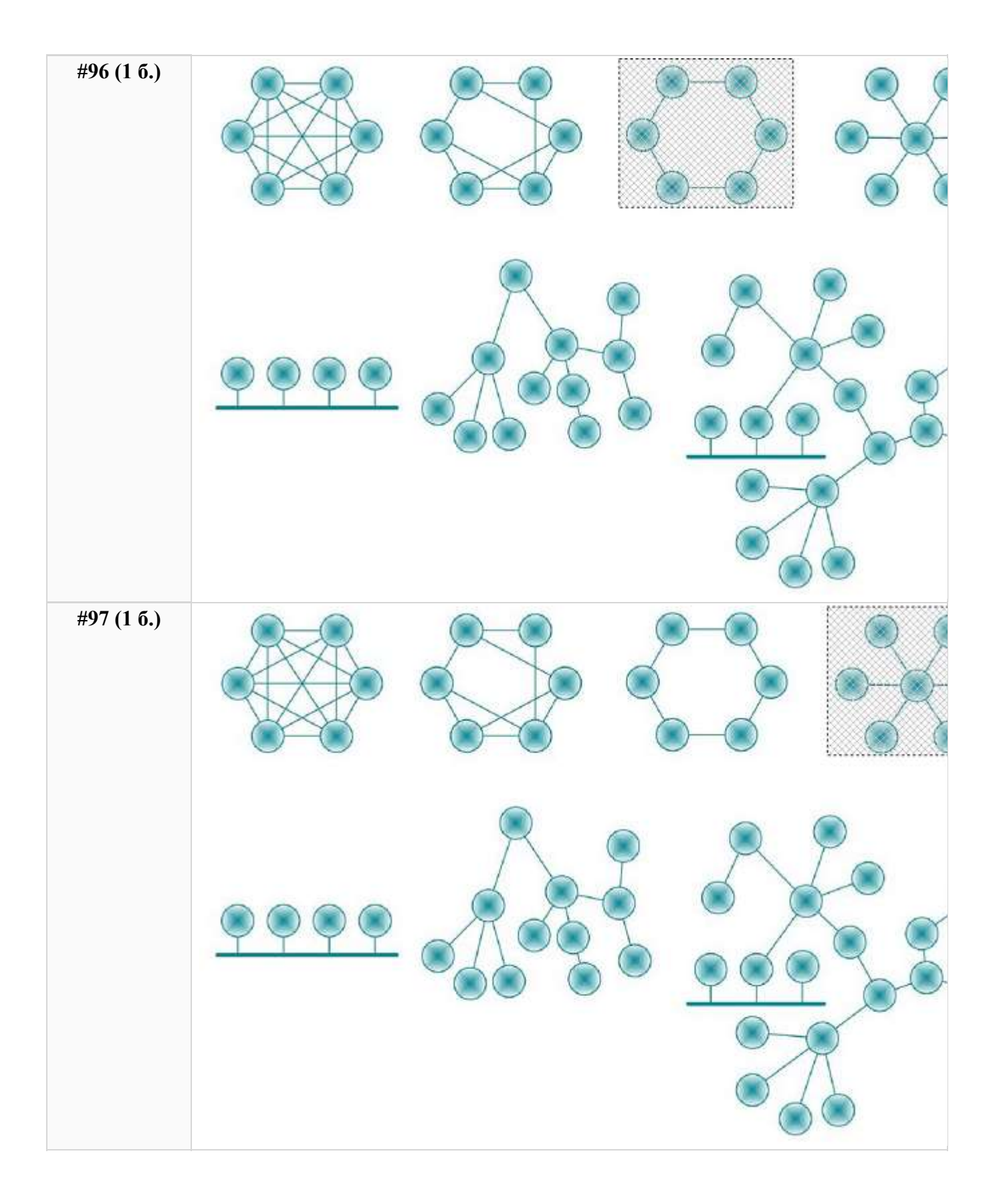

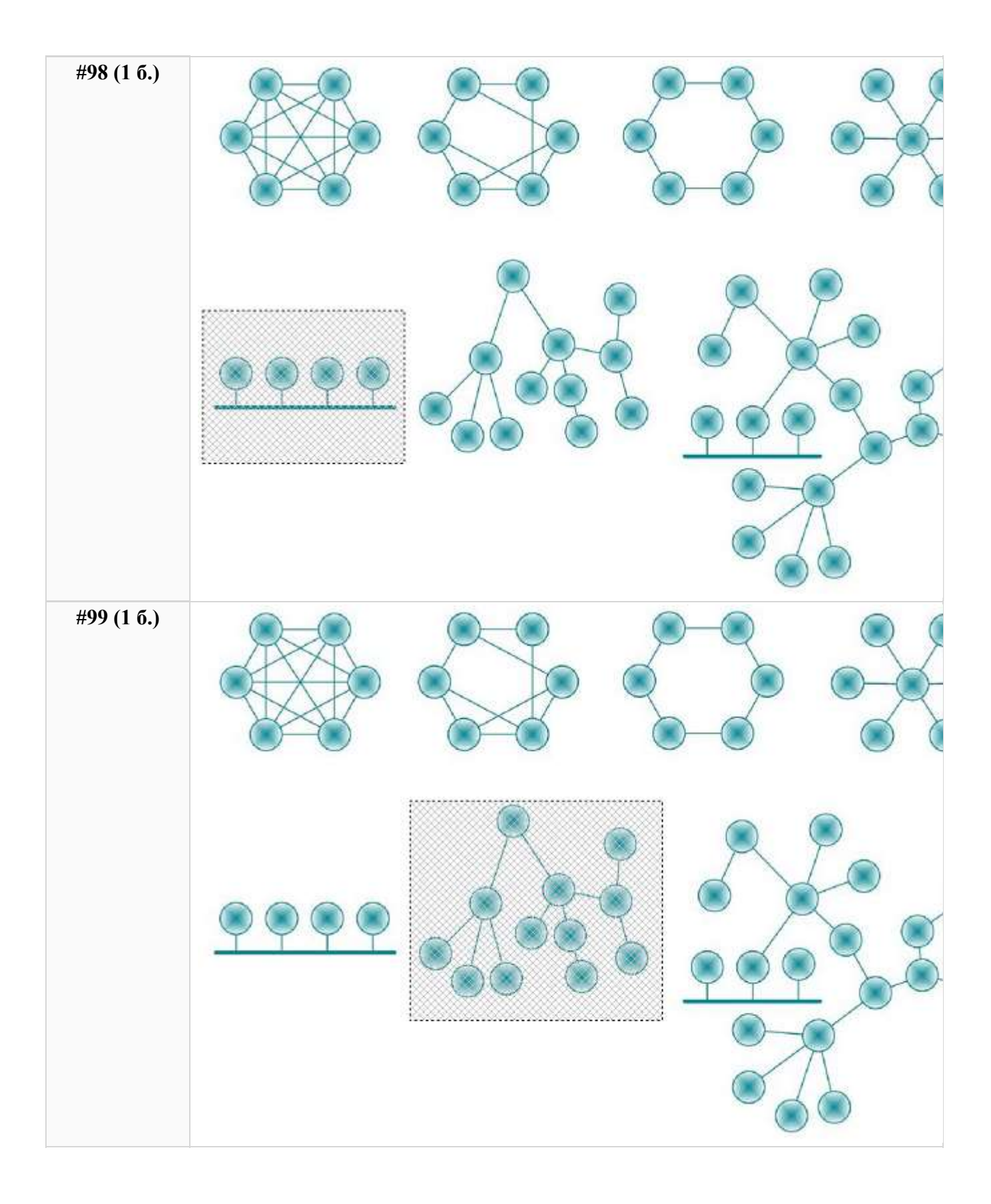

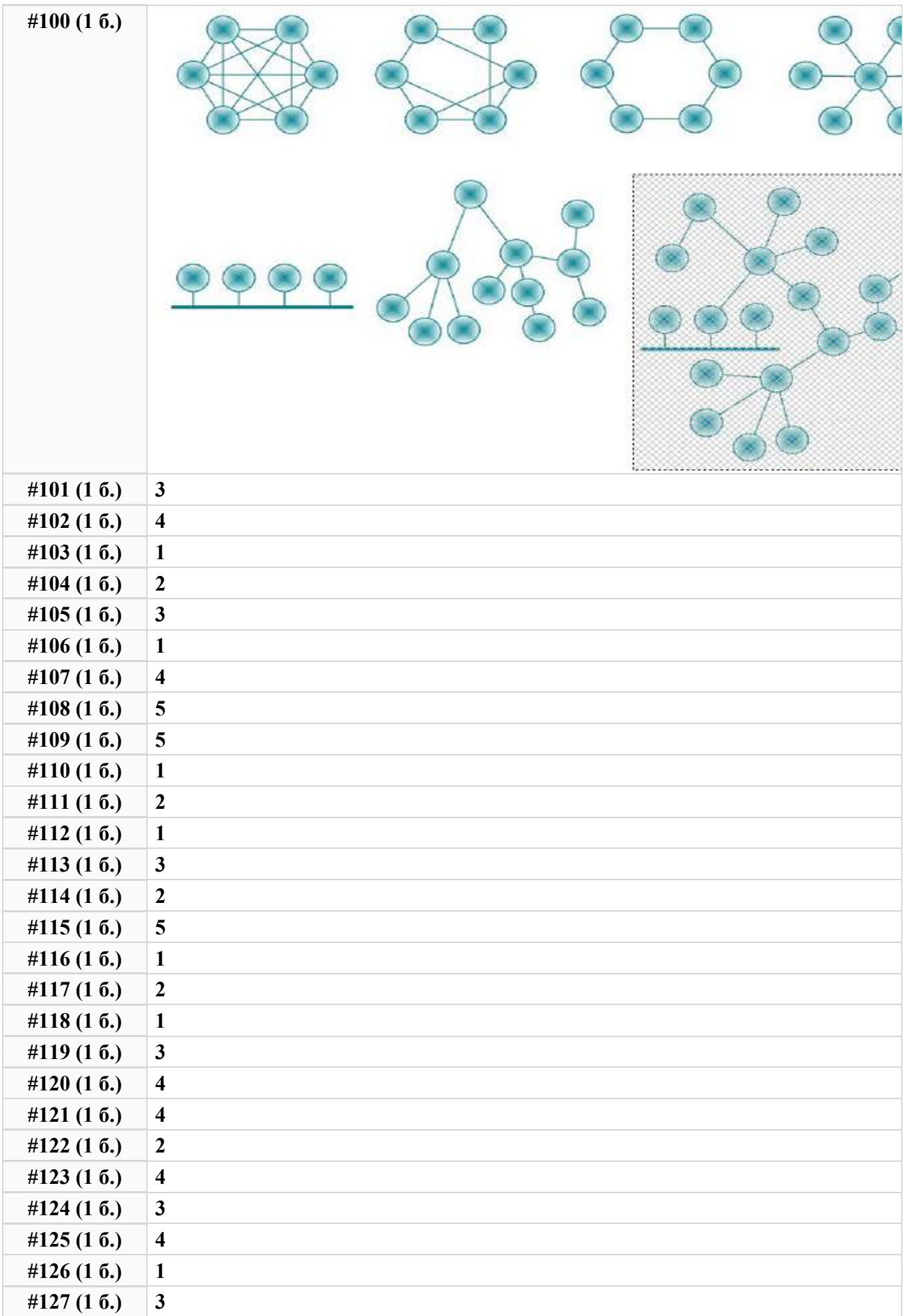

## Практическая квалификационная работа

## Задание восстановление компьютера

В ходе модернизации компьютера часть комплектующих, соединительных кабелей и крепежных элементов были утеряны. Для восстановления работоспособности персонального компьютера необходимо определить недостающие компоненты, подобрать их из предоставленных и установить на место.

Снимать материнскую плату, процессорный вентилятор и центральный процессор запрещено.

## Задание считается полностью выполненным если:

При подключении к электросети 220В системного блока, при нажатии на кнопку включения начинает вращаться вентилятор блока питания и центрального процессора. Все недостающие комплектующие установлены, надежно закреплены и подключены.

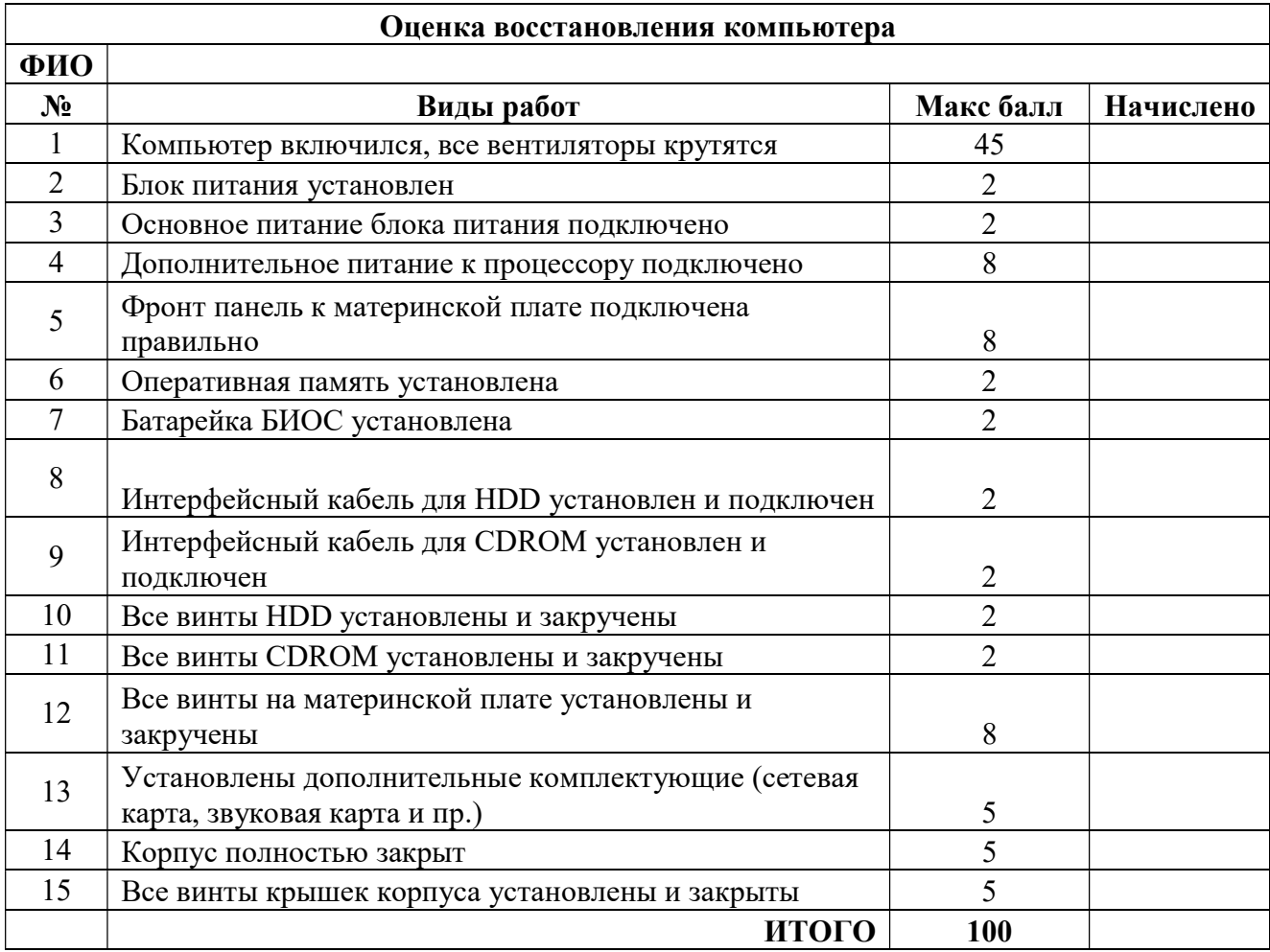

## Задание восстановление сети

Для восстановления работоспособности ЛВС необходимо определить и устранить неисправность. Для диагностики и устранения неисправности необходимо изготовить патчкорд, подключить к компьютеру и пропинговать шлюз.

Вскрывать кабель канал запрещено.

# Адрес шлюза – 192.168.1.1

## Задание считается полностью выполненным если:

Пинг между компьютером и шлюзом проходит без потерь.

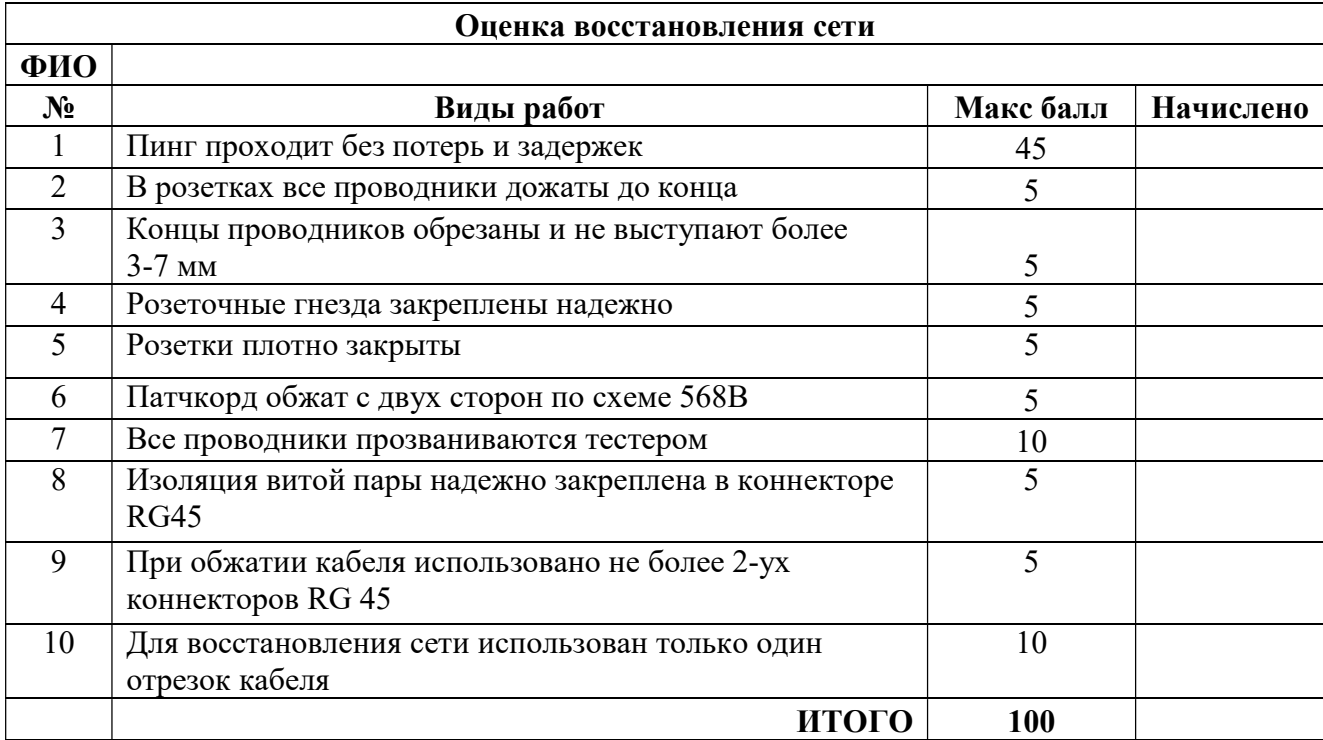

### 4. МАТЕРИАЛЬНО-ТЕХНИЧЕСКОЕ ОБЕСПЕЧЕНИЕ РЕАЛИЗАЦИИ ПРОГРАММЫ ПРОФЕССИОНАЛЬНОГО ОБУЧЕНИЯ

Образовательная организация, реализующая программу профессионального обучения, располагает материально-технической базой, обеспечивающей проведение всех видов теоретических, практических занятий и учебной практики, предусмотренных учебным планом.

Перечень кабинетов, лабораторий и других помещений

## Кабинеты:

Кабинет

Информатики

Информационных технологий в профессиональной деятельности

Информатики и информационных систем

Управления качеством и персоналом

Автоматизированных систем управления

Междисциплинарных курсов;

Кабинет

Математических принципов построения компьютерных сетей;

Кабинет

Основ кодирования и передачи информации

Междисциплинарных курсов;

Кабинет

Безопасности жизнедеятельности

Обеспечения безопасности жизнедеятельности

Охраны труда

Междисциплинарных курсов

## Лаборатории:

Лаборатория эксплуатации объектов сетевой инфраструктуры

Программно-аппаратной защиты объектов сетевой инфраструктуры;

Лаборатория

Организации и принципов построения компьютерных систем

Информационных ресурсов;

Лаборатория

Вычислительной техники, архитектуры персонального компьютера и периферийных устройств

Электротехнических основ источников питания

Программного обеспечения компьютерных сетей, программирования и баз данных

Залы:

библиотека;

читальный зал с выходом в сеть Интернет;

актовый зал.

#### 5. ОЦЕНКА РЕЗУЛЬТАТОВ ОСВОЕНИЯ ПРОГРАММЫ ПРОФЕССИОНАЛЬНОГО ОБУЧЕНИЯ

Оценка качества освоения программы профессионального обучения включает текущий контроль знаний, промежуточную и итоговую аттестацию обучающихся.

### Текущий контроль

Текущий контроль результатов осуществляется преподавателем в процессе проведения теоретических и практических занятий, в форме контрольных работ, контрольных тестов, индивидуальных заданий и др. в целях получения информации о:

- выполнении требуемых действий в процессе учебной деятельности;
- правильности выполнения требуемых действий;
- соответствии формы действия данному этапу усвоения учебного материала.

#### Промежуточная аттестация

Промежуточная аттестация проводится по результатам освоения программ учебных дисциплин в форме дифференцированного зачета на последнем занятии. Формы и процедуры промежуточной аттестации по каждой дисциплине доводятся до сведения обучающихся перед началом учебного процесса.

#### Итоговая аттестация

Итоговая аттестация результатов подготовки обучающихся осуществляется экзаменационной комиссией в форме квалификационного экзамена.

Квалификационный экзамен проводится для определения соответствия полученных знаний, умений и навыков программе профессионального обучения и установления на этой основе лицам, прошедшим профессиональное обучение, квалификационного разряда по профессии 14995 Наладчик технологического оборудования.

Квалификационный экзамен включает в себя практическую квалификационную работу и проверку теоретических знаний в пределах
квалификационных требований. К проведению квалификационного экзамена привлекаются представители работодателей.

Лицам, успешно сдавшим квалификационный экзамен, присваивается разряд по результатам освоения программы профессионального обучения и выдается свидетельство о профессии рабочего, должности служащего.